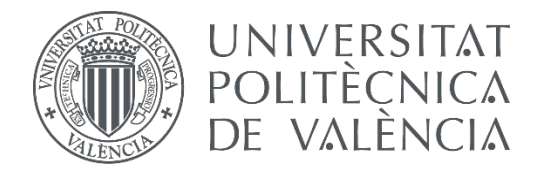

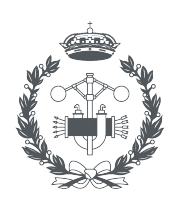

**ESCUELA TÉCNICA** 

 $\blacktriangledown$ 

## **TRABAJO FIN DE GRADO EN INGENIERÍA BIOMÉDICA**

# **DESARROLLO DE UN MÉTODO DE ESTIMACIÓN DE LA PRESIÓN ARTERIAL COMBINANDO FOTOPLETISMOGRAFÍA Y ELECTROCARDIOGRAFÍA**

AUTOR:

 $\boxed{\mathbf{I}}$ 

AUTOR: JESÚS CANO SERRANO<br>TUTOR: JOSE JOAQUÍN RIETA IBÁÑEZ

**Curso Académico: 2019-20**

# Agradecimientos

<span id="page-2-0"></span>En primer lugar, dar las gracias a mi madre, mi padre, mi hermano y mis abuelos por ser mi gran apoyo en este camino

A mis amigos de la carrera, los cuales han ayudado mucho a que estos cuatro años hayan sido mucho más amenos y espero que sigan a mi lado aunque nuestros caminos se separen

A mis amigos de Manzanares, con los cuales sé que siempre voy a poder contar

Por último, a mi tutor, por su ayuda en estos meses y por ofrecerme la oportunidad de realizar este trabajo

# Resumen

Las enfermedades cardiovasculares son una de las principales causas de muerte en el mundo y la hipertensión arterial es su principal factor de riesgo. La mejor forma de evitar estas complicaciones es aplicar medidas de prevención en etapas tempranas de la enfermedad, sin embargo, este tipo de pacientes no presenta ninguna sintomatología. Por esta razón, el objetivo principal de este trabajo es desarrollar un modelo de estimación de la presión arterial a partir de señales de electrocardiografía (ECG) y fotopletismografía (PPG), las cuales son compatibles con una monitorización continua y reflejan los cambios fisiológicos producidos por los diferentes niveles de presión arterial.

Para ello, se han obtenido 86 registros de la base de datos MIMIC con señales ECG, PPG y de presión arterial (ABP) de pacientes normotensos, prehipertensos e hipertensos. A partir de estas señales y de la primera y segunda derivada de la señal PPG, se obtendrán una serie de parámetros predictivos con los que se entrenarán modelos de clasificación para discriminar entre los tres tipos de pacientes descritos.

En este trabajo se han propuesto tanto nuevos parámetros predictivos relacionados con los tiempos de llegada de pulso (PAT) y características propias de las morfologías de las señales, como modelos de clasificación avanzados con el propósito de mejorar los resultados de discriminación entre pacientes normotensos, prehipertensos e hipertensos en comparación con la utilización de parámetros y modelos tradicionales descritos en la literatura.

Al entrenar los registros con estos parámetros y modelos tradicionales se obtuvieron unos resultados del 78 % de F1 score clasificando a los pacientes como normotensos o prehipertensos e hipertensos. Por otro lado, realizando la clasificación con las nuevas características de las señales y empleando clasificadores avanzados, se logró un resultado del 85,44 % utilizando la misma agrupación entre pacientes. Estos resultados indican que se ha logrado mejorar casi un 7 % los resultados iniciales.

Palabras Clave: presión arterial, hipertensión, fotopletismografía, modelos de clasificación

# Resum

<span id="page-6-0"></span>Les malalties cardiovasculars són una de les principals causes de mort en el món i la hipertensió arterial és el seu principal factor de risc. La millor manera d'evitar aquestes complicacions és aplicar mesures de prevenció en etapes primerenques de la malaltia, no obstant això, aquest tipus de pacients no presenta cap simptomatologia. Per aquesta raó, l'objectiu principal d'aquest treball és desenvolupar un model d'estimació de la pressió arterial a partir de senyals de electrocardiografia (ECG) i fotopletismografia (PPG), les quals són compatibles amb un monitoratge continu i reflecteixen els canvis fisiològics produïts pels diferents nivells de pressió arterial.

Per a això, s'han obtingut 86 registres de la base de dades MIMIC amb senyals ECG, PPG i de pressió arterial (ABP) de pacients normotensos, prehipertensos i hipertensos. A partir d'aquests senyals i de la primera i segona derivada del senyal PPG, s'obtindran una sèrie de paràmetres predictius amb els quals s'entrenaran models de classificació per a discriminar entre els tres tipus de pacients descrits.

En aquest treball s'han proposat tant nous paràmetres predictius relacionats amb els temps d'arribada de pols (PAT) i característiques pròpies de les morfologies dels senyals, com a models de classificació avançats amb el propòsit de millorar els resultats de discriminació entre pacients normotensos, prehipertensos i hipertensos en comparació amb la utilització de paràmetres i models tradicionals descrits en la literatura.

En entrenar els registres amb aquests paràmetres i models tradicionals es van obtindre uns resultats del 78 % de F1 score classificant als pacients com normotensos o prehipertensos i hipertensos. D'altra banda, realitzant la classificació amb les noves característiques dels senyals i emprant classificadors avançats, es va aconseguir un resultat del 85,44 % utilitzant la mateixa agrupació entre pacients. Aquests resultats indiquen que s'ha aconseguit millorar quasi un 7 % els resultats inicials.

Paraules clau: pressió arterial, hipertensió, fotopletismografía, models de classificació

# Abstract

Cardiovascular disease is one of the leading causes of death in the world and high blood pressure is its main risk factor. The best way to avoid these complications is to apply preventive measures in the early stages of the disease, however, this type of patient does not present any symptoms. For this reason, the main objective of this work is to develop a model to estimate blood pressure from electrocardiography (ECG) and photoplethysmography (PPG) signals, which are compatible with continuous monitoring and reflect the physiological changes produced by different blood pressure levels.

To this end, 86 records have been obtained from the MIMIC database with ECG, PPG and blood pressure (ABP) signals from normotensive, pre-hypertensive and hypertensive patients. From these signals and the first and second derivatives of the PPG signal, a series of predictive parameters will be obtained with which classification models will be trained to discriminate between the three types of patients described.

In this work it have been proposed both new predictive parameters related to pulse arrival times (PAT) and characteristics of the signal morphologies, and advanced classification models with the aim of improving the results of discrimination between normotensive, prehypertensive and hypertensive patients in comparison with the use of traditional parameters and models described in the literature.

By training the records with these traditional parameters and models,  $78\%$  of F1 score were obtained by classifying patients as normotensive or prehypertensive and hypertensive. On the other hand, performing the classification with the new characteristics of the signals and using advanced classifiers, a result of 85.44 % was achieved using the same grouping among patients. These results indicate that the initial results have been improved by almost 7 %.

Keywords: blood pressure, hypertension, photoplethysmography, classification models

# Índice general

<span id="page-10-0"></span>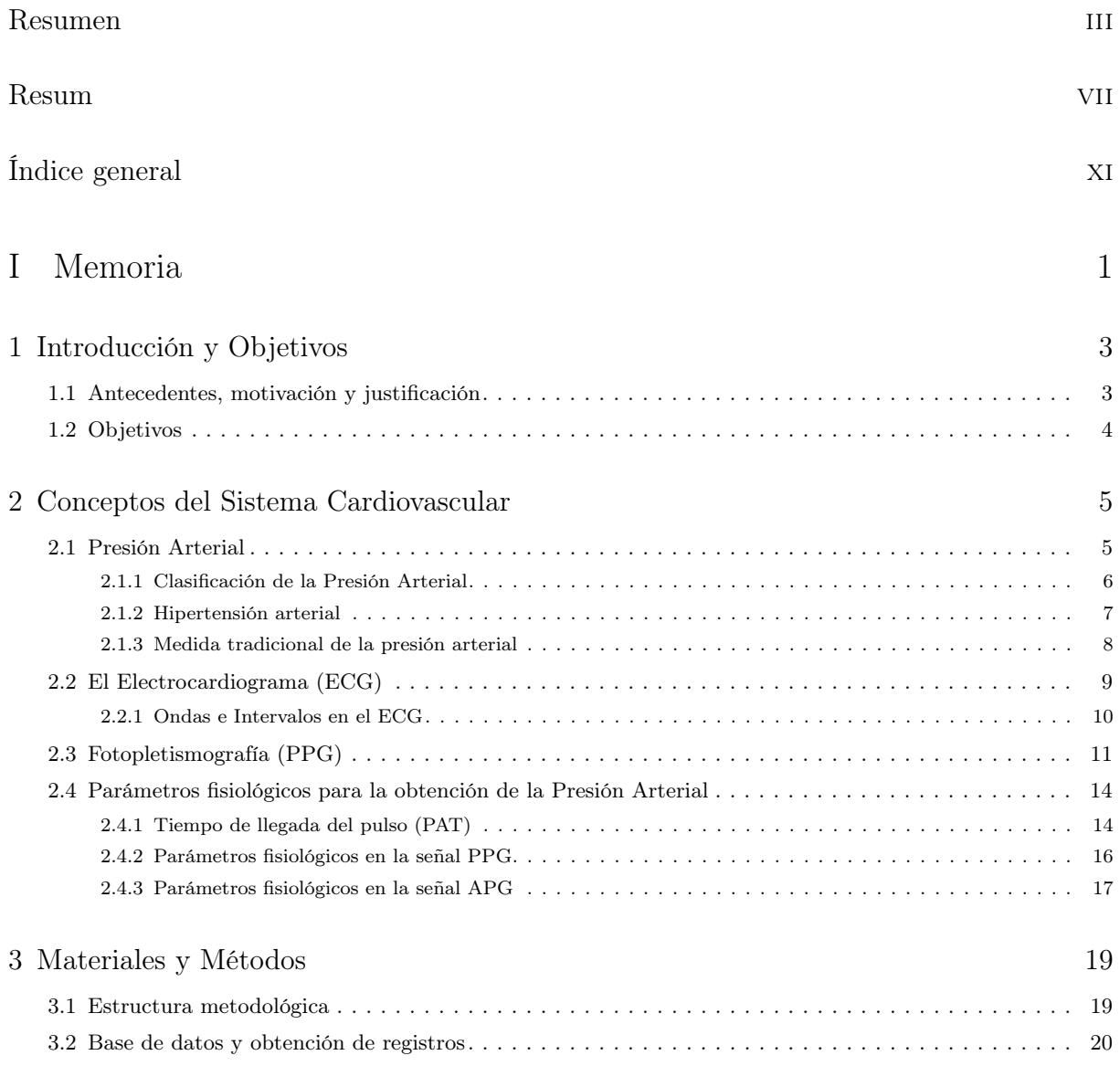

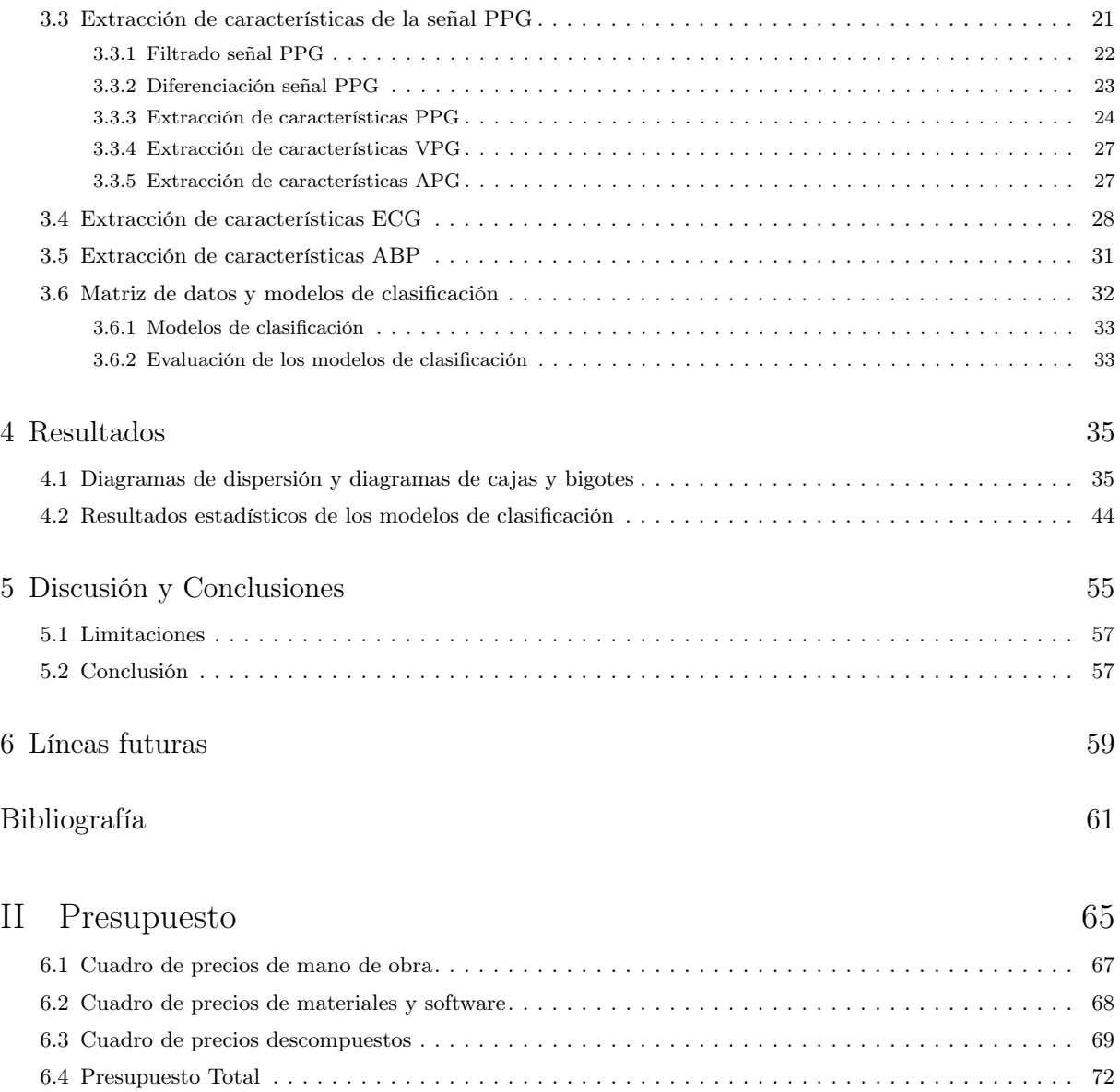

# Índice de figuras

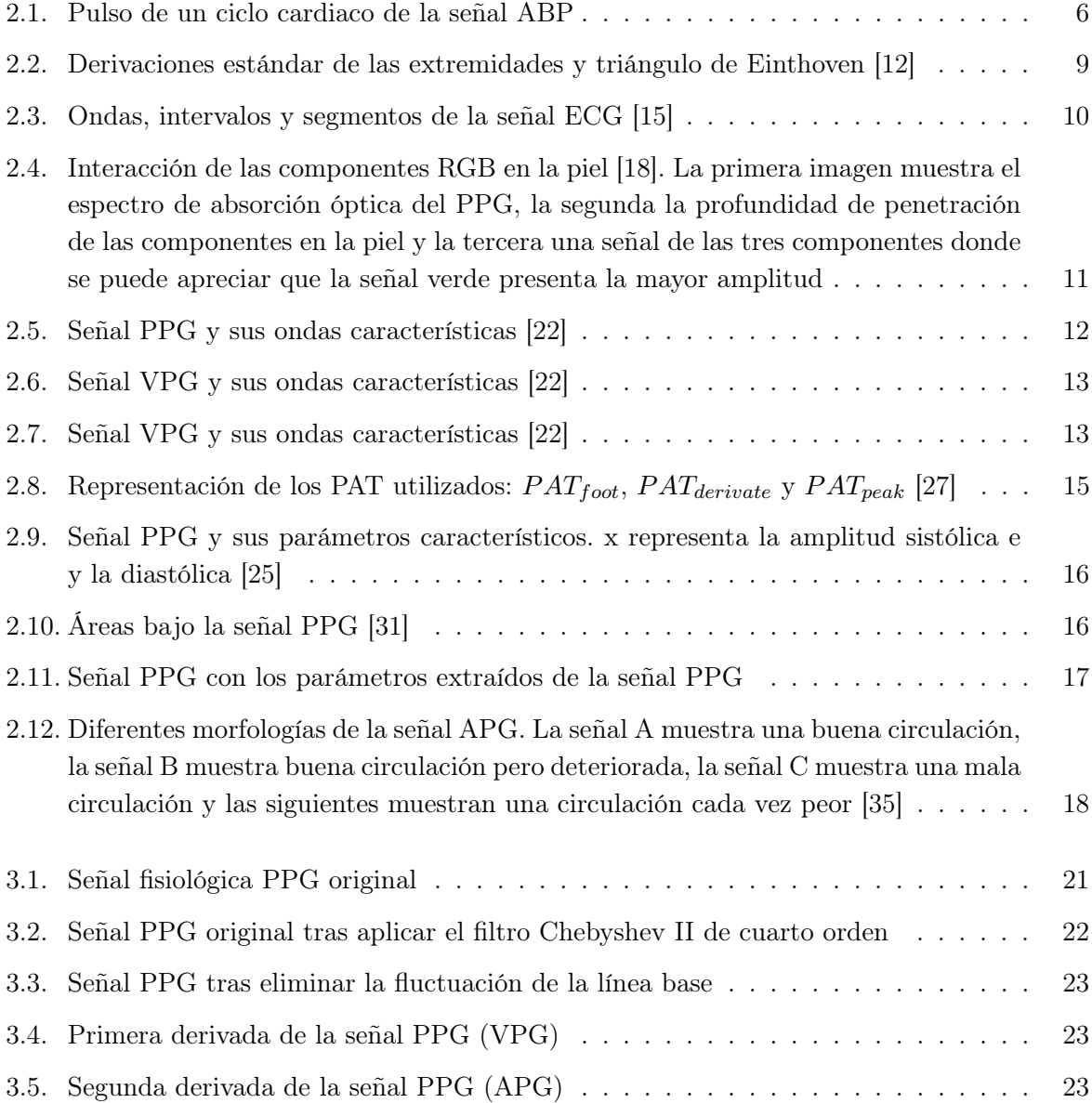

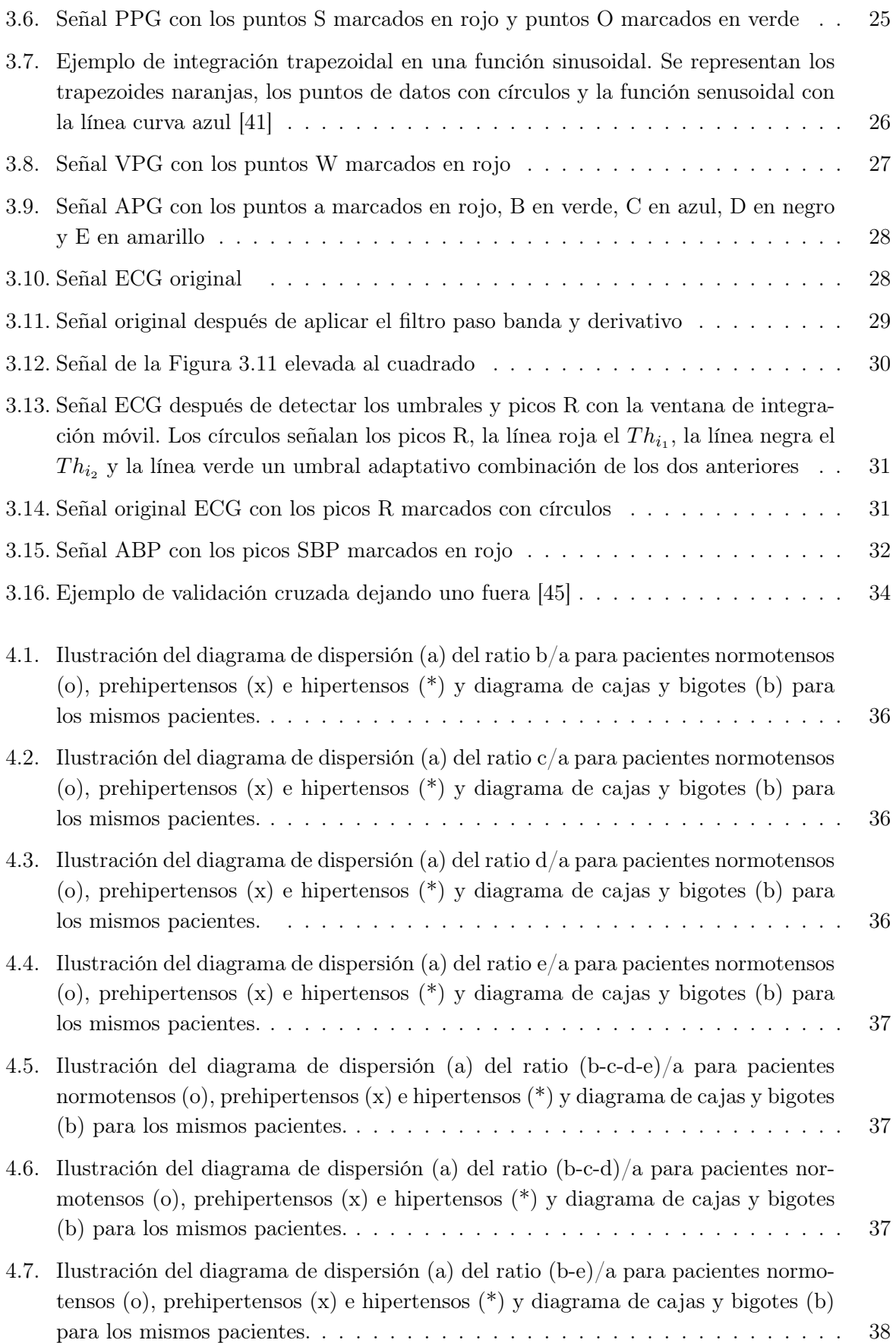

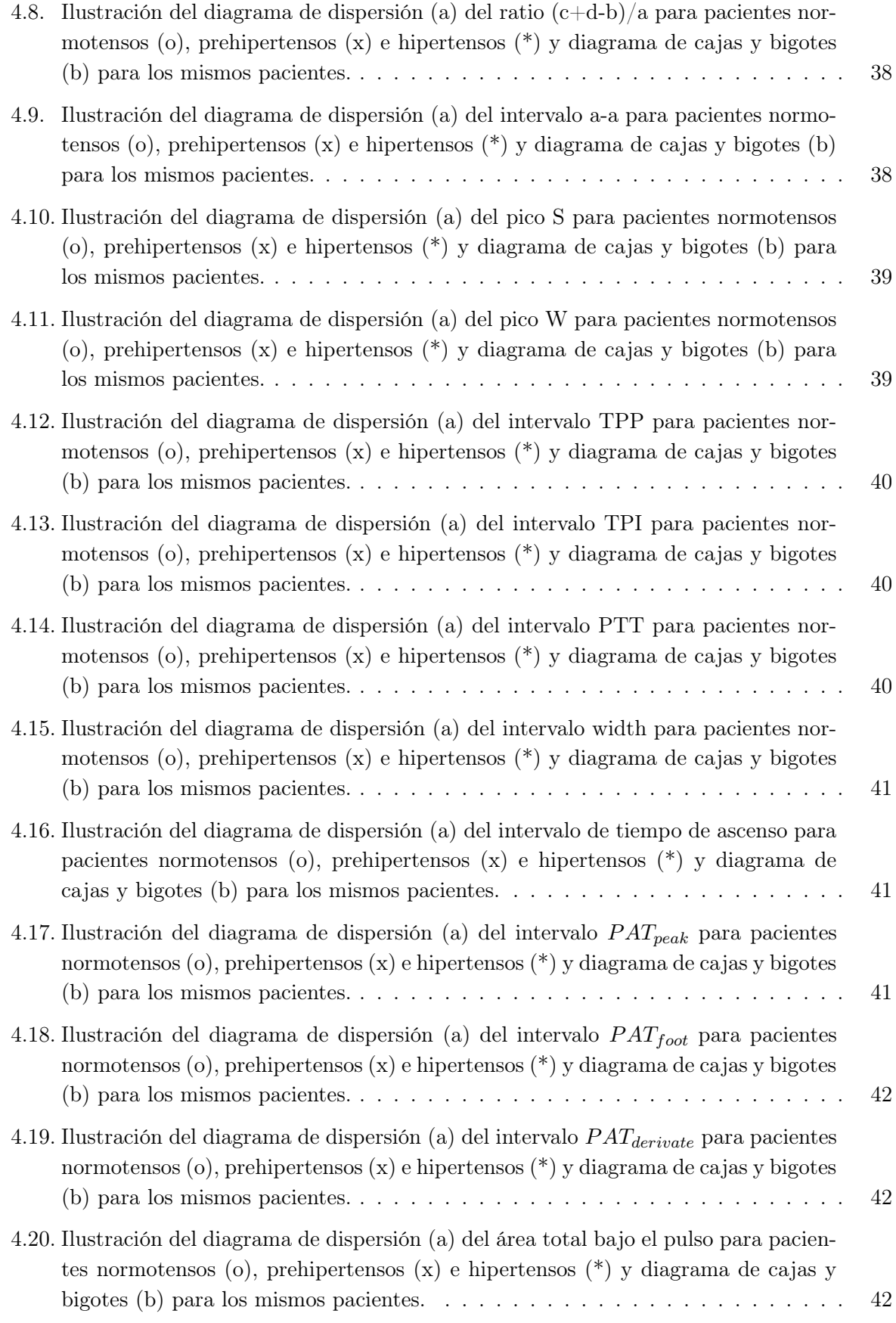

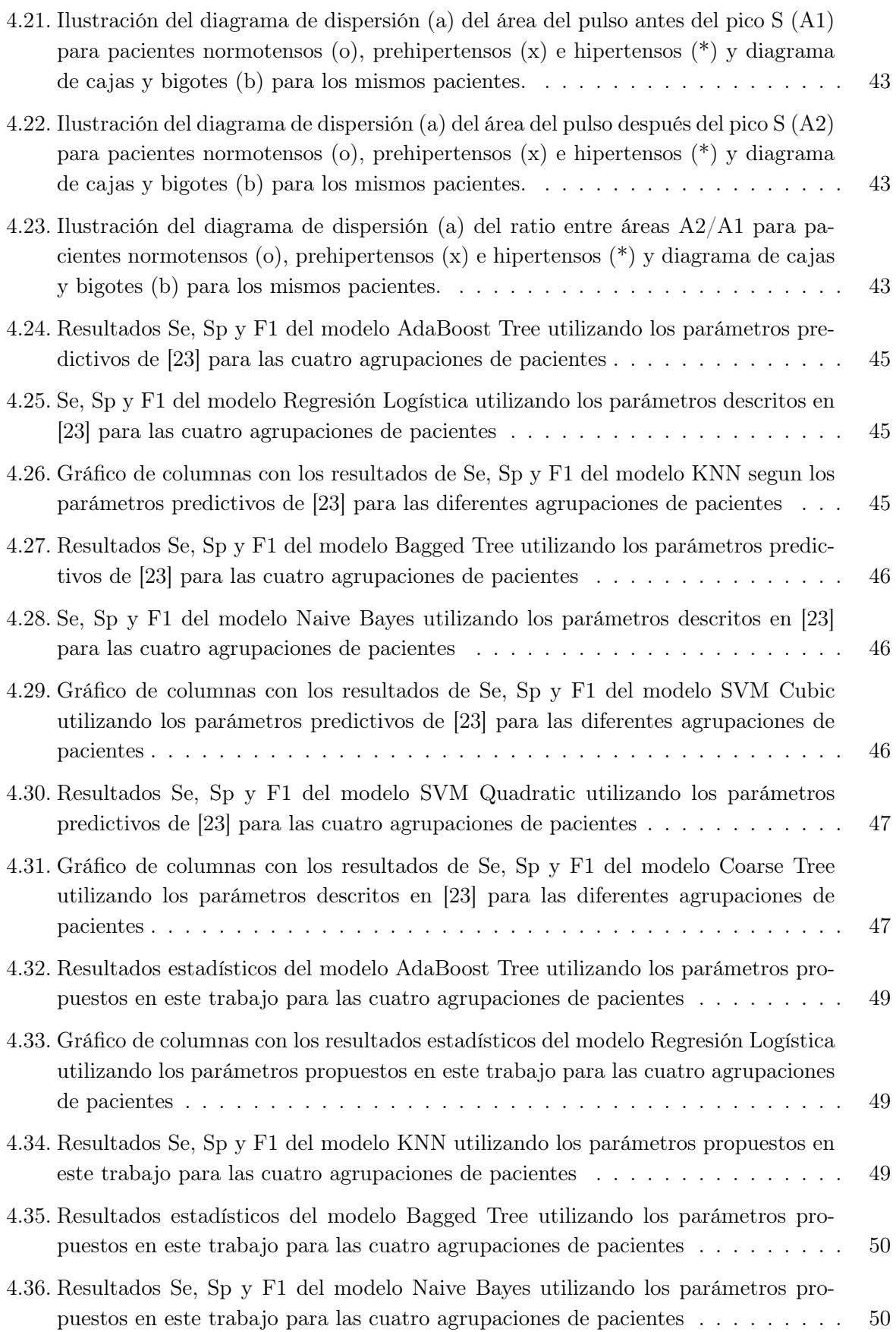

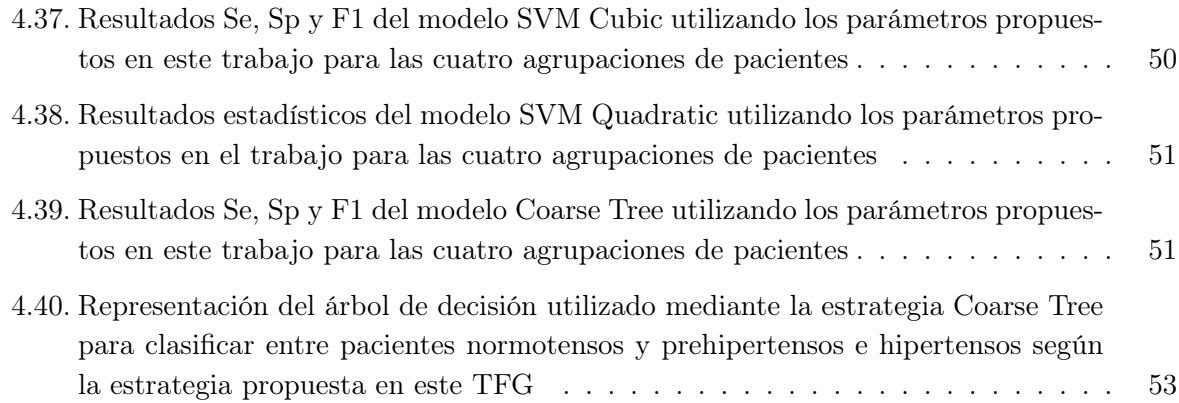

# Índice de cuadros

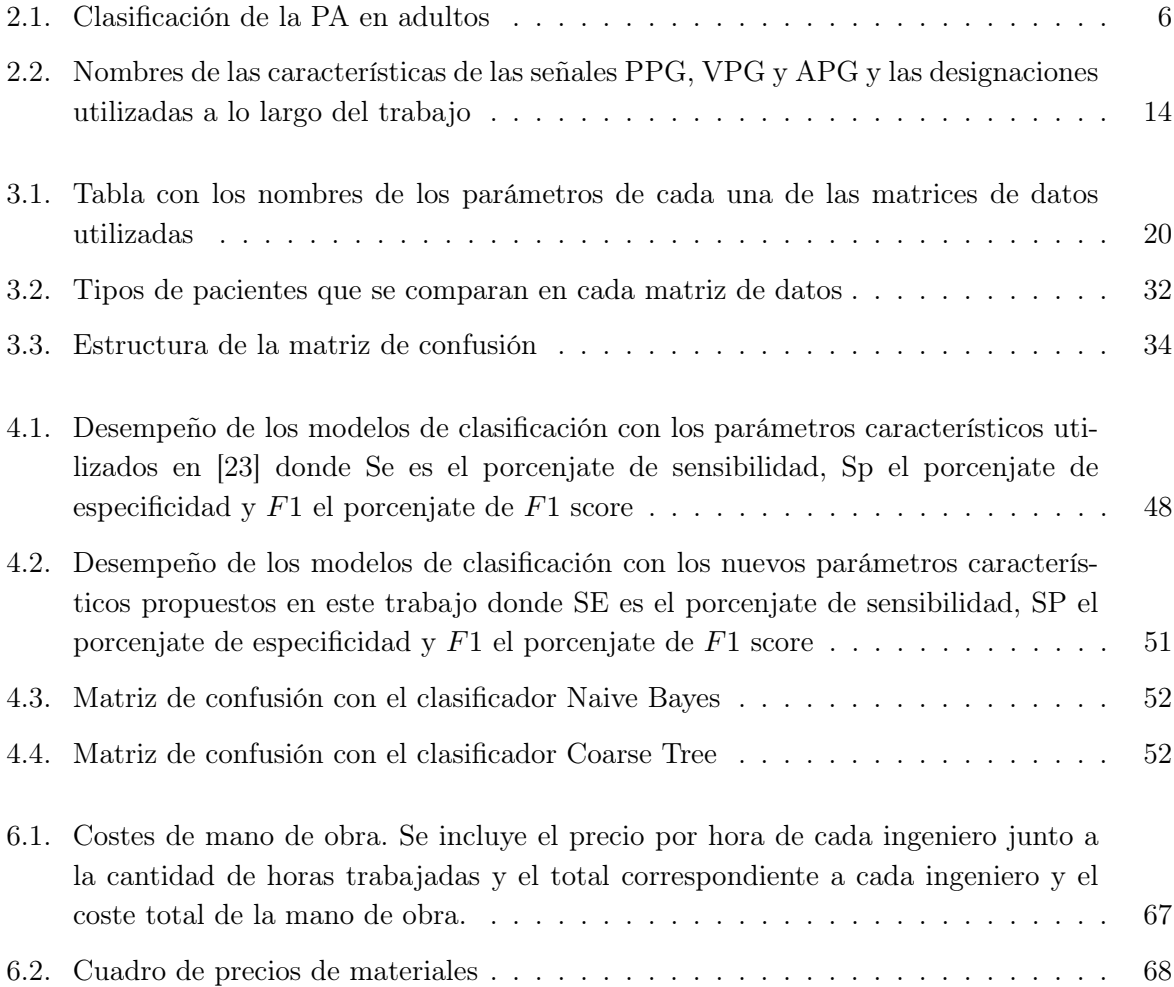

Parte I

<span id="page-20-0"></span>Memoria

## Capítulo 1

# <span id="page-22-0"></span>Introducción y Objetivos

En este capítulo se describe el motivo por cual se ha realizado este trabajo y su importancia dentro de la prevención de las enfermedades cardiovasculares así como los principales objetivos que se buscan alcanzar en el trabajo.

#### <span id="page-22-1"></span>1.1 Antecedentes, motivación y justificación

La hipertensión arterial (HTA) es un factor de riesgo importante de muchas enfermedades cardiovasculares, las cuales incluyen enfermedades del corazón, enfermedades vasculares del cerebro y enfermedades de los vasos sanguíneos. Las enfermedades cardiovasculares son las principales causas de muerte en el mundo y son responsables de más de 17,3 millones de muertes al año según la Organización Mundial de la Salud (OMS). Por lo tanto, el control regular de la presión arterial (PA) es importante para la población en general, pero especialmente vital para las personas que ya sufren de hipertensión o condiciones relacionadas, ya que éstas personas son particularmente vulnerables a una presión arterial elevada. Los estilos de vida saludables (dieta sana, no consumir alcohol ni tabaco y actividad física), la detección temprana, la evaluación de los niveles de presión arterial, obtener un diagnóstico adecuado y el tratamiento con medicamentos de bajo coste son beneficiosos para la prevención y el control de la HTA [\[1\]](#page-80-1).

Los dispositivos convencionales de medición automática de la PA no invasiva utilizan los métodos oscilométricos y de auscultación basados en un manguito. Estos dispositivos ofrecen una elevada precisión de medición, sin embargo, también tienen varios inconvenientes. En primer lugar, la persona que realiza la medición debe seguir un protocolo relativamente estricto para asegurarse de que los valores medidos son correctos, siendo algo tedioso y que requiere tiempo y atención [\[2\]](#page-80-2). Además, la actividad física no suele permitir la medición simultánea de la PA con un manguito y no es posible obtener una medida continua a lo largo del día.

A esto hay que añadirle que la mayoría de los pacientes con HTA no tienen síntomas en la etapa de presión arterial elevada e incluso en la hipertensión, por lo tanto, muchas personas pierden por ignorancia y ausencia de control médico el mejor momento para el tratamiento y experimentan algunas complicaciones que podrían evitarse.

Debido a los factores mencionados, el trabajo en este campo se centra en el desarrollo de sistemas de estimación de la PA robustos y discretos, que pueden ofrecer al usuario actualizaciones periódicas del nivel de PA casi en tiempo real. El principal avance que ha propiciado el desarrollo de estos sistemas es la presencia cada vez mayor de dispositivos llevables, como pulseras o relojes inteligentes [\[3\]](#page-80-3), capaces de monitorizar señales fisiológicas que cambian en función del nivel de PA, como son el electrocardiograma (ECG) y la fotopletismografía (PPG). Los cambios morfológicos de las señales fisiológicas reflejan principalmente el cambio del estado de funcionamiento del corazón y del sistema vascular, por lo que la información morfológica de la PPG podría utilizarse para evaluar la hipertensión [\[4\]](#page-80-4).

Es por ello que, en el presente trabajo, se pretende utilizar el análisis y procesado de las señales ECG y PPG para desarrollar un sistema de estimación del nivel de PA. El objetivo es poder identificar pacientes hipertensos sin síntomas aparentes o realizar una monitorización continua de pacientes de riesgo para así conseguir prevenir futuras enfermedades cardiovasculares, de las cuales la HTA es su principal factor de riesgo.

## <span id="page-23-0"></span>1.2 Objetivos

Los objetivos principales de este trabajo son:

- 1. Estudiar la importancia de la prevención de la hipertensión arterial.
- 2. Extraer las principales características de las señales PPG, ECG y ABP.
- 3. Generar un modelo predictivo que obtenga con una mayor precisión el valor de presión arterial a partir de las señales PPG y ECG.

Los objetivos secundarios son:

- 1. Realizar un preprocesado de las señales para mejorar su calidad.
- 2. Utilizar parámetros estadísticos para conocer la precisión con la que los modelos predictivos obtienen el nivel de presión arterial.

## Capítulo 2

# <span id="page-24-0"></span>Conceptos del Sistema Cardiovascular

En este capítulo se describe el motivo por cual se ha realizado este trabajo y su importancia dentro de la prevención de las enfermedades cardiovasculares, así como los conceptos de presión arterial e hipertensión, electrocardiograma y fotopletismografía. Por último, se definirán los parámetros fisiológicos utilizados para realizar el modelo de clasificación de los niveles de presión arterial.

### <span id="page-24-1"></span>2.1 Presión Arterial

Como sabemos, el corazón es un músculo que bombea sangre a los órganos y tejidos del organismo. La sangre es impulsada hacia las arterias, que son los vasos sanguíneos encargados de transportar el oxígeno y los nutrientes por todo el cuerpo. Al mismo tiempo que la sangre fluye por el torrente circulatorio, genera una presión contra las paredes de las arterias. Esta fuerza generada se conoce como PA.

Los valores de PA presentan dos componentes: la presión arterial sistólica (PAS), determinada por el impulso que generan las contracciones del ventrículo izquierdo y que indica cuánta presión está ejerciendo la sangre contra las paredes arteriales cuando el corazón se contrae; y la presión arterial diastólica (PAD), que depende de la resistencia que oponen las arterias al paso de la sangre e indica la presión ejercida contra las paredes cuando el corazón se relaja.

La PA depende principalmente de dos variables: el volumen propulsado por el corazón en unidad de tiempo y las resistencias que ofrecen las arterias y las arteriolas. A su vez, estas variables dependen de la actividad del sistema nervioso autónomo (SNA), que rige la frecuencia cardiaca y la resistencia de las arteriolas, y, por otro lado, el balance de agua y sal que se filtra a través del riñón y que modula el volumen de sangre [\[5\]](#page-80-5).

El cambio en la PA que se produce a lo largo del ciclo cardiaco se representa en la señal de presión sanguínea arterial (ABP), cuya morfología típica se muestra en la [figura 2.1](#page-25-1)

Podemos ver que el pico más alto representa la PAS y el punto más bajo represeta la PAD. También se aprecia una onda dícrota de reflexión más pequeña producto de una onda refleja. Cuando la onda incidente choca en las paredes arteriales, parte de la energía se utiliza para seguir

<span id="page-25-1"></span>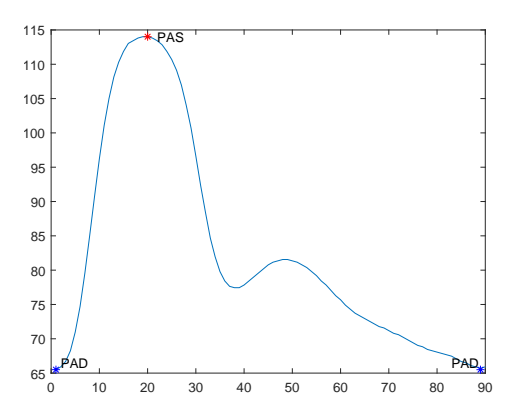

Figura 2.1: Pulso de un ciclo cardiaco de la señal ABP

moviendo la sangre a través de los vasos capilares pero una parte rebota hacia atrás hasta que encuentra una nueva onda incidente [\[5\]](#page-80-5).

En este trabajo se utilizarán los valores de PAS para obtener la presión arterial media, con la que se categorizarán a los pacientes en normotensos, prehipertensos e hipertensos según el criterio que se explicará en el siguiente punto.

#### <span id="page-25-0"></span>2.1.1 Clasificación de la Presión Arterial

La PA en adultos tiene una distribución unimodal, por lo que no existe un límite claro que separe la PA normal de la HTA. Por ello, ha sido necesario realizar muchos estudios epidemiológicos para determinar qué niveles de PA derivan en complicaciones cardiovasculares, además de comprobar si el descenso de estos niveles también significa un descenso del riesgo de complicaciones.

No obstante, existe un consenso mundial en el que se considera HTA cuando de forma persistente el paciente presenta nivel de 140/90 mmHg o superiores. Esto no quiere decir que cifras inferiores acompañadas de otras condiciones clínicas puedan significar que el paciente no presente HTA [\[5\]](#page-80-5).

<span id="page-25-2"></span>A lo largo del trabajo se utilizará la [tabla 2.1](#page-25-2) como referencia, donde están reflejados los niveles de PA según el informe de la Join National Committee en prevención, detección, evaluación y tratamiento de PA alta [\[6\]](#page-80-6).

| Clasificación PA PAS (mmHg) PAD (mmHg) |          |             |
|----------------------------------------|----------|-------------|
| Normal                                 | ${<}120$ | y < 80      |
| Prehipertensión                        | 120-139  | $080-90$    |
| Fase 1 Hipertensión                    | 140-159  | $0.90 - 99$ |
| Fase 2 Hipertensión                    | >160     | o > 100     |

Tabla 2.1: Clasificación de la PA en adultos

Cabe destacar que la prehipertensión no es una categoría de enfermedad. Esta clasificación es más bien una designación elegida para identificar a los individuos en alto riesgo de desarrollar hipertensión, de modo que tanto los pacientes como los médicos son alertados de este riesgo para que puedan prevenir o retrasar el desarrollo de la enfermedad por medio de modificaciones en el estilo de vida del paciente.

### <span id="page-26-0"></span>2.1.2 Hipertensión arterial

La incidencia de la HTA en la población adulta en España es del 24 %, siendo más frecuente en personas mayores debido a que la PA se incrementa de forma natural con la edad y además existe una mayor prevalencia en hombres que en mujeres.

A largo plazo, la HTA produce lesiones arteriales y sobrecarga cardíaca, que se traduce en daño cardiovascular. Todas las regiones de las arterias y arteriolas son susceptibles de sufrir el impacto de las altas presiones, produciendo accidentes cerebrales o ictus; infartos agudos de miocardio por afectación de las arterias coronarias; o nefropatías crónicas por enfermedad vascular hipertensiva. La hipertensión también puede afectar a los grandes vasos, generando aneurismas o lesiones que implican rigidez o estrechamiento en arterias más periféricas.

Con respecto a su sintomatología, la HTA normalmente es una enfermedad silenciosa, siendo el primer síntoma tras muchos años sin repercusión clínica un grave problema cardiaco como puede ser un infarto o un ictus. Hay pacientes que presentan alguna sintomatología previa leve como puede ser ruidos en los oidos o dolor de cabeza, sin embargo, cuando el paciente presenta una sintomatología más expresiva, ya se encuentra con una HTA grave, que traerá importantes problemas cardiovasculares en el corazón y los vasos sanguíneos.

El hecho de que la HTA sea un proceso silencioso, hace que sea muy importante la prevención temprana de esta enfermedad así como realizar mediciones frecuentes a hipertensos que ya han sido detectados, personas de más de 40 años con antecedentes familiares y pacientes con factores de riesgo como la obesidad [\[5\]](#page-80-5).

Una causa subyacente de la enfermedad cardiovascular es la aterosclerosis, que puede producirse por depósitos de grasa en el revestimiento interno de las arterias o por el engrosamiento de la pared muscular de las arterias debido a una PA crónicamente elevada o HTA. Principalmente, la aterosclerosis comienza con la oxidación de las partículas de lipoproteínas de baja densidad en la pared arterial que daña el endotelio de la arteria, haciendo que la elasticidad de las arterias se deteriore. La disminución de la elasticidad arterial y el aumento de los niveles de lipoproteína oxidada de baja densidad circulante, así como la elevación del fibrinógeno y la frecuencia cardíaca en reposo se asocian con la aterosclerosis subclínica y el aumento del riesgo de sufrir enfermedades cardiovasculares.

Por medio de la arterosclerosis podemos asociar la hipertensión con la señal PPG ya que la acumulación de aterosclerosis afecta a la propagación de la sangre, lo cual puede detectarse mediante el registro de la señal PPG [\[7\]](#page-80-7).

### <span id="page-27-0"></span>2.1.3 Medida tradicional de la presión arterial

Actualmente, existen varios métodos de medición de la PA, entre los que destacan el cateterismo, la auscultación y la oscilometría, de los cuales el cateterismo es el único método que no utiliza un manguito inflable al ser un método invasivo.

El cateterismo mide la presión sanguínea instantánea colocando un medidor de presión en contacto con la sangre en cualquier zona arterial. Es el más preciso, pero su inconveniente es que es un método invasivo [\[8\]](#page-80-8).

La auscultación es el método clínico estándar. Este método mide la PA ocluyendo una arteria con un manguito y detectando los sonidos de Korotkoff con un estetoscopio y un manómetro durante el desinflado. El primer sonido indica el inicio de un flujo turbulento correspondiente a la PAS, mientras que el quinto sonido es de bajo nivel e indica la renovación del flujo laminar y por lo tanto la PAD [\[9\]](#page-80-9).

La oscilometría es el método automático y no invasivo más popular, en el cual se utiliza un manguito con un sensor de presión para obtener los valores de PA. La presión medida en el manguito no sólo sube y baja con el inflado y el desinflado del manguito, sino que también muestra pequeñas oscilaciones que indican el volumen de sangre pulsátil en la arteria, obteniendo los valores de PA a partir de las amplitudes de oscilación.

En comparación con la auscultación, algunos dispositivos oscilométricos pueden presentar errores en la medida, por lo que puede ser poco fiable utilizarlos en sujetos con arritmias cardiacas o rigidez en las arterias [\[10\]](#page-81-4).

Sin embargo, el uso de brazaletes tiene varios inconvenientes, como el hecho de ser incomodo para los pacientes, no permiten la vigilancia continua en el estado ambulatorio, especialmente mientras el paciente está dormido y además necesita el conocimiento de ciertos protocolos de actuación para los que la mayoría de personas no está familiarizada.

Es por ello que los métodos actuales de medición de la PA no son adecuados para la monitorización continua de los pacientes de una forma cómoda, discreta y con un bajo coste.

## <span id="page-28-0"></span>2.2 El Electrocardiograma (ECG)

El electrocardiograma (ECG) es una señal variable en el tiempo que refleja la superposición del flujo de corriente iónica que hace que las fibras cardíacas se contraigan y posteriormente se relajen. El ECG de superficie se obtiene registrando la diferencia de potencial entre dos electrodos colocados en la superficie de la piel. Un solo ciclo normal del ECG representa la sucesiva despolarización/repolarización auricular y la despolarización/repolarización ventricular que se produce con cada latido del corazón en respuesta a los impulsos eléctricos generados por las células marcapasos del nodo sinusal [\[11\]](#page-81-5).

Gracias al ECG se puede obtener mucha información sobre el corazón, como es su ritmo cardiaco, el estado de las vías de conducción eléctrica y de sus cavidades, así como la localización de la zona isquémica en casos de infarto de miocardio.

<span id="page-28-1"></span>Willem Einthoven en 1908 definió las derivaciones de las extremidades como las diferencias de potencial entre los vértices del triángulo formado por los dos brazos y la pierna izquierda como se muestra en la [figura 2.2.](#page-28-1)

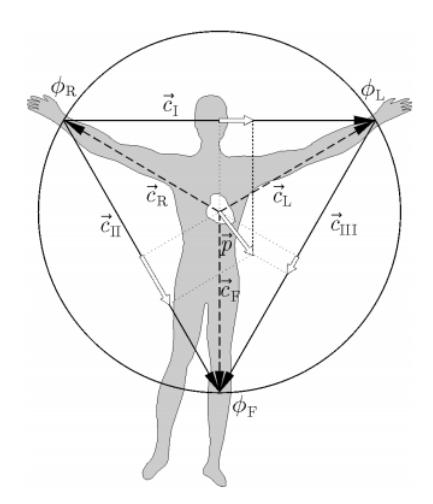

Figura 2.2: Derivaciones estándar de las extremidades y triángulo de Einthoven [\[12\]](#page-81-0)

En este trabajo únicamente se utilizará la derivación II del ECG estándar, en la que el electrodo positivo se encuentra en la pierna izquierda y el negativo en el brazo derecho.

$$
V_{II} = \phi_F - \phi_R \tag{2.1}
$$

Donde  $V_{II}$  es el voltaje de la derivación II y  $\phi_F$  y  $\phi_R$  son los potenciales de la pierna izquierda y el brazo derecho respectivamente [\[13\]](#page-81-6).

### <span id="page-29-0"></span>2.2.1 Ondas e Intervalos en el ECG

El ECG está compuesto de varias formas de onda diferentes que representan eventos eléctricos durante cada ciclo cardíaco en varias partes del corazón. Las ondas del ECG se etiquetan alfabéticamente empezando por la onda P, seguida por el complejo QRS y la onda T [\[14\]](#page-81-7).

La onda P representa la despolarización de la aurícula derecha seguida de la izquierda y es una desviación positiva de baja amplitud que precede al complejo QRS e indica el comienzo de la contracción auricular.

El intervalo PR incluye el tiempo para la despolarización auricular, la conducción a través del nodo auriculoventricular (AV) y la conducción a través del sistema His-Purkinje. Su duración cambia en función de la frecuencia cardiaca, siendo el intervalo más corto cuando la frecuencia cardíaca es más rápida debido a la mejora de la conducción nodal AV y más largo cuando la frecuencia se reduce como consecuencia de una conducción nodal AV más lenta.

El complejo QRS representa la despolarización ventricular y comienza con una defexión negativa (onda Q) seguida de una positiva, la onda R, que representa la despolarización del ventrículo izquierdo. Hay que destacar que la despolarización del ventrículo derecho está superpuesta, ya que la masa del ventrículo izquierdo es mayor. Por último, la deflexión que hay después de la onda R es la onda S, que representa la despolarización terminal de la pared del corazón.

El segmento ST sucede tras la despolarización ventricular y antes de la repolarización, siendo un tiempo de silencio electrocardiográfico. En pacientes sanos este es un segmento isoeléctrico y donde se suele marcar el potencial 0.

La onda T representa el periodo de repolarización ventricular. Como la tasa de repolarización es más lenta que la de despolarización, la onda T es amplia, tiene una elevación lenta y regresa a la línea isoeléctrica después de su pico.

<span id="page-29-1"></span>Por último, el intervalo QT comprende el complejo QRS y el intervalo ST y representa el periodo de tiempo en el que las células ventriculares están despolarizadas.

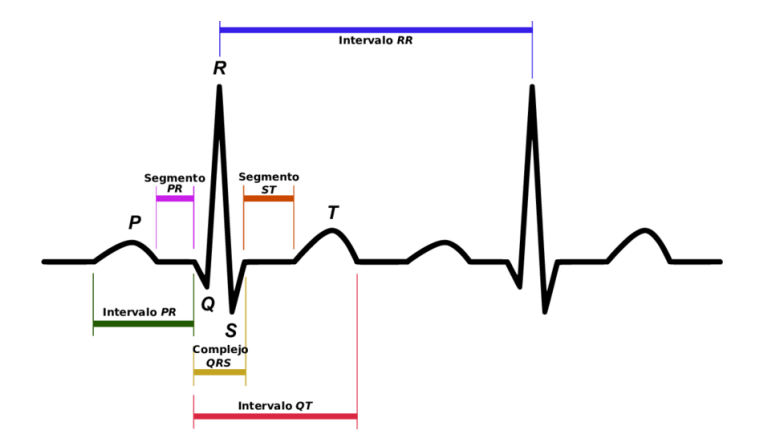

Figura 2.3: Ondas, intervalos y segmentos de la señal ECG [\[15\]](#page-81-1)

En este trabajo se utilizará la señal ECG para obtener el intervalo de tiempo entre la onda R y la generación de deformaciones en la señal PPG, llamado Tiempo de llegada del pulso (PAT). Este parámetro es muy utilizado, ya que existe una gran correlación con los niveles de PA [\[16\]](#page-81-8).

## <span id="page-30-0"></span>2.3 Fotopletismografía (PPG)

La fotopletismografía (PPG) es una técnica de medición óptica que puede utilizarse para detectar cambios en el volumen sanguíneo en el lecho micro vascular de los tejidos como consecuencia del bombeo cardiaco. El tejido micro vascular lo integra una red de vasos sanguíneos con un diámetro de menos de  $10\mu m$  y se encarga de distribuir la sangre por todos los tejidos. Las ondas de PPG contienen una gran cantidad de información circulatoria cardiovascular, y muchos estudios han demostrado su eficacia en la medición y evaluación de la frecuencia cardíaca, la saturación de oxígeno en sangre, PA, gasto cardíaco, arteriosclerosis y envejecimiento vascular [\[17\]](#page-81-9).

El funcionamiento de esta técnica se basa en la iluminación de la piel y la medición de los cambios en la absorción de luz. Normalmente se implementa con un diodo emisor de luz (LED) para iluminar la piel y un fotodetector para medir la cantidad de luz que se transmite o refleja a través de la piel. El cambio de la absorción de la luz del tejido está gobernada por la sangre que circula por el cuerpo impulsada por la sístole y la diástole del corazón al latir, en la cual variará la cantidad de proteínas y hemoglobina provocando las variaciones en la absorción. También se ve afectado por la hemodinámica y la condición fisiológica causada por el cambio en la propiedades de la arteria, cuyos efectos pueden observarse como distorsiones en los perfiles de las ondas.

<span id="page-30-1"></span>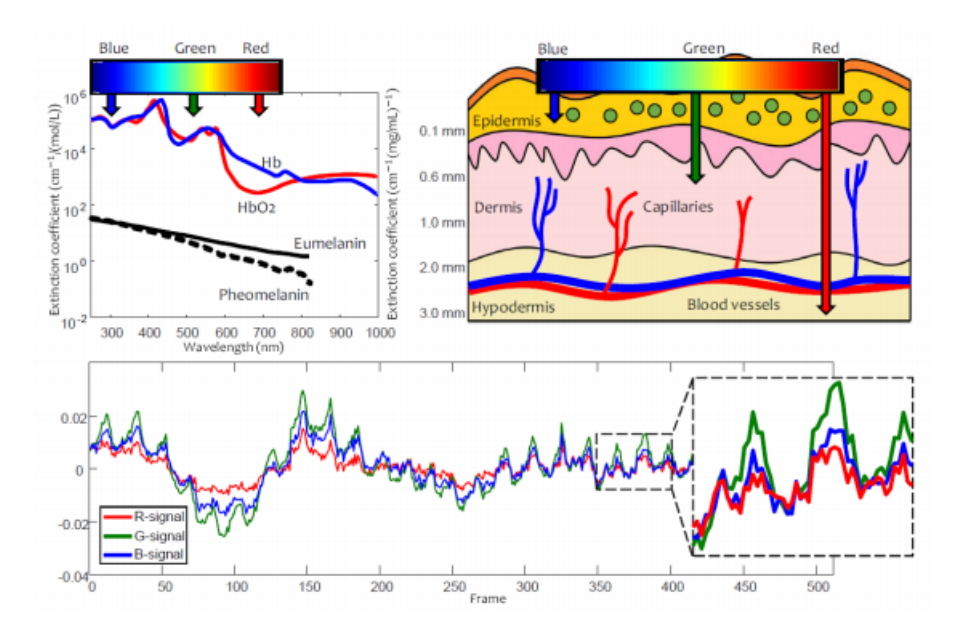

Figura 2.4: Interacción de las componentes RGB en la piel [\[18\]](#page-81-2). La primera imagen muestra el espectro de absorción óptica del PPG, la segunda la profundidad de penetración de las componentes en la piel y la tercera una señal de las tres componentes donde se puede apreciar que la señal verde presenta la mayor amplitud

El espectro visible de la luz emitida por el LED tiene tres componentes (rojo, verde y azul) con diferentes respuestas al interaccionar con los tejidos. La componente azul tiene una señal debil que no llega a atravesar la epidermis, por lo que no contiene mucha información. La componente roja es la que más tejidos atraviesa, haciendo que se debilite, por lo que únicamente se utiliza para medir el nivel de oxígeno en sangre. Por su parte, la componente verde atraviesa la epidermis y llega hasta los capilares, donde se detecta el flujo sanguíneo sin continuar a los demás vasos principales. Por lo tanto esta es la señal utilizada en los sistemas monocamerales al obtener una señal más clara y que varía mucho más que las otras componentes.

La PA aumenta como consecuencia de la contracción del músculo cardíaco durante la sístole, lo que empuja la sangre hacia la periferia del cuerpo haciendo que el flujo sanguíneo que llega a los capilares cercanos a la superficie aumente. Esto producirá un aumento en la absorción de luz en el fotodetector. De manera similar, la PA disminuye cuando el corazón se relaja para llenarse de sangre durante la diástole, disminuyendo el flujo sanguíneo así como la absorción de luz en el fotodetector [\[18\]](#page-81-2).

Los cambios en la PA darán lugar a una señal periódica con picos sistólicos claros y explícitos (la sangre atraviesa el sensor al ser empujada desde el corazón durante la sístole) y sutiles picos diastólicos (la sangre regresa desde la periferia hacia el corazón durante la diástole). Cada ciclo repetido periódicamente contiene un único pico sistólico y uno diastólico. El primero es fácil de detectar y puede servir para determinar la frecuencia cardíaca (FC) a partir del intervalo entre picos sistólicos [\[19\]](#page-81-10).

<span id="page-31-1"></span>
$$
FC = \frac{60}{\text{Intervalo entre picos}}\tag{2.2}
$$

La señal PPG consta de componentes continua (CC) y alterna (CA). La componente de CC corresponde a la señal óptica detectada transmitida o reflejada desde el tejido, y depende de la estructura del tejido y del volumen sanguíneo promedio de la sangre arterial y venosa. Debemos tener en cuenta que la componente CC cambia lentamente con la respiración. La componente CA o pulsátil, muestra cambios en el volumen sanguíneo que ocurre entre las fases sistólica y diastólica del ciclo cardíaco y es la que se utilizará a lo largo de este trabajo [\[20\]](#page-81-11).

<span id="page-31-0"></span>La forma de onda de la señal PPG en sí misma es bastante simple y no demasiado informativa, por lo que también se utilizan las derivadas de la señal para evaluar mejor los cambios en las señales causados por la PA [\[21\]](#page-81-12).

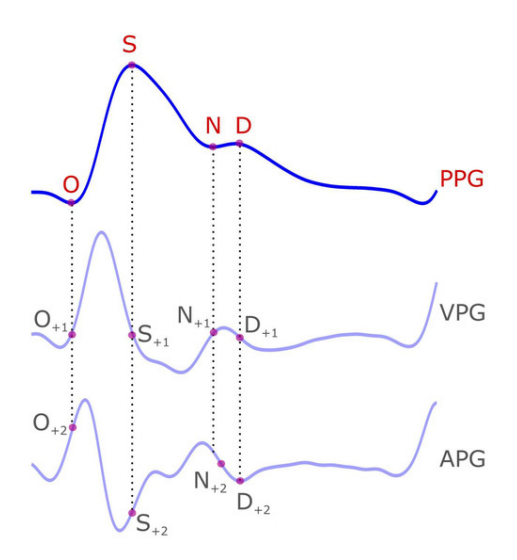

Figura 2.5: Señal PPG y sus ondas características [\[22\]](#page-81-3)

Cada pulso de la señal PPG representa un latido del corazón y tiene principalmente cuatro puntos característicos que son el inicio de la onda sistólica, el pico sistólico, la muesca dícrota y el pico diastólico. A lo largo de este trajo asociaremos estas características con las letras O, S, N y D respectivamente. En la [figura 2.5](#page-31-0) se representan estas características así como su localización en

primera derivada de la señal PPG añadiendo el subíndice +1 y en la segunda derivada con el subíndice  $+2$ .

<span id="page-32-0"></span>La primera derivada representa la velocidad de la señal PPG (VPG) y presenta cuatro puntos característicos: w, x, y, z que equivalen al pico máximo de la señal, mínimo local de la parte sistólica, mínimo de la señal y máximo de la parte diastólica.

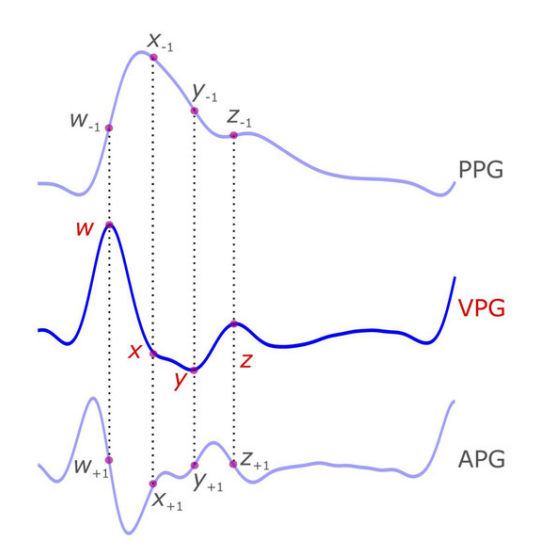

Figura 2.6: Señal VPG y sus ondas características [\[22\]](#page-81-3)

Su representación en la [figura 2.6](#page-32-0) también incluye la localización de estos puntos en la señal PPG con el subíndice −1 y en la señal APG con el subíndice −1.

<span id="page-32-1"></span>Del mismo modo, la segunda derivada de la señal PPG representa la aceleración (APG). Como vemos en la [figura 2.7.](#page-32-1) Se localizan cuatro características (a,b,c,d) en la parte sistólica y un máximo (e) en la diastólica. Aquí también representaremos sus respectivas localizaciones en la señal PPG con el subíndice −2 y en la señal VPG con el subíndice −1.

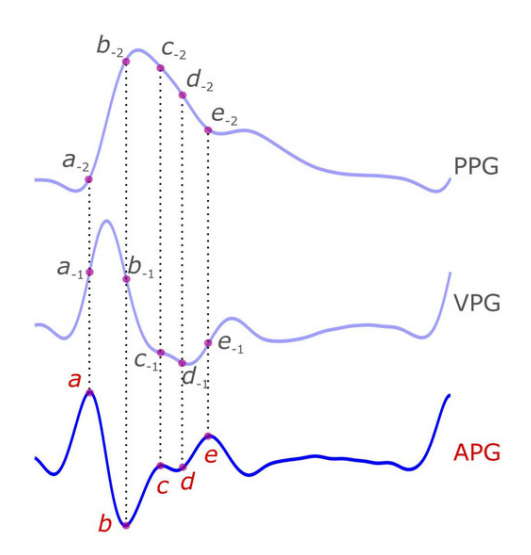

Figura 2.7: Señal VPG y sus ondas características [\[22\]](#page-81-3)

A modo de resumen, se ha elaborado la [tabla 2.2](#page-33-2) con los nombres de las diferentes características de la señal así como la designación que se utilizará a lo largo del trabajo.

| Señal                         | Nombre de la onda             | Nombre utilizado |
|-------------------------------|-------------------------------|------------------|
| Fotopletismograma (PPG)       | muesca sistólica              | ( )              |
|                               | pico sistólico                | S                |
|                               | muesca diastólica             | N                |
|                               | pico diastólico               | $\Box$           |
| Primera derivada de PPG (VPG) | pico sistólico en VPG         | W                |
|                               | mínimo local sistólico en VPG | X                |
|                               | mínimo sistólico en VPG       | у                |
|                               | máximo diastólico en VPG      | Ζ                |
| Segunda derivada de PPG (VPG) | onda a                        | a.               |
|                               | onda b                        | b                |
|                               | onda c                        | C                |
|                               | onda d                        | d                |
|                               | onda e                        | e                |

<span id="page-33-2"></span>Tabla 2.2: Nombres de las características de las señales PPG, VPG y APG y las designaciones utilizadas a lo largo del trabajo

## <span id="page-33-0"></span>2.4 Parámetros fisiológicos para la obtención de la Presión Arterial

Una vez se ha hablado de las señales utilizadas y de la importancia de la prevención de la hipertensión para evitar problemas cardiovasculares, se definirán los diferentes parámetros utilizados en este estudio para obtener el nivel de presión arterial desde un punto de vista fisiológico. La elección de estos parámetros se ha basado en la búsqueda bibliográfica de artículos donde se pretende obtener el nivel de PA a través de la señal PPG [\[23,](#page-82-3) [24,](#page-82-4) [25,](#page-82-1) [26\]](#page-82-5).

Aunque se ha explicado porqué varía la forma de onda de la señal PPG en función de los niveles de PA, es interesante conocer porqué afectan en concreto los parámetros que se definirán a continuación en los niveles de PA, ya que se puede llegar a conocer el problema del que deriva una posible HTA analizando los parámetros que más han variado respecto a niveles normales.

#### <span id="page-33-1"></span>2.4.1 Tiempo de llegada del pulso (PAT)

Las ondas de presión producidas en el corazón se propagan a través de las arterias a una cierta velocidad conocida como la velocidad de la onda de pulso, que depende de las propiedades elásticas de las arterias y la sangre. La ecuación de Moens-Korteweg define la velocidad de la onda de pulso en función de las características de los vasos y los fluidos [\[16\]](#page-81-8):

$$
c = \frac{L}{\text{PTT}} = \sqrt{\frac{E \cdot h}{\rho \cdot 2R}}
$$
\n(2.3)

donde c es la velocidad de la onda, L es la distancia arterial recorrida por la onda de presión, PTT (Tiempo de tránsito del pulso) es la diferencia de tiempo entre la generación de la presión en el corazón y el aumento de volumen de la sangre en el lugar periférico donde se realiza la medida,  $\rho$  es la densidad del fluido, R es el radio interior del vaso, E es el módulo de elasticidad de la pared (módulo de Young), y h es el espesor del vaso.

Para un vaso elástico, existe una relación exponencial empírica entre E y la presión del fluido P:

$$
E = E_0 e^{\alpha (P - P_0)}\tag{2.4}
$$

donde  $E_0$  y  $P_0$  son valores nominales del módulo de Young y la presión respectivamente y  $\alpha$  es una constante. Gracias a esta ecuación obtenemos la relación entre el valor de PA y PTT.

<span id="page-34-0"></span>El PTT se mide normalmente de forma indirecta a través del Tiempo de Llegada del Pulso (PAT). El PAT se calcula como el retardo entre el pico R del ECG y un punto característico de la señal PPG, como el punto O o pie  $(PAT_{foot})$ , el pico S  $(PAT_{peak})$  o el punto donde se localiza el máximo de la primera derivada  $(PAT_{derivate})$  como se indica en la [figura 2.8.](#page-34-0)

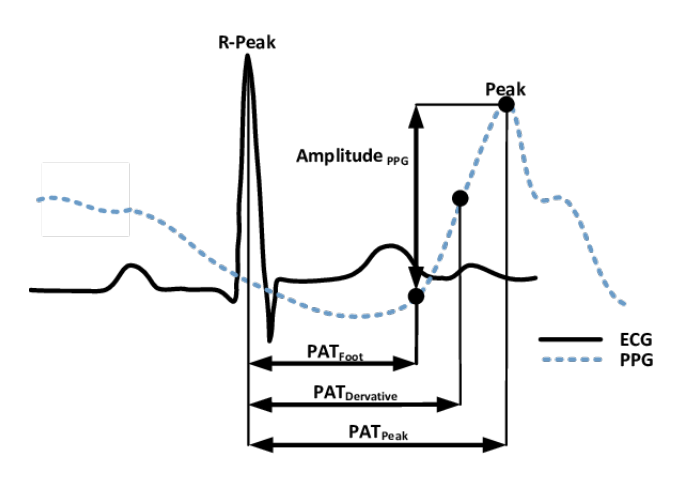

Figura 2.8: Representación de los PAT utilizados:  $PAT_{foot}$ ,  $PAT_{derivate}$  y  $PAT_{peak}$  [\[27\]](#page-82-0)

El PAT está relacionado con el PTT de la siguiente manera:

$$
PAT = PEP + PTT \t\t(2.5)
$$

donde PEP es el periodo de pre-eyección y representa el tiempo de contracción isovolumétrica del corazón, que es el tiempo que tarda el miocardio en elevar la presión lo suficiente como para abrir la válvula aórtica y empezar a empujar la sangre fuera de la ventrículo. Aunque de forma teórica únicamente existe relación entre la PA y el PTT, muchos estudios avalan que existe una gran correlación entre la PA y la PAT.

Aunque el PTT refleja el retardo desde el momento en el que se produce la presión en el corazón hasta que se reflejan los cambios de presión en la señal PPG, en este trabajo se aproximará tomando como punto inicial el máximo de la señal ABP definido como PAS y como punto final el pico sistólico de la señal PPG.

Los parámetros PAT y PTT son los únicos que requerirán utilizar las señales ECG y ABP respectivamente, mientras que las demás se regirán por los puntos característicos de la señal PPG [\[16\]](#page-81-8).

#### <span id="page-35-0"></span>2.4.2 Parámetros fisiológicos en la señal PPG

<span id="page-35-1"></span>Cada pulso PPG se divide en dos fases: la fase anacrótica que corresponde a la parte ascendente y está asociada a la sístole y la segunda fase o catacrótica que corresponde a la parte descendente y se asocia a la diástole. En [figura 2.9](#page-35-1) se muestra la muesca dícrota que suele verse en sujetos con las arterias sanas.

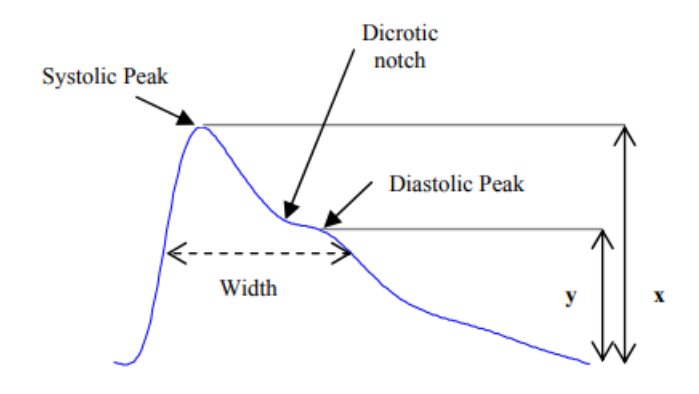

Figura 2.9: Señal PPG y sus parámetros característicos. x representa la amplitud sistólica e y la diastólica [\[25\]](#page-82-1)

- 1. Amplitud Sistólica (x): Es un indicador de los cambios pulsátiles del volumen sanguíneo causados por el flujo arterial alrededor del lugar de medición. Dorlas y Nijboer [\[28\]](#page-82-6) encontraron que la amplitud sistólica es directamente proporcional a la distensibilidad vascular local sobre un rango bastante amplio de gasto cardíaco
- 2. Ancho de pulso (Width): Se define como la anchura del pulso a la mitad de la altura del pico sistólico. Este parámetro está correlacionado con la resistencia vascular sistémica [\[29\]](#page-82-7).
- <span id="page-35-2"></span>3. Área de Pulso: Este parámetro se mide como el área total bajo la señal PPG. También se define el ratio entre el área después y antes del pico sistólico ya que es un indicador de la resistencia total periférica [\[30\]](#page-82-8).

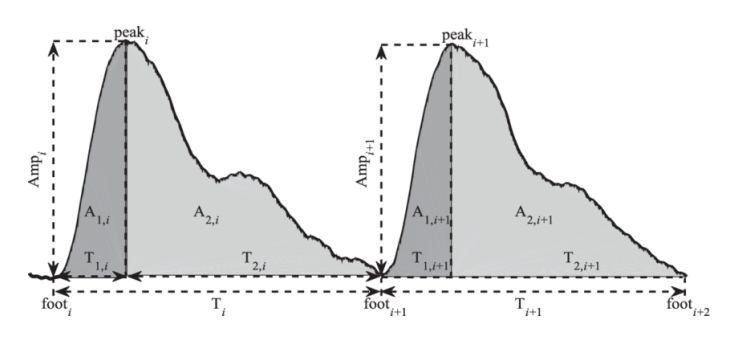

Figura 2.10: Áreas bajo la señal PPG [\[31\]](#page-82-2)

4. Intervalo entre picos sistólicos (TPP): La distancia entre dos picos sistólicos (S) está relacionado con el intervalo R-R del ECG, ya que ambos representan un ciclo cardiaco completo. De esta forma se puede obtener la FC a partir de la señal PPG: [Ecuación 2.2.](#page-31-1)
- 5. Intervalo del pulso (TPI): Distancia entre el comienzo y el final del pulso PPG. Si el punto O es más facil de detectar que el S, se puede utilizar esta distancia para medir la FC.
- 6. Tiempo de ascenso: Intervalo de tiempo entre el comienzo del pulso PPG (O) y el pico sistólico (S).

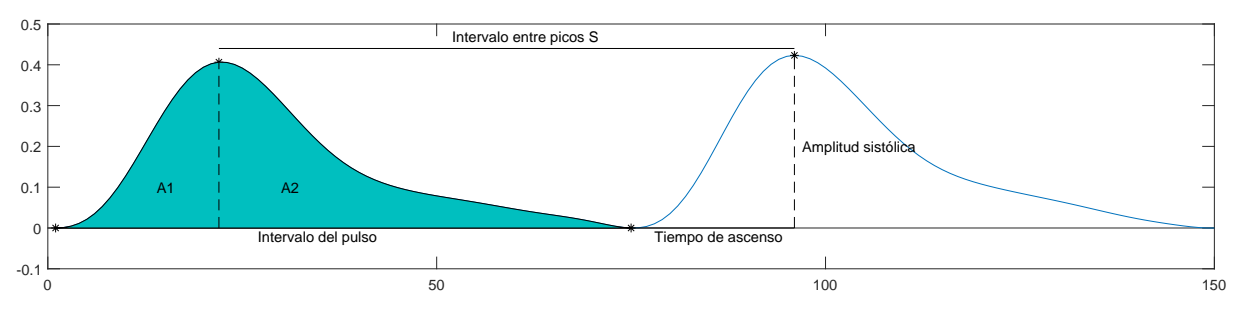

Figura 2.11: Señal PPG con los parámetros extraídos de la señal PPG

Con respecto a la primera derivada de la señal PPG (VPG), no se utiliza demasiado en la literatura y en este trabajo únicamente se extraerá la onda W para obtener el PATrw, que es el intervalo de tiempo desde que se produce la onda R del ECG y hasta el pico W de la señal VPG.

#### <span id="page-36-0"></span>2.4.3 Parámetros fisiológicos en la señal APG

En contraposición a la señal VPG, la segunda derivada de la señal PPG (APG) tiene muchas características que reflejan la aceleración de la sangre en el lugar de medida del PPG y se pueden utilizar para la clasificación de los niveles de PA. Estas características se basan en ratios entre las amplitudes de sus ondas, las cuales serán positivas o negativas si están por encima o por debajo de la linea base. Las ondas han sido representadas en la [figura 2.7](#page-32-0)

En primer lugar, los ratios entre ondas con la onda a son una de las principales características utilizadas para este tipo de modelos de clasificación. Takazawa et al. [\[32\]](#page-82-0) demostraron que el ratio b/a refleja el aumento de la rigidez arterial, por lo que aumenta con la edad y los ratios c/a, d/a y e/a tienen un significado fisiológico contrario, ya que reflejan una disminución de la rigidez arterial, por lo que disminuyen con la edad .

Existen otros estudios, como el de Imanaga et al. [\[33\]](#page-82-1), en el que afirmaron que el ratio b/a del APG está relacionado con la distensibilidad de la arteria periférica, por lo que es un índice útil y no invasivo de aterosclerosis y de alteración de la distensibilidad arterial. Por su parte, Simek et al. [\[34\]](#page-82-2), determinaron que el ratio c/a es capaz de distinguir a sujetos con hipertensión esencial de sujetos sanos.

Takazawa et al. [\[32\]](#page-82-0) también demostraron que el ratio (b-c-d-e)/a aumenta con la edad y puede ser útil para la evaluación del envejecimiento vascular y para la detección de arteriosclerosis. En el caso de que no se obtengan bien algunas ondas, es posible utilizar los ratios (b-e)/a y (b-c-d)/a.

Sano *et al.* [\[35\]](#page-83-0) propuso otro ratio más completo:  $(c+d-b)/a$  y distinguió 7 categorías de pulso APG en función del estado del sistema circulatorio del paciente.

Por último, al igual que el intervalo S-S, también se utiliza el intervalo a-a, ya que está correlacionado con un ciclo cardiaco completo.

<span id="page-37-0"></span>En la [figura 2.12](#page-37-0) se puede apreciar la importancia de estudiar las amplitudes de las curvas características de la señal APG y de sus ratios, ya que existe una gran diferencia entre la morfología de la señal en pacientes sanos y en pacientes con HTA y problemas circulatorios.

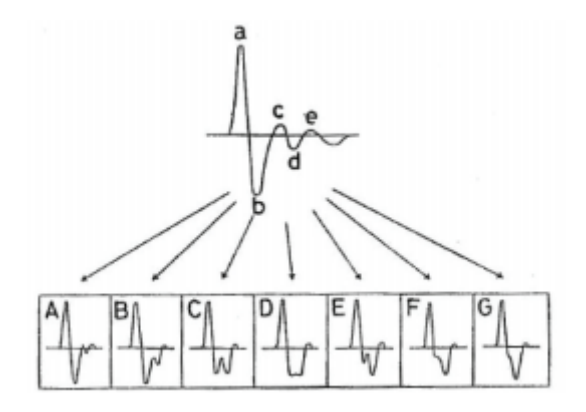

Figura 2.12: Diferentes morfologías de la señal APG. La señal A muestra una buena circulación, la señal B muestra buena circulación pero deteriorada, la señal C muestra una mala circulación y las siguientes muestran una circulación cada vez peor [\[35\]](#page-83-0)

# Capítulo 3

# Materiales y Métodos

En este capítulo se describe en primer lugar la estructura metodológica que seguirá el trabajo para continuar explicando la base de datos utilizada, así como la forma en la que se han extraído los registros de las señales. Después se detallan las fases de filtrado y extracción de características de las señales PPG, ECG y ABP y por último se explican los modelos de clasificación y tests estadísticos utilizados para evaluar los resultados.

### 3.1 Estructura metodológica

El procedimiento que se ha seguido a lo largo de este trabajo es el siguiente:

En primer lugar, después de obtener los registros de la base de datos MIMIC [\[36\]](#page-83-1), se han preprocesado y extraído los puntos característicos de las señales PPG, ECG y ABP

Una vez se han extraído los puntos característicos, se obtienen dos matrices de datos con las que se entrenarán los modelos de clasificación, una con los parámetros predictivos cuyo significado fisiológico se ha explicado en la introducción de este trabajo y otra con los 10 parámetros que han obtenido una mayor correlación con los niveles de PA además de los tres intervalos PAT según el artículo de Liang et al. [\[23\]](#page-82-3). En la [tabla 3.1](#page-39-0) aparecen los diferentes parámetros predictivos utilizados en el trabajo para ambas matrices de datos.

Después, se han utilizado modelos de clasificación para estimar el nivel de PA a través de los predictores. Se emplean tanto los 4 modelos utilizados en [\[23\]](#page-82-3) como otros 4 modelos que han demostrado tener un mayor porcentaje de acierto en la aplicación de Matlab Classification Learner.

Por último, se aplican tests estadísticos para comprobar la efectividad de los modelos y discutir cuál es el método y la matriz de datos más apropiada para obtener los niveles de presión arterial a partir de la señal PPG.

| Parámetros tradicionales                                                             | Nuevos parámetros |                         |
|--------------------------------------------------------------------------------------|-------------------|-------------------------|
| $\frac{{\overline{S_{+1}}}c_{-1}}{\sum_{+1}^{}{\overline{O_{+1}}}\overline{O_{-1}}}$ | b/a               | TPI                     |
| $\widetilde{b_{-2}d_{-2}}$                                                           | c/a               | $PAT_{foot}$            |
| $\overline{Sc_{-2}}$                                                                 | d/a               | $PAT_{peak}$            |
| $c_{-2}/S$                                                                           | e/a               | $PAT_{\text{derivate}}$ |
| $\overline{Sd_{-2}}$                                                                 | $(b-c-d-e)/a$     | <b>PTT</b>              |
| $(b-c-d)/a$                                                                          | $(b-c-d)/a$       | Tiempo de ascenso       |
| <sub>d</sub>                                                                         | $(b-e)/a$         | Área                    |
| $c_{-1}/w$                                                                           | $(c+d-b)/a$       | A1                      |
|                                                                                      | width             | A2                      |
| $\frac{d/a}{Sc_{-2}}$                                                                | TPP               | A1/A2                   |
| $PAT_{foot}$                                                                         | $\overline{SS}$   | W                       |
| $PAT_{peak}$                                                                         | S                 |                         |
| $PAT_{derivate}$                                                                     |                   |                         |

<span id="page-39-0"></span>Tabla 3.1: Tabla con los nombres de los parámetros de cada una de las matrices de datos utilizadas

# 3.2 Base de datos y obtención de registros

Las señales que se han utilizado en este trabajo han sido obtenidas de la base de datos MIMIC, la cual es gratuita y contiene información de miles de pacientes procedentes de la Unidad de Cuidados Intensivos (UCI) admitidos en el Beth Israel Deaconess Medical Center en Boston, Massachusetts [\[36\]](#page-83-1). Se ha elegido esta base de datos ya que contiene señales digitales simultaneas de ECG, PPG y ABP.

Al obtenerse las señales de UCIs, pueden haber muchos factores que alteren las señales (ruidos aditivos, movimiento del paciente o interferencias con otras señales fisiológicas) y no se garantiza que éstas sean de una alta calidad, provocando señales con ruido, falta de picos o incluso ausencia de señal [\[37\]](#page-83-2). Además de estos factores generales, se ha seguido el siguiente criterio para descartar señales anormales:

- 1. Señal ABP anormal: Señales ABP donde la onda sistólica y diastólica no se puede distinguir o su morfología está muy distorsionada.
- 2. Señal ECG anormal: Señales ECG con complejo QRS distorsionado.
- 3. Señal PPG anormal: Señales PPG donde no se distingue las ondas sistólica y diastólica y morfología distorsionada.

Debido a que no todos los pacientes tienen registro de las señales ABP, ECG y PPG de manera simultanea y en algunos casos las señales son de baja calidad y no se pueden utilizar, en este trabajo se han obtenido 86 registros, de pacientes, de los cuales 35 son normotensos, 26 prehipertensos y 25 hipertensos, con una duración de 60 segundos cada señal. Estos registros de la base de datos MIMIC han sido descargados a través de PhysioBank ATM [\[38\]](#page-83-3), que incluyen señales estables, completas y registradas de forma simultanea con una frecuencia de 125 Hz y una resolución de 8-10 bits.

La principal ventaja que tiene PhysioBank es el hecho de poder representar la señal antes de descargarla para así elegir el fragmento de señal con una mayor calidad. Cuando se descarga el segmento elegido para realizar el análisis de las señales, se obtienen dos archivos, uno con las diferentes señales fisiológicas del paciente, y otro con información acerca de las señales, como puede ser el nombre identificativo del paciente, la duración o la ganancia y la amplitud base, las cuales no variarán a lo largo del registro.

Hay que tener en cuenta que no todos los pacientes tienen el mismo número de señales ni el mismo orden dentro del archivo (todos tendrán las tres señales utilizadas pero también otras no requeridas en este trabajo como pueden ser las derivaciones ECG I y II o señal de respiración), por lo que el primer paso será leer el archivo con la información para conocer la fila donde se encuentra la señal, además de su ganancia y su amplitud base.

Una vez se han descargado los archivos con las señales, se utilizará el software de cálculo y computación científico y de ingeniería MATLAB (MathWorks, MA, USA) para realizar el preprocesado de las mismas y la extracción de características. El primer paso, el cual será común para las tres señales, consiste en restar el valor base u offset a las señales en bruto proporcionada por la base de datos y este resultado dividirlo entre la ganancia, para así tener todas las señales normalizadas

$$
X_{delimited} = \frac{X_{raw} - \text{base}}{\text{gain}},\tag{3.1}
$$

siendo  $X_{raw}$  la señal en bruto disponible en Physiobank, base el valor offset, "gain.<sup>el</sup> factor de ganancia aplicada a la señal fisiológica original y  $X_{delimited}$  el valor de la señal original tras eliminar el offset y la ganancia

Después de normalizar las señales, cada una de ellas tendrá una fase de preprocesado donde se filtrará la señal para después realizar la extracción de las características con las que se obtendrán los parámetros predictivos para entrenar los modelos de clasificación.

## 3.3 Extracción de características de la señal PPG

En la [figura 3.1](#page-40-0) se puede ver la señal PPG original tras eliminar el offset y la ganancia de uno de los registros utilizados. A partir de esta señal, se aplicará una fase de filtrado antes de realizar la extracción de los puntos característicos.

<span id="page-40-0"></span>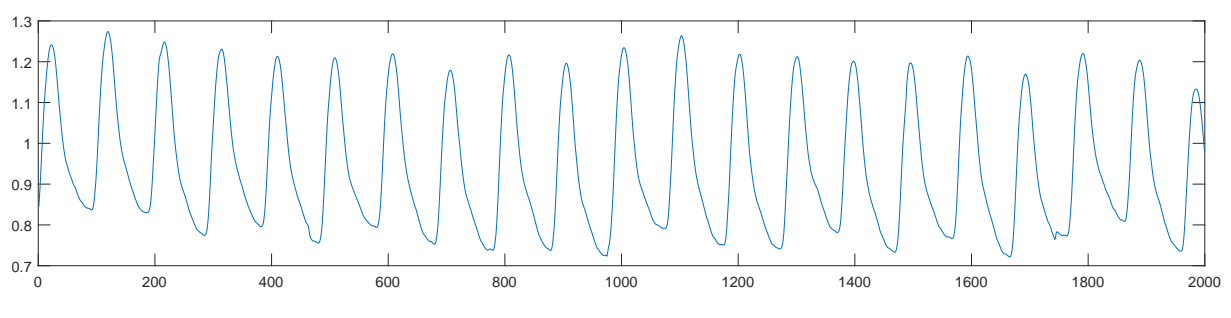

Figura 3.1: Señal fisiológica PPG original

#### 3.3.1 Filtrado señal PPG

En primer lugar, a la señal PPG en bruto se le debe aplicar un filtro paso banda Chebyshev II de cuarto orden para eliminar el ruido y mejorar el índice de calidad de la señal (SQI) [\[39\]](#page-83-4). La respuesta en frecuencia del filtro paso bajo Chebyshev II sigue la ecuación

$$
|H(j\omega)|^2 = \frac{\varepsilon^2 C_N^2(\omega_s/\omega_1)}{1 + \varepsilon^2 C_N^2(\omega_s/\omega_1)},
$$
\n(3.2)

donde:

$$
C_N(\omega_s/\omega) = \begin{cases} \cos\left[N\cos^{-1}(\omega_s/\omega_1)\right] & |\omega_1| \ge \omega_s \\ \cosh\left[N\cosh^{-1}(\omega_s/\omega_1)\right] & |\omega_1| \le \omega_s \end{cases}
$$
(3.3)

 $C_N$  son los polinomios de Chebyshev de grado N,  $\varepsilon$  es el parámetro de rizado,  $\omega_s$  es una constante de escala de frecuencia y  $\omega_1$  es la frecuencia de corte.

Para obtener la respuesta en frecuencia del filtro paso banda se deberá realizar la siguiente transformación a partir de la respuesta en frecuencia del filtro paso bajo

$$
\frac{\omega_s}{\omega_1} \to \frac{1}{w} \left( \frac{\omega}{\omega_0} - \frac{\omega_0}{\omega} \right),\tag{3.4}
$$

donde  $\omega_0 = \sqrt{\omega_1 \omega_2}$  y  $w = \frac{\omega_2 - \omega_1}{\omega_0}$  $\frac{\omega_1}{\omega_0}$ .

A la salida del filtro paso banda se le aplicará un filtrado digital de fase cero, haciendo que la función de transferencia del filtro sea igual a la magnitud cuadrada de la función de transferencia del filtro original, y por lo tanto, con el doble del orden inicial. Este filtro consigue que la señal resultante no tenga distorsión de fase, ayudando a preservar las características de la forma de onda [\[40\]](#page-83-5).

La [figura 3.2](#page-41-0) muestra el resultado de aplicar esta fase de filtrado a la señal de la [figura 3.1.](#page-40-0)

<span id="page-41-0"></span>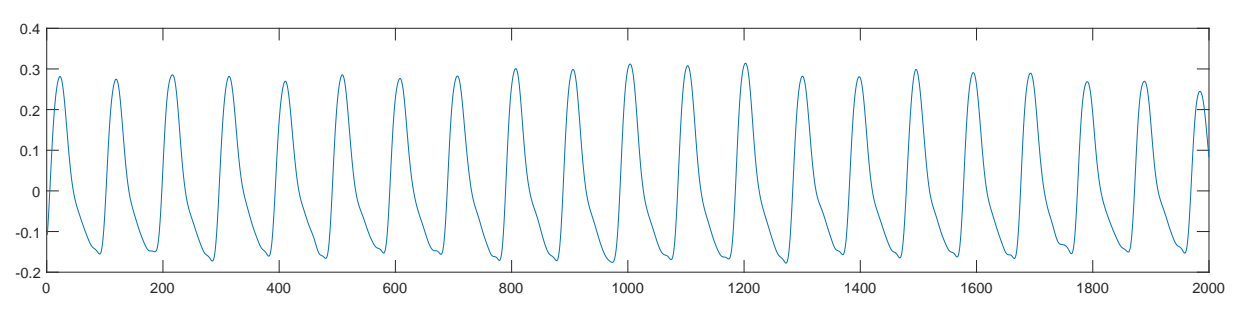

Figura 3.2: Señal PPG original tras aplicar el filtro Chebyshev II de cuarto orden

Después de aplicar estos filtros para mejorar la calidad de la señal, se debe eliminar las fluctuaciones en la línea base. A lo largo de los 60 segundos que dura el registro, se pueden producir fluctuaciones que no permiten obtener la amplitud de los puntos característicos de forma correcta, ya que cada pulso comenzará en una amplitud diferente. Por ello, se pretende ajustar la señal para que todos los puntos en los que comienza cada pulso, su mínimo (punto O), se igualen a 0. Para ello, se han detectado las envolventes superiores e inferiores de la señal. Para eliminar las fluctuaciones en la línea base, únicamente habrá que restar a la señal filtrada la envolvente inferior, de modo que todos los mínimos de la señal se ajustan a 0 y no se altera la forma original de la señal. El resultado se muestra en la [figura 3.3](#page-42-0)

<span id="page-42-0"></span>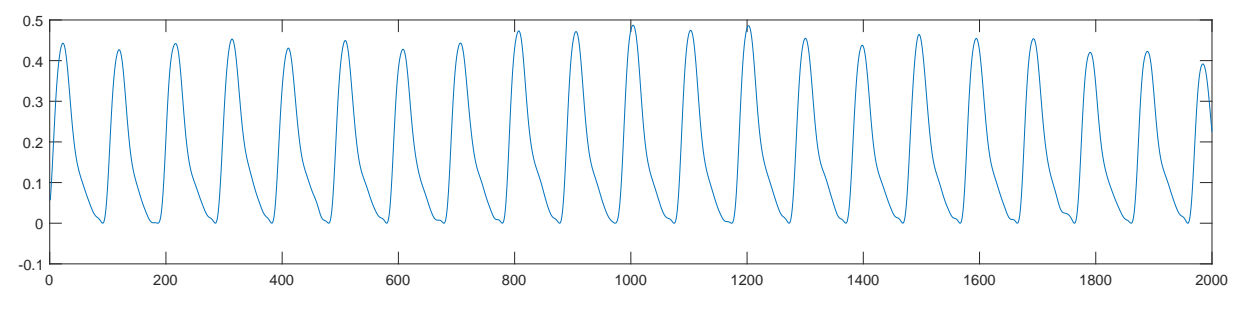

Figura 3.3: Señal PPG tras eliminar la fluctuación de la línea base

### 3.3.2 Diferenciación señal PPG

Una vez se ha filtrado la señal PPG, se obtiene la primera y segunda derivada de la señal, VPG y APG. Para ello, se calcula la diferencia entre dos elementos adyacentes de la señal. Las ecuaciones y figuras de este procedimiento se muestran a continuación.

<span id="page-42-1"></span>
$$
VPG(n) = \frac{PPG(n+1) - PPG(n)}{2T}
$$
\n
$$
(3.5)
$$

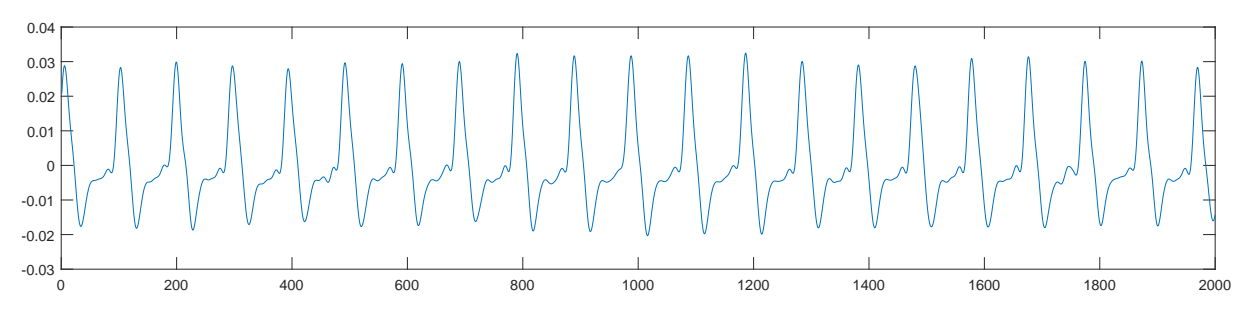

Figura 3.4: Primera derivada de la señal PPG (VPG)

<span id="page-42-2"></span>
$$
APG(n) = \frac{VPG(n+1) - VPG(n)}{2T},\tag{3.6}
$$

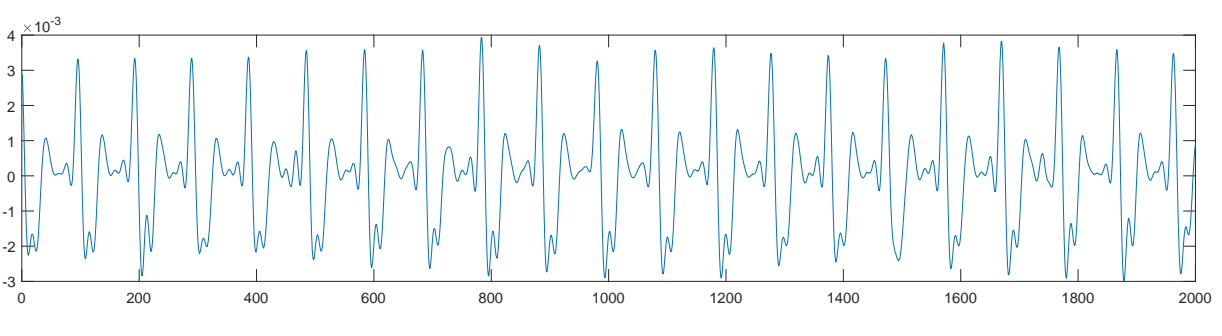

Figura 3.5: Segunda derivada de la señal PPG (APG)

siendo n la muestra de la señal y T el intervalo de tiempo entre las muestras.

#### 3.3.3 Extracción de características PPG

En la [sección 2.3](#page-30-0) se explicaron los 4 puntos característicos de la señal PPG, sin embargo, en este trabajo se utilizarán los puntos S y O, ya que hay señales en las que no se puede extraer de forma sencilla y eficaz los puntos N y D. El motivo por el cual se ha decidido no tener en cuenta estos puntos es el hecho de que ninguno de los parámetros utilizados en el trabajo emplea estos puntos para obtener su valor, y además, en muchas de las señales registradas donde el nivel de PA es elevado los únicos máximos y mínimos locales que se distinguen en los pulsos son los puntos S y O, por lo que se dificulta mucho la detección de los puntos N y D en la señal.

En primer lugar, se localizará el pico sistólico S. Para ello, se comenzará localizando todos los máximos locales de la señal cuando se cumple que la primera derivada de la señal en ese punto es igual a 0 y que la segunda derivada es menor que 0, es decir:

$$
PPG'(n) = 0,\t\t(3.7)
$$

$$
PPG''(n) < 0. \tag{3.8}
$$

Pueden aparecer máximos locales en la señal además de los puntos S, pero, debido a que los puntos S tienen una amplitud muy superior, se ha optado por aplicar un umbral en el que los máximos con amplitud superior a 0.4 veces la amplitud más alta de los máximos locales se identificará como punto S.

Se ha elegido este valor umbral con el procedimiento de prueba error hasta obtener la detección correcta en todos los registros. Además, se han eliminado los puntos localizados en los extremos del registro analizado para evitar errores a la hora de extraer otras características.

De forma análoga, para localizar la muesca diastólica o punto O, primero se deben localizar los mínimos locales de la señal, detectándolos cuando se cumplen las condiciones de que la primera derivada de la señal en ese punto sea igual a O y la segunda derivada sea mayor que 0, es decir:

$$
PPG'(n) = 0 \tag{3.9}
$$

$$
PPG''(n) > 0\tag{3.10}
$$

En todos los pulsos de la señal PPG, el punto O se localiza justo antes que el punto S, por lo que se recorrerá la señal y se identificará a los mínimos locales que se encuentran en una posición anterior y más cercana a cada uno de los puntos S localizados anteriormente como puntos O. En la [figura 3.6](#page-44-0) se representan los puntos detectados en la señal PPG filtrada

Registrando la posición y amplitud de todos los puntos S y O de cada una de las señales PPG es posible obtener los parámetros definidos en la [subsección 2.4.2](#page-35-0) . Los parámetros de amplitud sistólica, ancho de pulso, intervalo entre picos S, intervalo del pulso y tiempo de ascenso se basan en amplitudes o diferencias de tiempo en las que únicamente hay que restar la posición de dos puntos para obtener la diferencia.

<span id="page-44-0"></span>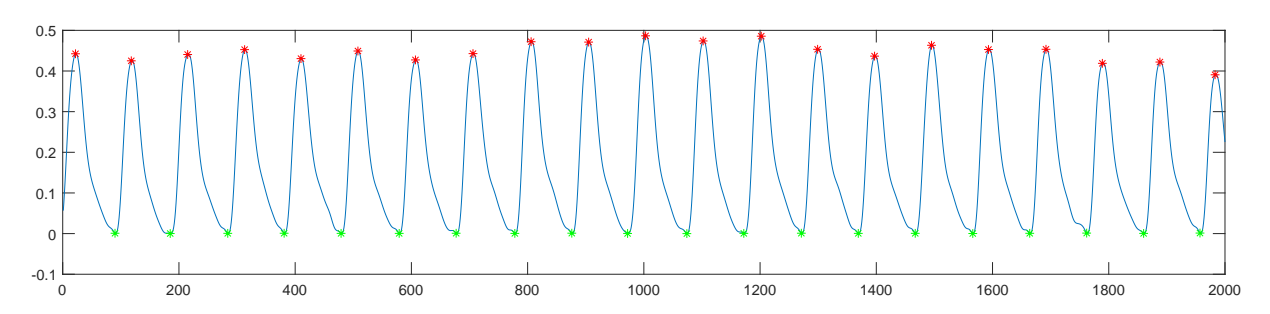

Figura 3.6: Señal PPG con los puntos S marcados en rojo y puntos O marcados en verde

Es importante tener en cuenta que el valor obtenido en la diferencia de posiciones representa el número de muestras entre los dos puntos, por lo que será necesario dividir este valor entre la frecuencia de muestreo  $(f_s)$  para obtener el intervalo de tiempo en segundos. La base de datos proporciona señales de 60 segundos de duración y 7500 muestras por lo que la  $f_s$  será:

$$
f_s = \frac{\text{n}^{\text{o}} \text{ de muestra}}{tiempo} = \frac{7500}{60s} = 125Hz \tag{3.11}
$$

Para obtener los parámetros de intervalo de tiempo entre picos S, el intervalo del pulso y el tiempo de ascenso, se han generado dos vectores con las posiciones de los puntos S y O,  $posS(n)$ y  $posO(n)$ . De esta forma:

$$
I_{peak}(i) = \frac{posS(n_{i+1}) - posS(n_i)}{fs},
$$
\n(3.12)

$$
I_{pulse}(i) = \frac{posO(n_{i+1}) - posO(n_i)}{fs},
$$
\n(3.13)

$$
I_{rise}(i) = \frac{posS(n_i) - posO(n_i)}{fs},\tag{3.14}
$$

donde n representa la muestra de la señal PPG e i las diferentes posiciones dentro del vector. Para obtener el ancho del pulso, que se define como la anchura del pulso a la mitad de la amplitud del pico S, primero es necesario conocer las 2 posiciones en las cuales el pulso toma valores más cercanos a la mitad de la amplitud sistólica. Para ello, se le restará al intervalo antes y después del pico sistólico el valor de la mitad de la amplitud sistólica y el punto donde se obtenga un valor más pequeño será el que se quiere encontrar:

$$
[min1(i), pos1(i)] = min \left| PPG(posO(n_i) : posS(n_i)) - \frac{ampS(n_i)}{2} \right| \tag{3.15}
$$

$$
[min2(i), pos2(i)] = min \left| PPG(posS(n_i) : posO(n_i + 1)) - \frac{ampS(n_i)}{2} \right| \tag{3.16}
$$

Una vez se conocen estas dos posiciones, únicamente hay que obtener la diferencia y dividir entre la fs para obtener el intervalo de tiempo.

$$
PW(i) = \frac{pos2(i) + posS(n_i) - pos1(i)}{fs}
$$
\n
$$
(3.17)
$$

<span id="page-45-0"></span>Respecto al área del pulso, su valor se calcula a partir de la integral de la señal entre dos puntos. Dicha área se ha calculado mediante un método de integración trapezoidal. Este método aproxima la integración dividiendo el área bajo la señal en trapezoides con áreas más fáciles de comparar. En la [figura 3.7](#page-45-0) se muestra un ejemplo con la función sinusoidal [\[41\]](#page-83-6).

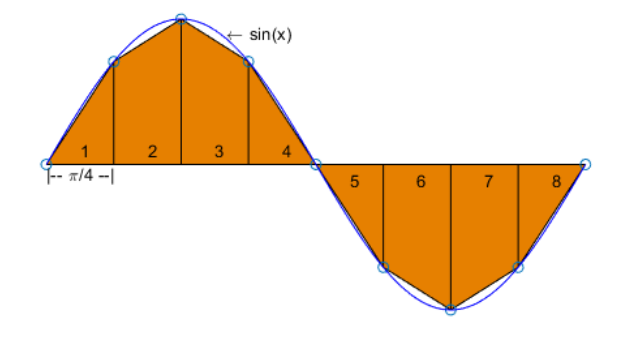

Figura 3.7: Ejemplo de integración trapezoidal en una función sinusoidal. Se representan los trapezoides naranjas, los puntos de datos con círculos y la función senusoidal con la línea curva azul [\[41\]](#page-83-6)

La integración con N+1 puntos se puede aproximar como:

$$
\int_{a}^{b} f(x)dx \approx \frac{b-a}{2N} \sum_{n=1}^{N} (f(x_n) + f(x_{n+1}))
$$
\n(3.18)

En este caso, se obtendrán dos áreas en cada punto, siendo A<sup>1</sup> el área desde el punto O en el que comienza el pulso hasta el pico S y A<sup>2</sup> desde el pico S hasta el punto O donde termina el pulso y comienza el siguiente. Por último, también se obtendrá el ratio entre las dos áreas:

$$
AR = \frac{A_1}{A_2} \tag{3.19}
$$

#### 3.3.4 Extracción de características VPG

Según se definió en la [Ecuación 3.5,](#page-42-1) se obtiene la señal VPG a partir de la primera derivada de la señal PPG. En esta señal se encuentran pulsos con varios puntos característicos como se describió en la [subsección 2.4.2,](#page-35-0) sin embargo, únicamente el pico sistólico W es el que se ha utilizado al poderse localizar de forma fácil y tener mucha utilidad para la obtención del nivel de PA a partir del  $PAT_{derivate}$  [\[16\]](#page-81-0).

Para obtener la posición y amplitud de los picos W se ha propuesto identificar como pico W al punto con una mayor amplitud en la señal VPG entre dos picos S consecutivos. De esta forma se garantiza que para cada pico S se obtendrá su pico W correspondiente en el pulso. Su aplicación en el modelo se definirá en la [sección 3.4.](#page-47-0) La detección de los picos W en la señal VPG se muesta en la [figura 3.8](#page-46-0)

<span id="page-46-0"></span>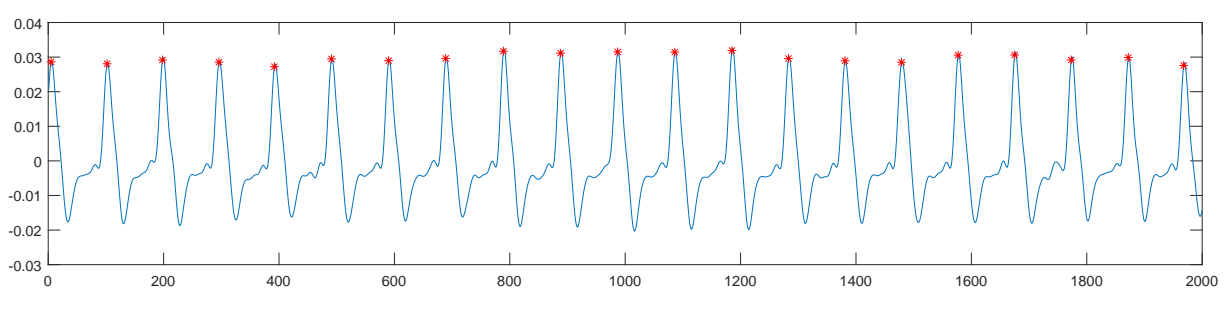

Figura 3.8: Señal VPG con los puntos W marcados en rojo

#### 3.3.5 Extracción de características APG

Por su parte, la señal APG se obtiene a partir de la segunda derivada de la señal PPG como se definió en la [Ecuación 3.6.](#page-42-2) En la señal APG sí se localizarán todos sus puntos característicos.

Para la localización del pico A se ha seguido el mismo procedimiento que para el pico W, ya que ambos tienen una amplitud muy superior al resto de máximos de la señal. De esta forma, se identificará como pico A al punto con una mayor amplitud en la señal APG entre dos picos S consecutivos.

Por otro lado, en cada pulso de la señal APG aparecen dos máximos y dos mínimos locales después del pico A. Por lo tanto, se deben localizar de forma análoga a la extracción de características de la señal PPG todos los máximos y mínimos locales de la señal APG. De esta forma, se aplicarán 4 umbrales que detecten los máximos o mínimos locales que se encuentran en una posición posterior y más cercana al punto característico anterior. Por ejemplo, para localizar el punto B se aplicará un umbral a los mínimos locales de la señal APG y se identificará para cada pulso el mínimo más cercano que se encuentra después de cada pico A. Aplicando este procedimiento para todos los pulsos de la señal se obtendrán los 5 puntos característicos de la señal APG, como se puede ver en la [figura 3.9.](#page-47-1)

Los parámetros fisiológicos que se obtienen a partir de estos puntos característicos se han definido en la [subsección 2.4.3.](#page-36-0) Estos se basan en ratios donde se realizan operaciones simples con las amplitudes de los puntos característicos de cada pulso de la señal.

Con respecto a los parámetros definidos por Liang et al. [\[23\]](#page-82-3) que utilizan los puntos característicos de la señal APG y que están reflejados en la [tabla 3.1,](#page-39-0) encontramos ratios, representados con

<span id="page-47-1"></span>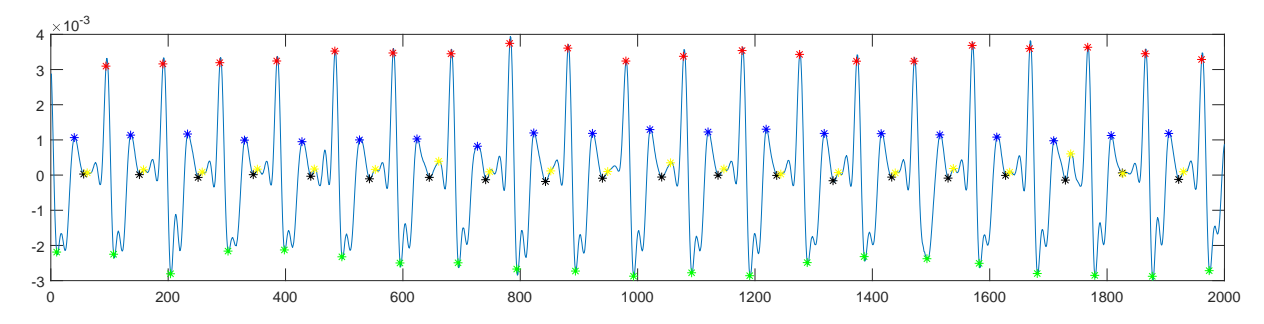

Figura 3.9: Señal APG con los puntos a marcados en rojo, B en verde, C en azul, D en negro y E en amarillo

una línea sobre los puntos implicados  $(\overline{Sc_{-2}})$ , área bajo dos puntos de la señal representados con una llave sobre los puntos  $(S_{+1}, C_{-1})$  o la pendiente, representada por una tilde sobre los puntos que la caracterizan  $(b_{-2},d_{-2})$ .

Las áreas y ratios, que son intervalos de tiempo entre dos puntos, se obtienen de forma análoga a los métodos definidos en la extracción de características de la señal PPG. Por su parte, la pendiente se obtiene como el cociente entre la diferencia de amplitud y de tiempo. La [Ecuación 3.20](#page-47-2) muestra cómo se obtiene la pendiente entre b−<sup>2</sup> y d−<sup>2</sup>

<span id="page-47-2"></span>
$$
\widetilde{b_{-2}d_{-2}} = \frac{ampD_{-2}(n_i) - ampB_{-2}(n_i)}{\frac{posD(n_i) - posB(n_i)}{fs}} \tag{3.20}
$$

<span id="page-47-0"></span>donde n es el número de muestra e i la posición dentro del array de posiciones o amplitudes.

### 3.4 Extracción de características ECG

A partir de la señal ECG se localizarán los picos R, para lo cual se utizará el algoritmo de Pan-Tomkings [\[42\]](#page-83-7). Este algoritmo es muy utilizado, ya que es muy robusto y logra reducir al máximo los falsos negativos y positivos. A continuación se explicarán los pasos que se han realizado para la implementación de este detector junto con la señal ECG correspondiente procedente de un paciente de la base de datos utilizada. La [figura 3.10](#page-47-3) muestra la señal ECG en bruto tras ajustar el valor base y la ganancia.

<span id="page-47-3"></span>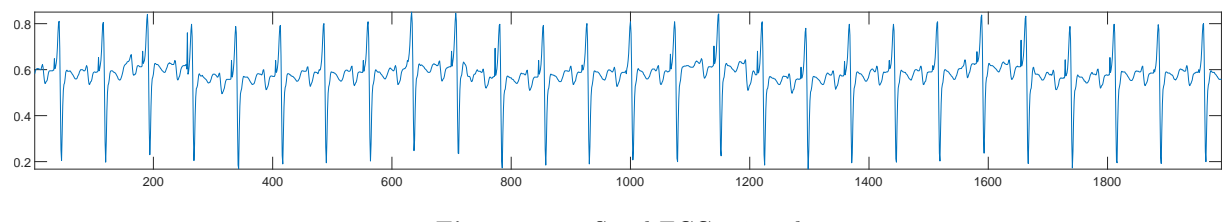

Figura 3.10: Señal ECG original

En primer lugar se le aplica a la señal ECG un filtro paso banda para reducir el ruido muscular, la interferencia de red de 60 Hz porque la base de datos procede de centros hospitalarios ubicados en Estados Unidos, la línea base y la interferencia que podrían causar las ondas T. La banda de frecuencia que se utiliza para maximizar la energía del QRS es de aproximadamente 5-15 Hz. Para diseñar el filtro paso banda, se deben realizar un filtro paso bajo y un filtro paso alto.

La función de transferencia del filtro paso bajo de segundo orden es:

$$
H(z) = \frac{y(z)}{x(z)} = \frac{(1 - z^{-6})^2}{(1 - z^{-1})^2} = \frac{1 - 2 \cdot z^{-6} + z^{-12}}{1 - 2 \cdot z^{-1} + z^{-2}},
$$
\n(3.21)

y su ecuación diferencial viene determinada por:

$$
y(nT) = 2y(nT - T) - y(nT - 2T) + x(nT) - 2x(nT - 6T) + x(nT - 12T),
$$
\n(3.22)

con una frecuencia de corte de unos 12 Hz y ganancia de 36. Por su parte, la función de transferencia del filtro paso alto puede expresarse como:

$$
H(z) = \frac{y(z)}{x(z)} = \frac{-1 + 32 \cdot z^{-16} + z^{-32}}{1 + z^{-1}},
$$
\n(3.23)

y su ecuación diferencial queda definida como:

$$
y(nT) = 32x(nT - 16T) - [y(nT - T) + x(nT) - x(nT - 32T)],
$$
\n(3.24)

con una frecuencia de corte de unos 5 Hz y ganancia de 32. Tras esto, se deriva la señal para obtener las pendientes de los complejos QRS con una derivada para 5 puntos según la siguiente función de transferencia:

$$
H(z) = \left(\frac{1}{8}T\right)\left(-z^{-2} - 2z^{-1} + 2z^1 + z^2\right) \tag{3.25}
$$

siendo su ecuación diferencial:

$$
y(nT) = \left(\frac{1}{8}T\right)\left[-x(nT - 2T) - 2x(nT - T) + 2x(nT + T) + x(nT + 2T)\right]
$$
(3.26)

La [figura 3.11](#page-48-0) muestra la señal ECG tras la fase derivativa de filtrado.

<span id="page-48-0"></span>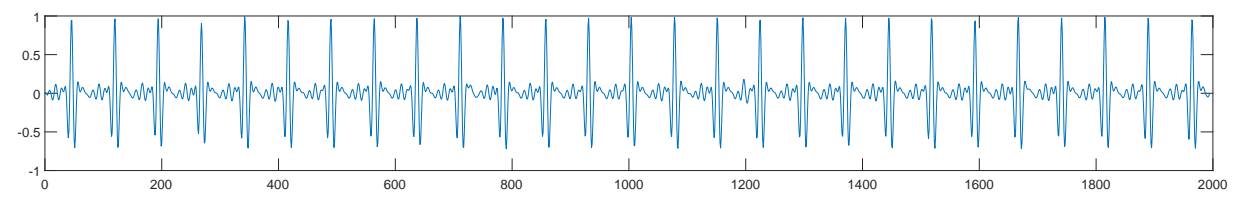

Figura 3.11: Señal original después de aplicar el filtro paso banda y derivativo

Después, la señal diferenciada se eleva al cuadrado punto por punto, haciendo que todos los puntos de la señal sean positivos, enfatizando así las frecuencias más altas, que son las que se van a utilizar. En la [figura 3.12](#page-49-0) se muestra el resultado de este proceso.

$$
y(nT) = [x(nT)]^2
$$
\n
$$
(3.27)
$$

<span id="page-49-0"></span>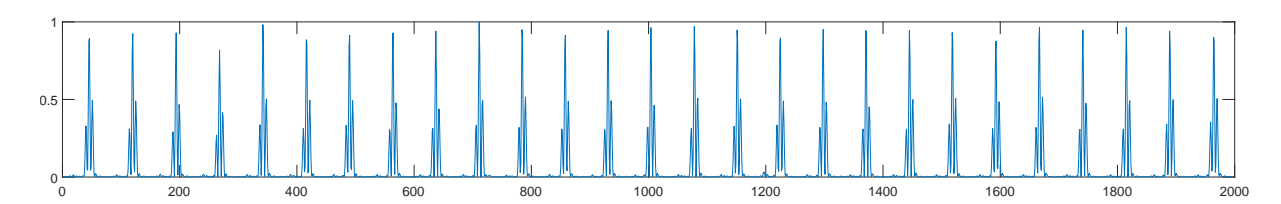

Figura 3.12: Señal de la [figura 3.11](#page-48-0) elevada al cuadrado

A continuación, se aplica una ventana de integración móvil para obtener información sobre las características de la forma de onda además de la pendiente de la onda R, ajustando el tamaño de la ventana al complejo QRS más ancho según la ecuación:

$$
y(nT) = \left(\frac{1}{N}\right)[x(nT - (N-1)T) + x(nT - (N-2)T + \dots + x(nT))],\tag{3.28}
$$

donde N es el número de muestras en el ancho de la ventana de integración. Como el complejo QRS corresponde al borde ascendente de la forma de onda de integración, su ubicación temporal se podrá localizar donde la pendiente de la señal sea máxima. Por último, se realiza el ajuste de los umbrales. Los umbrales bajos son posibles gracias a la mejora de la relación señal-ruido por el filtro paso banda y los umbrales se utilizan para el análisis de la señal. El conjunto de umbrales que se aplican a la señal integrada se calcula de esta forma:

$$
P_{Q_i} = 0.125 \cdot P_{M_i} + 0.875 \cdot P_{Q_i},\tag{3.29}
$$

$$
P_{N_i} = 0,125 \cdot P_{M_i} + 0,875 \cdot P_{N_i},\tag{3.30}
$$

$$
Th_{i_1} = P_{N_i} + 0.25 \cdot (P_{Q_i} - P_{N_i}), \tag{3.31}
$$

$$
Th_{i_2} = 0.5 \cdot Th_{i_1},\tag{3.32}
$$

donde  $P_{M_i}$  es el pico máximo de la señal,  $P_{Q_i}$  son los picos estimados de la señal que el algoritmo detecta como complejo QRS,  $P_{N_i}$  los picos estimados del ruido, por lo que no están relacionados con el complejo QRS y  $Th_{i_1}$ ,  $Th_{i_2}$  son los dos umbrales aplicados.

Los nuevos valores se calculan a partir de los valores anteriores. Cuando se detecta un pico, éste debe clasificarse en pico de ruido o de señal. Para considerarse pico de señal, debe ser mayor que el  $Th_{i_1}$  o el  $Th_{i_2}$  si requiere una búsqueda para encontrar el complejo QRS. Si se ha utilizado el  $Th_{i_2}$ , podría formularse como:

$$
P_{Q_i} = 0.25 \cdot P_{M_i} + 0.75 \cdot P_{Q_i} \tag{3.33}
$$

En la [figura 3.13](#page-50-0) se muestra la detección de los picos R y la representación de los umbrales tras aplicar la ventana de integración móvil y en la [figura 3.14](#page-50-1) la detección de los picos R en la señal original.

<span id="page-50-0"></span>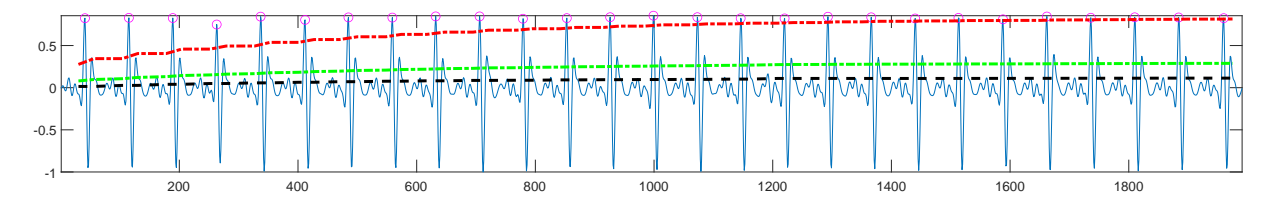

Figura 3.13: Señal ECG después de detectar los umbrales y picos R con la ventana de integración móvil. Los círculos señalan los picos R, la línea roja el  $Th_{i_1}$ , la línea negra el  $Th_{i_2}$  y la línea verde un umbral adaptativo combinación de los dos anteriores

<span id="page-50-1"></span>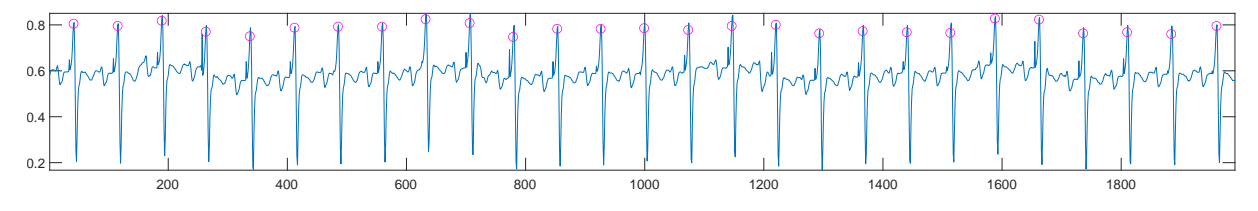

Figura 3.14: Señal original ECG con los picos R marcados con círculos

Una vez se han localizado los picos R se calcularán los tres tiempos de llegada de pulso:  $PAT_{foot}$  $PAT_{peak}$ ,  $PAT_{derivate}$  calculando la diferencia de tiempo entre el pico R y el pico O, S o W respectivamente. Para ello se utilizará un array para cada parámetro con la posición donde se encuentra cada punto dentro de la señal. Como esta diferencia se expresa en número de muestras, habrá que dividirla entre la frecuencia de muestreo para obtener el tiempo en segundos.

$$
PAT_{foot}(i) = \frac{posO(n_i) - posR(n_i)}{fs}
$$
\n(3.34)

$$
PAT_{peak}(i) = \frac{posS(n_i) - posR(n_i)}{fs}
$$
\n(3.35)

$$
PAT_{derivate}(i) = \frac{posW(n_i) - posR(n_i)}{fs}
$$
\n(3.36)

donde n es el número de muestra, i la posición dentro del array y  $posO, posS, posW, posR$  son los array con las posiciones de los picos O, S, W, R respectivamente.

#### 3.5 Extracción de características ABP

La señal ABP obtenida de la base de datos y que refleja el cambio de la PA a lo largo del ciclo cardiaco no necesita que se le aplique ningún tipo de procesado. En este trabajo, únicamente se utilizará la PAS para obtener la PTT y el valor de los niveles de PA de los pacientes.

En primer lugar, se deben localizar los picos PAS en la señal ABP. Para ello, debido a que el pico PAS es el punto con la mayor amplitud dentro del pulso y existe una correlación temporal entre las señales ABP y PPG, se identificará como pico ABP el valor más alto de la señal ABP entre dos picos S consecutivos. La detección de estos picos en la señal ABP se muestra en la [figura 3.15](#page-51-0)

<span id="page-51-0"></span>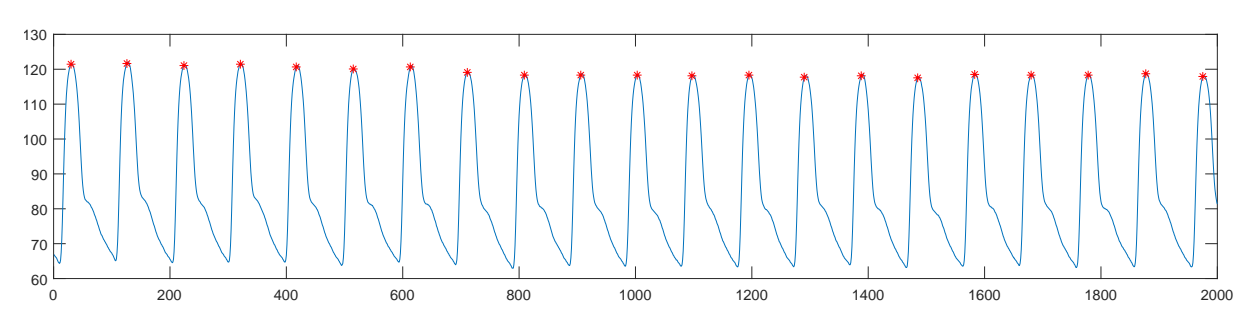

Figura 3.15: Señal ABP con los picos SBP marcados en rojo

Una vez se ha obtenido la posición de cada pico PAS, se obtendrá el intervalo PTT, que representa la diferencia de tiempo entre el pico PAS y el pico S de la señal PPG. El resultado obtenido debe dividirse entre la  $f_s$  para pasar de número de muestras a segundos.

$$
PTT(i) = \frac{posS(n_i) - posPAS(n_i)}{fs}
$$
\n(3.37)

donde n es el número de muestra, i la posición dentro del array, y  $posS$  y  $posPAS$  los arrays con las posiciones de los picos S y PAS.

Además del intervalo PTT, el pico PAS se ha utilizado para obtener el valor de PA como la media de las amplitudes del pico PAS en la señal ABP. De esta forma, se clasificarán a los pacientes según la [tabla 2.1](#page-25-0) en normotensos para valores de PA inferiores a 120, prehipertensos entre 120 y 140 o hipertensos para valores superiores a 140.

## 3.6 Matriz de datos y modelos de clasificación

Una vez se han extraído todas las características para entrenar el modelo, se debe confeccionar las dos matrices de datos que utilizarán los modelos de clasificación, una con los parámetros definidos por Liang et al. [\[23\]](#page-82-3) y otra con los parámetros adicionales propuestos en este trabajo. Las filas de las matrices serán los 86 pacientes de la base de datos que se han utilizado, y las columnas se conforman con los parámetros característicos que se han nombrado en la [tabla 3.1.](#page-39-0)

<span id="page-51-1"></span>A la hora de etiquetar a los pacientes, debido a que existen 3 clasificaciones diferentes, se han realizado 4 agrupaciones donde se comparan dos grupos diferentes, como se puede ver en la [tabla 3.2:](#page-51-1)

Tabla 3.2: Tipos de pacientes que se comparan en cada matriz de datos

|                            |    | Normotenso   Normotenso   Norm. + Prehip. | Normotenso       |
|----------------------------|----|-------------------------------------------|------------------|
| vs                         | vs | vs                                        | vs               |
| Prehipertenso   Hipertenso |    | Hipertenso                                | Prehip. $+$ Hip. |

Donde los primeros pacientes se consideran sanos o negativos y se etiquetan con un 0 y los otros pacientes son enfermos o positivos y se etiquetan con un 1.

Para poder efectuar un correcto análisis de los datos, se ha realizado un tratamiento de los outliers. Estos son valores atípicos que pueden haber surgido debido a problemas en el método

de detección o por tratarse de una señal defectuosa [\[43\]](#page-83-8). Para ello se ha desarrollado un método que genera un array lógico cuyos elementos son verdaderos cuando se detecta un outlier. El criterio utilizado ha sido el método MAD, el cual detecta como outliers los valores que están a más de tres desviaciones absolutas medias escaladas (MAD) de la mediana [\[44\]](#page-83-9).

$$
Método MAD 3: median at  $\pm 3 \cdot MAD$ , (3.38)
$$

donde MAD se define como:

$$
MAD = mediana(|A_i - mediana(A)|), \qquad (3.39)
$$

A es el vector formado por cada una de las N observaciones  $i$   $(i = 1, 2, ...N)$ .

Después de localizar los outliers, éstos se sustituirán por la mediana de los valores de la característica donde se ha obtenido el outlier de los pacientes que comparten su misma etiqueta de clasificación. Esta nueva matriz libre de outliers será la que se utilice para entrenar los modelos de clasificación.

#### 3.6.1 Modelos de clasificación

Los modelos de clasificación utilizados por Liang *et al.* [\[23\]](#page-82-3) se han elegido en el presente trabajo con la intención de estudiar los clasificadores más característicos de los encontrados en la literatura. Estos son Regresión Logística, AdaBoost Tree, K Vecinos más próximos (KNN) y Bagged Tree, que representan diferentes teorías de clasificación como son la regresión, árboles de decisión, cluster y árbol de decisión embolsado.

Por otro lado, en este trabajo, además de características adicionales en las señales análizadas, se han propuesto otros cuatro modelos buscando mejorar el porcentaje de acierto para los parámetros predictivos definidos en el trabajo. Para ello, se han utilizado hasta 37 estrategias de clasificación diferentes como varios tipos de árboles de decisión, análisis discriminante, regresión logística, Naive Bayes, máquina de soporte vectorial (SVM), KNN y clasificadores de conjuntos.

Tras utilizar las cuatro matrices de datos con las diferentes agrupaciones de pacientes, se concluyó que los modelos con un mayor porcentaje de acierto, y por tanto, los modelos elegidos serían SVM cúbica y cuadrática, Naive Bayes utilizando kernels y Coarse Tree.

#### 3.6.2 Evaluación de los modelos de clasificación

Para estimar la precisión de los modelos se ha utilizado la estrategia de validación cruzada o cross-validation dejando uno fuera [\[45\]](#page-83-10), la cual es la validación de este tipo más robusta. Ésta consiste en separar la matriz de datos para que en cada iteración se obtenga una sola muestra para la validación y el resto de datos para el entrenamiento. Por lo tanto, se realizarán tantas iteraciones como muestras tenga la matriz y se evalúa el error en cada iteración.

En la [figura 3.16](#page-53-0) se muestra un ejemplo gráfico de la estrategia de validación cruzada.

<span id="page-53-0"></span>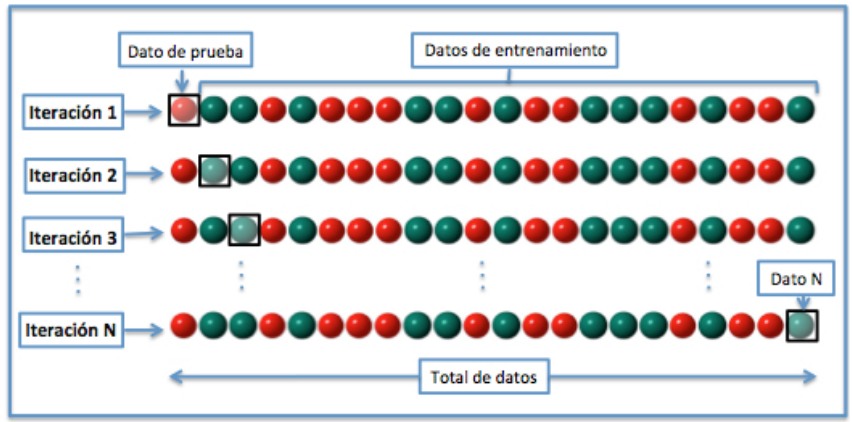

Figura 3.16: Ejemplo de validación cruzada dejando uno fuera [\[45\]](#page-83-10)

El resultado de cada uno de los modelos de aprendizaje puede visualizarse gracias a la herramienta de matriz de confusión, donde se representan el número de pacientes que el modelo ha predicho como negativos y son realmente negativos (TN), el número de pacientes que el modelo ha predicho como positivos y son realmente negativos (FP), el número de pacientes que el modelo ha predicho como negativos y son realmente positivos (FN), y el número de pacientes que el modelo ha predicho como positivos y son realmente positivos (TP).

Tabla 3.3: Estructura de la matriz de confusión

|                     | Negativo predicho $(0)$                     | Positivo predicho $(1)$ |
|---------------------|---------------------------------------------|-------------------------|
|                     | Negativo real $(0)$ Verdadero Negativo (TN) | Falso Positivo (FP)     |
| Positivo real $(1)$ | Falso Negativo (FN)                         | Verdadero Positivo (TP) |

Finalmente, será necesario utilizar tests estadísticos para realizar una evaluación de los resultados obtenidos en los modelos de clasificación. En este trabajo se usarán la sensibilidad (Se) o capacidad de detectar la enfermedad en sujetos enfermos, especificidad (Sp) o capacidad de dar como negativos pacientes sanos y F1 score, que es la media armónica de precisión de detectar falsos positivos y sensibilidad.

$$
Se = \frac{TP}{TP + FN} \tag{3.40}
$$

$$
Sp = \frac{TN}{TN + FP}
$$
\n
$$
(3.41)
$$

$$
F1 = \frac{2 \cdot SE \cdot Acc}{SE + Acc} = \frac{2 \cdot TP}{2 \cdot TP + FP + FN}
$$
\n(3.42)

$$
Acc = \frac{TP}{TP + FN} \tag{3.43}
$$

donde TP es verdadero positivo, TN verdadero negativo, FP falso positivo y FN falso negativo y Acc es el valor de precisión con el cual se calcula la F1 score.

# Capítulo 4

# Resultados

En este capítulo se exponen los resultados obtenidos tras aplicar los métodos expuestos en el capítulo anterior. En primer lugar, se representarán diagramas de dispersión y diagramas de cajas y bigotes a cada parámetro predictivo con los valores de todos los pacientes registrados . De esta forma, se podrá observar si existen diferencias significativas entre las clasificaciones de pacientes: normotenso, prehipertenso e hipertenso.

Después se analizarán los rendimientos de los diferentes modelos predictivos a través de los tests estadísticos de Se, Sp y F1 score.

# 4.1 Diagramas de dispersión y diagramas de cajas y bigotes

El propósito de utilizar los diagramas de dispersión y los de caja y bigote es principalmente representar los valores de los pacientes de una forma simple y fácil de entender e interpretar. En lo que respecta al diagrama de dispersión, se representan los valores de todos los pacientes para cada uno de los parámetros. Se ha utilizado una distinción de forma en los puntos del diagrama para que se puedan diferenciar las 3 clases de pacientes. De esta forma, los pacientes normotensos se representan con círculos, los prehipertensos con cruces y los hipertensos con asteriscos. Así, de un simple vistazo se puede apreciar cómo se distribuyen los puntos y si existen claras diferencias en los valores de las clases.

Por su parte, el diagrama de cajas y bigotes permite una representación visual de varias características importantes para el análisis de datos como la forma en la que se distribuyen, si es simétrico o no y también representa valores estadísticos como la mediana (línea roja), cuartil superior e inferior (límites de la caja), máximo y mínimo (extremos de las líneas de puntos) y si existen valores atípicos (asteriscos rojos). Este diagrama también se le aplicará a las 3 clases de pacientes para poder apreciar si se aprecian diferencias entre ellas.

A continuación se mostrarán ambos diagramas en las 23 características propuestas en el trabajo, comenzando con las características de la señal VPG

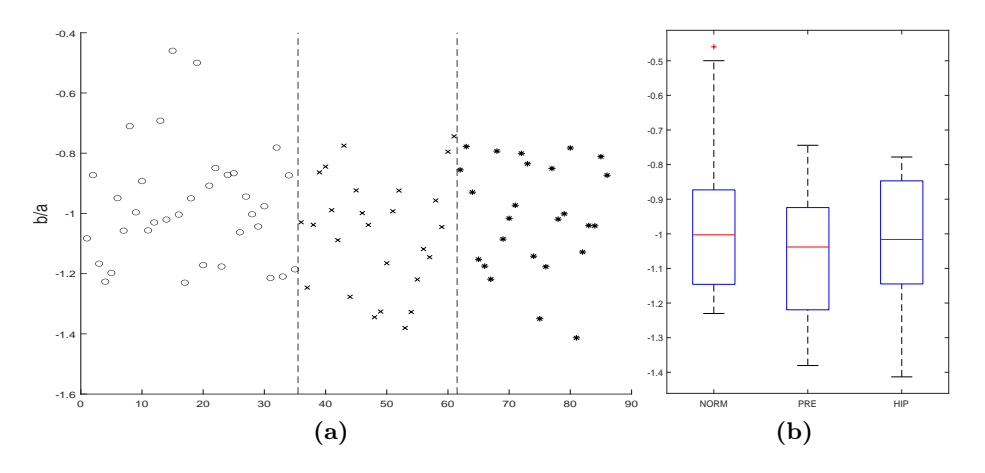

Figura 4.1: Ilustración del diagrama de dispersión (a) del ratio b/a para pacientes normotensos (o), prehipertensos (x) e hipertensos (\*) y diagrama de cajas y bigotes (b) para los mismos pacientes.

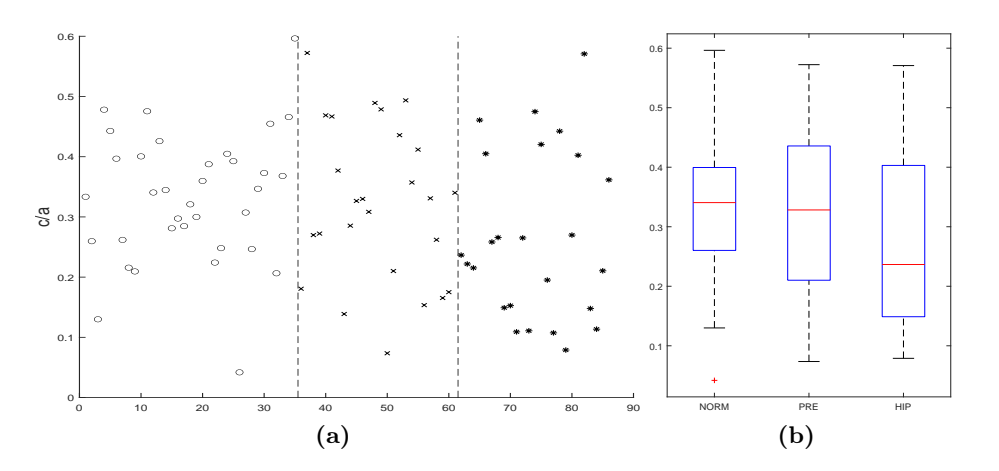

Figura 4.2: Ilustración del diagrama de dispersión (a) del ratio c/a para pacientes normotensos (o), prehipertensos (x) e hipertensos (\*) y diagrama de cajas y bigotes (b) para los mismos pacientes.

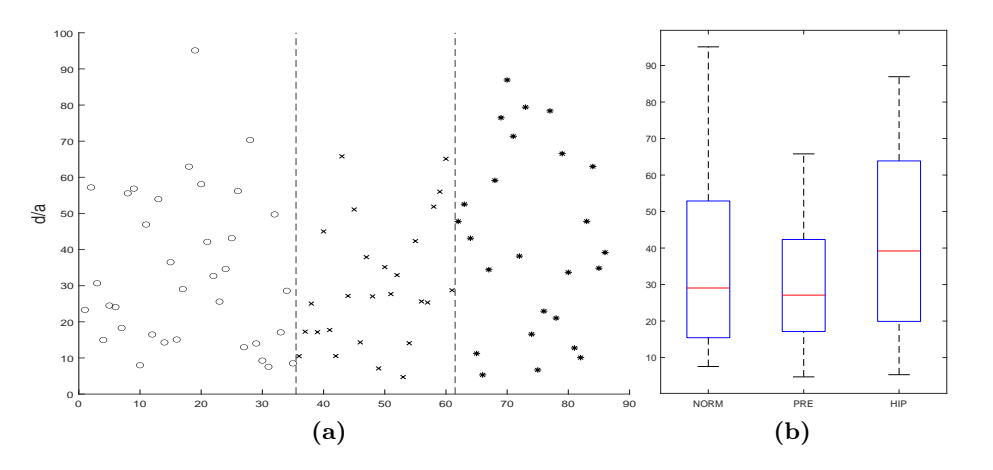

Figura 4.3: Ilustración del diagrama de dispersión (a) del ratio d/a para pacientes normotensos (o), prehipertensos (x) e hipertensos (\*) y diagrama de cajas y bigotes (b) para los mismos pacientes.

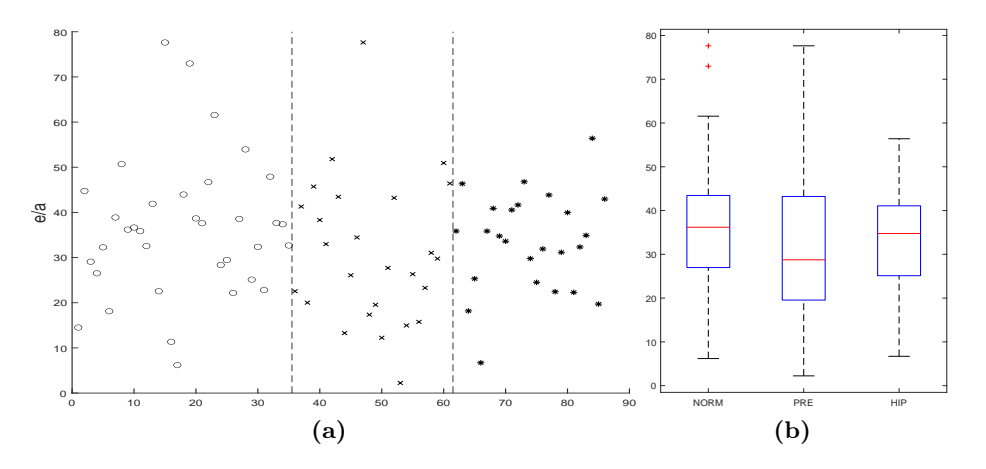

Figura 4.4: Ilustración del diagrama de dispersión (a) del ratio e/a para pacientes normotensos (o), prehipertensos (x) e hipertensos (\*) y diagrama de cajas y bigotes (b) para los mismos pacientes.

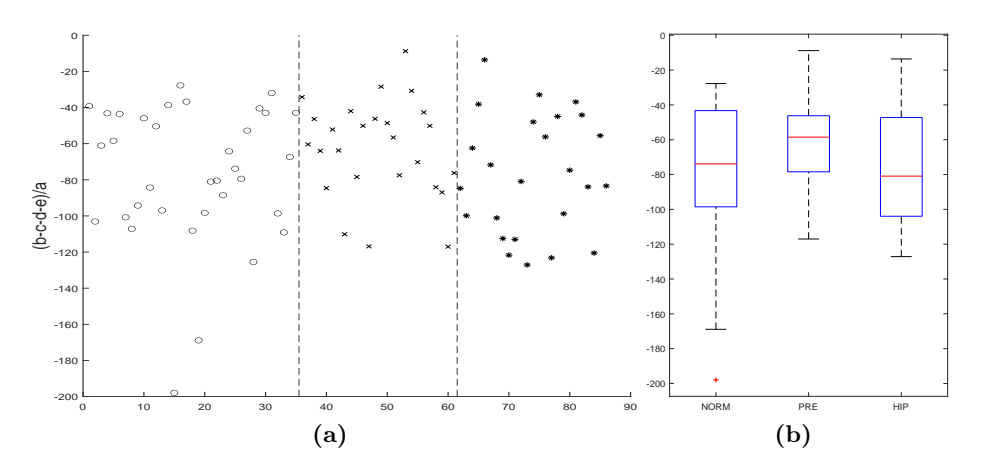

Figura 4.5: Ilustración del diagrama de dispersión (a) del ratio (b-c-d-e)/a para pacientes normotensos (o), prehipertensos (x) e hipertensos (\*) y diagrama de cajas y bigotes (b) para los mismos pacientes.

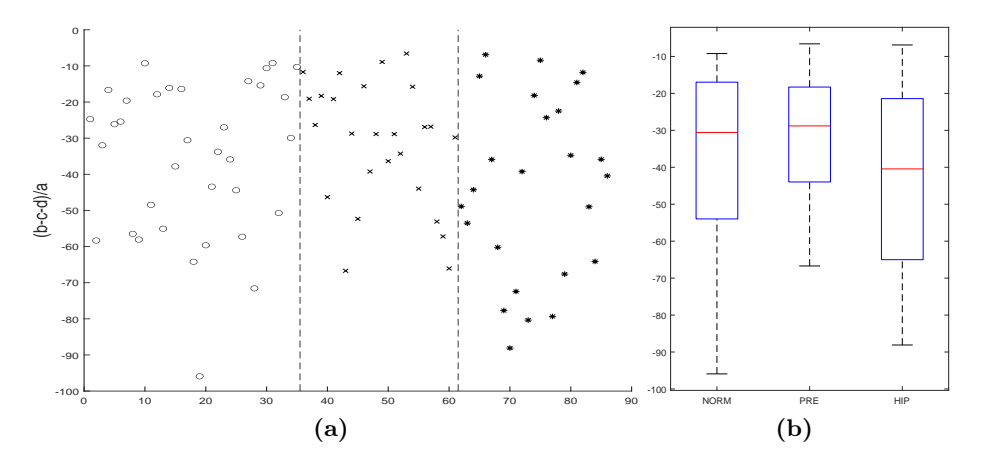

Figura 4.6: Ilustración del diagrama de dispersión (a) del ratio (b-c-d)/a para pacientes normotensos (o), prehipertensos (x) e hipertensos (\*) y diagrama de cajas y bigotes (b) para los mismos pacientes.

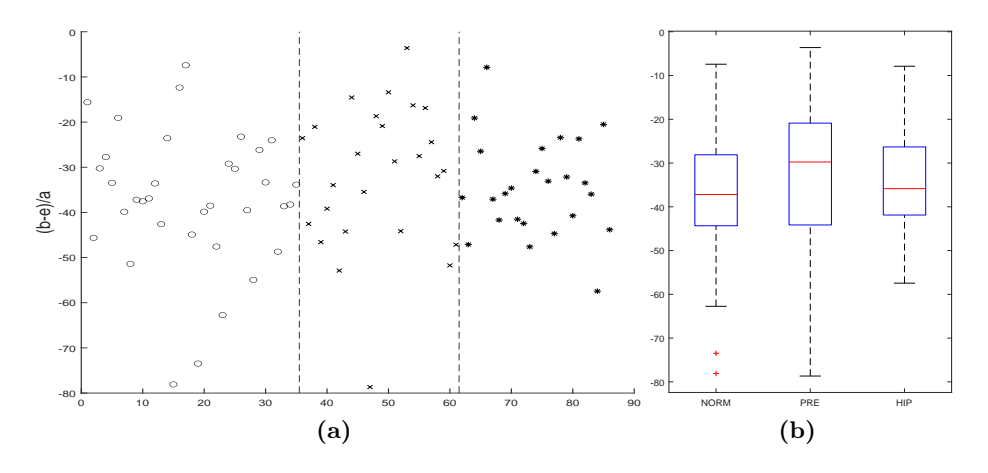

Figura 4.7: Ilustración del diagrama de dispersión (a) del ratio (b-e)/a para pacientes normotensos (o), prehipertensos (x) e hipertensos (\*) y diagrama de cajas y bigotes (b) para los mismos pacientes.

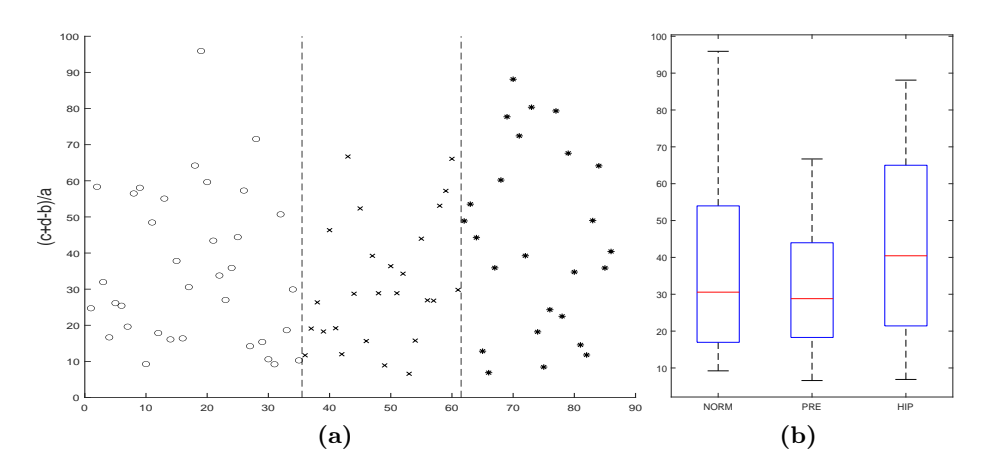

Figura 4.8: Ilustración del diagrama de dispersión (a) del ratio (c+d-b)/a para pacientes normotensos (o), prehipertensos (x) e hipertensos (\*) y diagrama de cajas y bigotes (b) para los mismos pacientes.

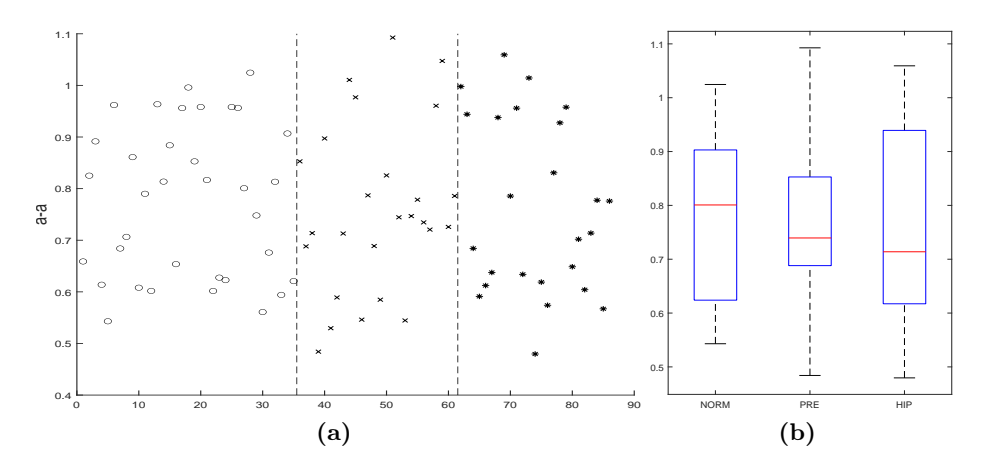

Figura 4.9: Ilustración del diagrama de dispersión (a) del intervalo a-a para pacientes normotensos (o), prehipertensos (x) e hipertensos (\*) y diagrama de cajas y bigotes (b) para los mismos pacientes.

A partir de los diagramas anteriores, extraídos de los parámetros donde se utilizan puntos característicos de la señal VPG, se pueden realizar varias deducciones. Por un lado, nos encontramos con parámetros donde no se aprecia demasiada diferencia en las medianas y las cajas de cierto modo se solapan con el ratio b/a, c/a o (b-e)/a. También aparecen otros diagramas donde se diferencian levemente a los pacientes hipertensos respecto a los otros dos grupos como en el ratio  $c/a$ ,  $d/a$ ,  $(c+d-b)/a$ ,  $(b-c-d)/a$ . Sin embargo, es en el intervalo entre los picos donde se aprecia una mayor diferencia entre clases, disminuyendo el valor de la mediana a medida que se eleva el nivel de presión arterial. Por lo tanto, se puede deducir que se realizaría mejor la clasificación con el intervalo entre picos, el cual está relacionado con la FC al representar un ciclo cardiaco, que con los ratios entre puntos.

<span id="page-58-0"></span>A continuación se representarán los diagramas de dispersión y de cajas y bigotes de los parámetros característicos de las señales PPG y VPG:

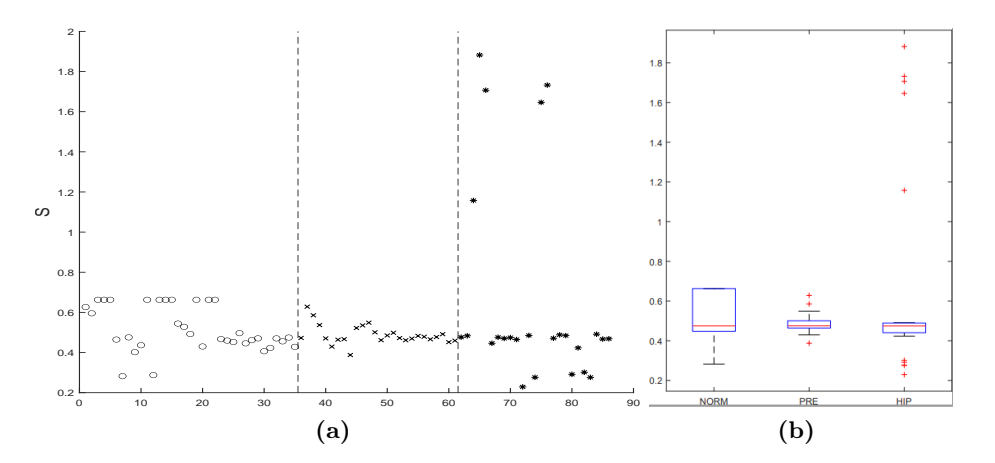

<span id="page-58-1"></span>Figura 4.10: Ilustración del diagrama de dispersión (a) del pico S para pacientes normotensos (o), prehipertensos (x) e hipertensos (\*) y diagrama de cajas y bigotes (b) para los mismos pacientes.

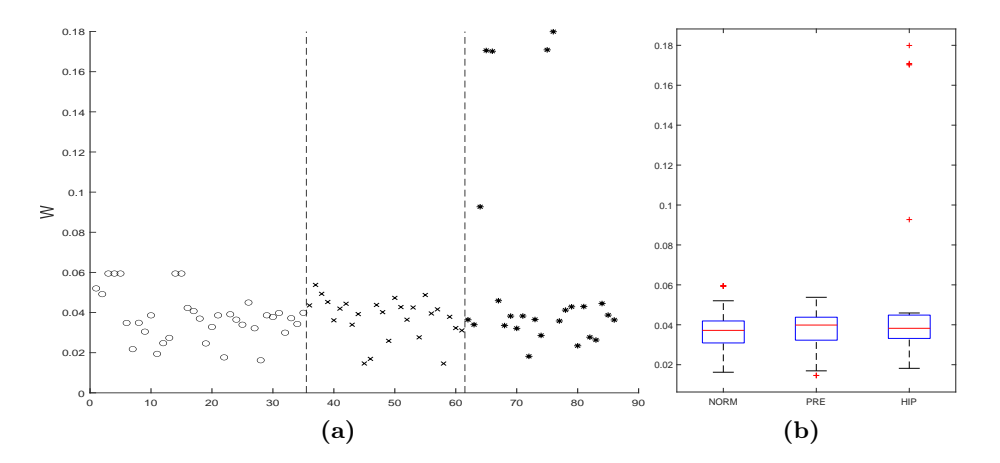

Figura 4.11: Ilustración del diagrama de dispersión (a) del pico W para pacientes normotensos (o), prehipertensos (x) e hipertensos (\*) y diagrama de cajas y bigotes (b) para los mismos pacientes.

<span id="page-59-0"></span>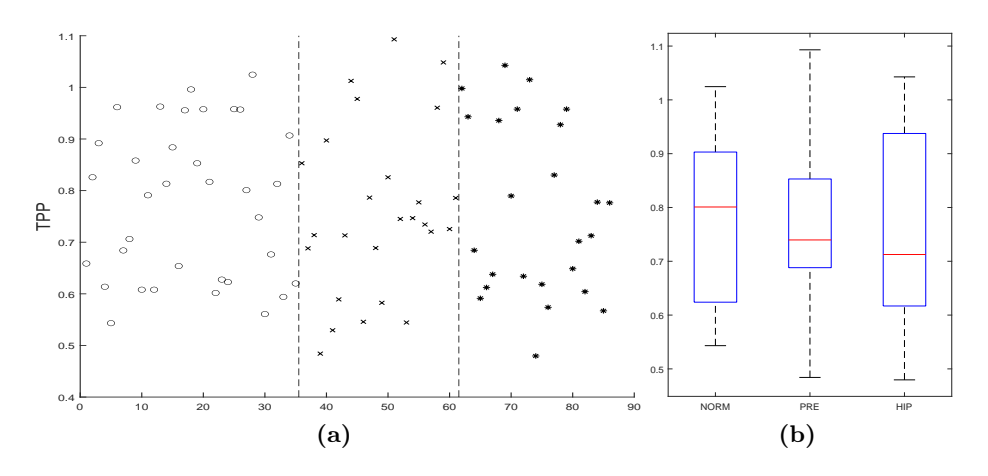

Figura 4.12: Ilustración del diagrama de dispersión (a) del intervalo TPP para pacientes normotensos (o), prehipertensos (x) e hipertensos (\*) y diagrama de cajas y bigotes (b) para los mismos pacientes.

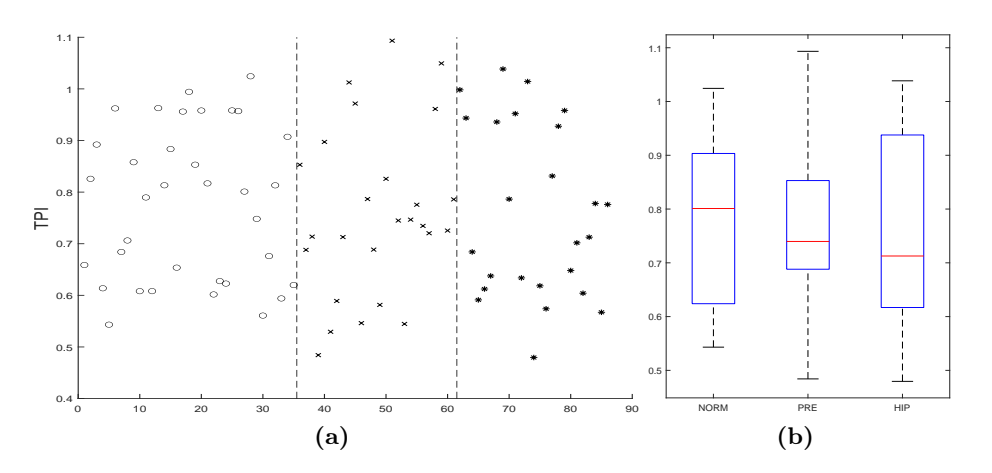

Figura 4.13: Ilustración del diagrama de dispersión (a) del intervalo TPI para pacientes normotensos (o), prehipertensos (x) e hipertensos (\*) y diagrama de cajas y bigotes (b) para los mismos pacientes.

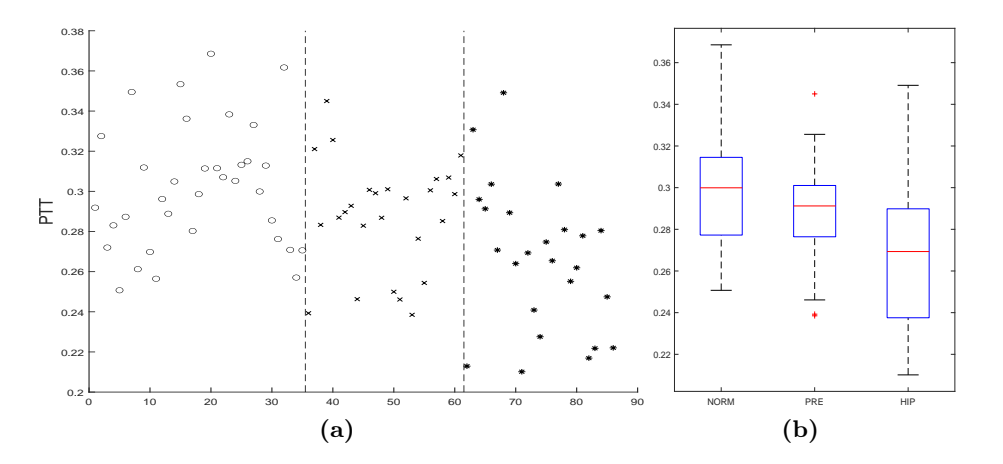

Figura 4.14: Ilustración del diagrama de dispersión (a) del intervalo PTT para pacientes normotensos (o), prehipertensos (x) e hipertensos (\*) y diagrama de cajas y bigotes (b) para los mismos pacientes.

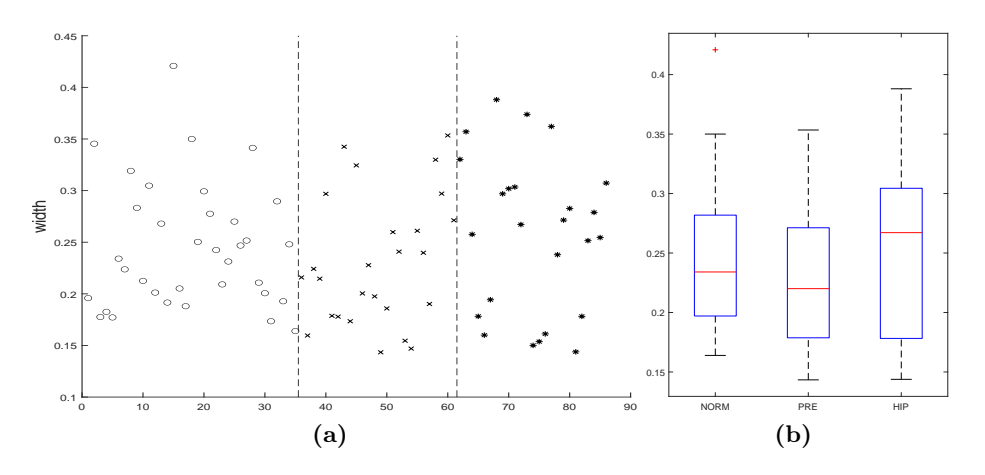

<span id="page-60-0"></span>Figura 4.15: Ilustración del diagrama de dispersión (a) del intervalo width para pacientes normotensos (o), prehipertensos (x) e hipertensos (\*) y diagrama de cajas y bigotes (b) para los mismos pacientes.

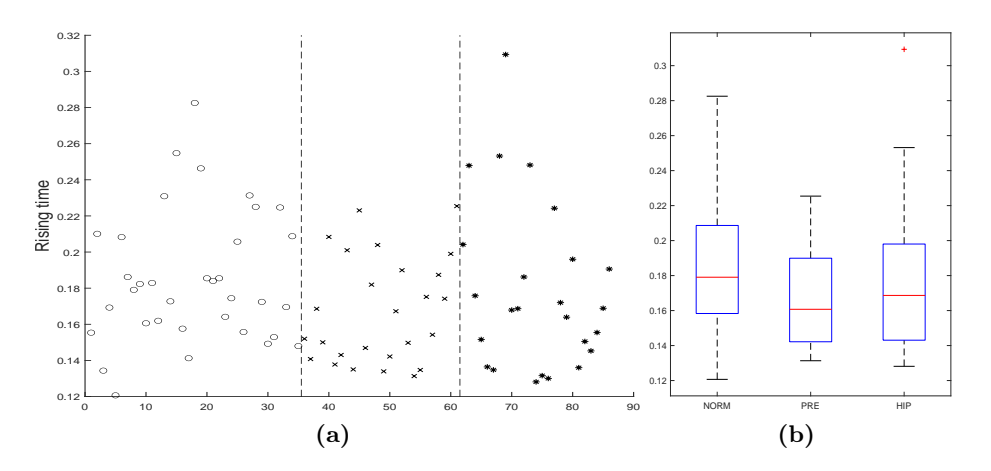

<span id="page-60-1"></span>Figura 4.16: Ilustración del diagrama de dispersión (a) del intervalo de tiempo de ascenso para pacientes normotensos (o), prehipertensos (x) e hipertensos (\*) y diagrama de cajas y bigotes (b) para los mismos pacientes.

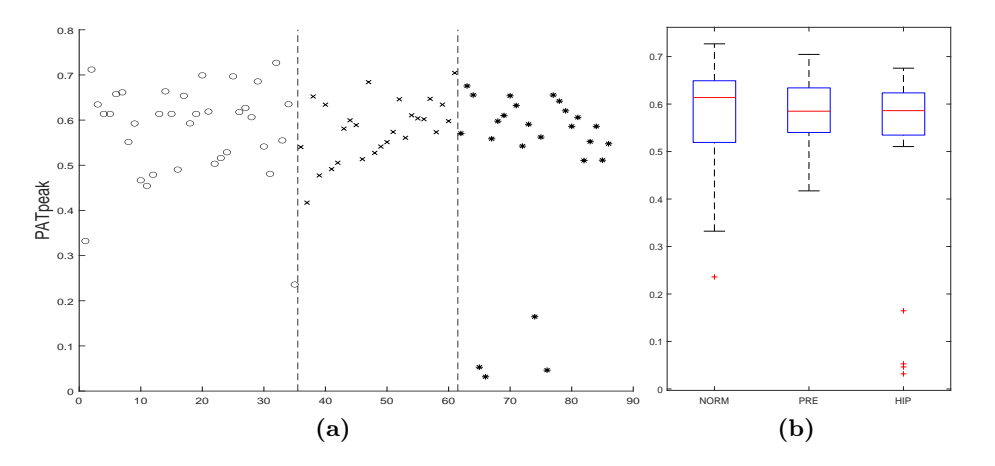

Figura 4.17: Ilustración del diagrama de dispersión (a) del intervalo  $PAT_{peak}$  para pacientes normotensos (o), prehipertensos (x) e hipertensos (\*) y diagrama de cajas y bigotes (b) para los mismos pacientes.

<span id="page-61-0"></span>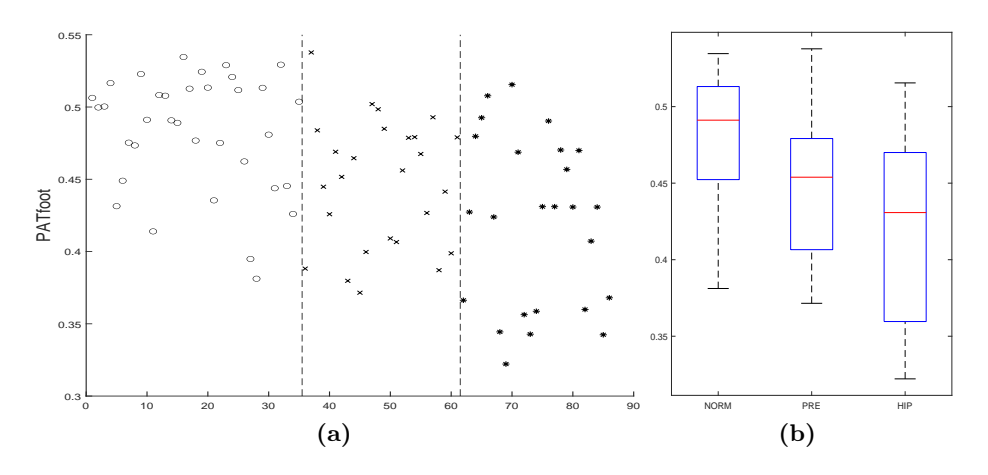

<span id="page-61-1"></span>Figura 4.18: Ilustración del diagrama de dispersión (a) del intervalo  $PAT_{foot}$  para pacientes normotensos (o), prehipertensos (x) e hipertensos (\*) y diagrama de cajas y bigotes (b) para los mismos pacientes.

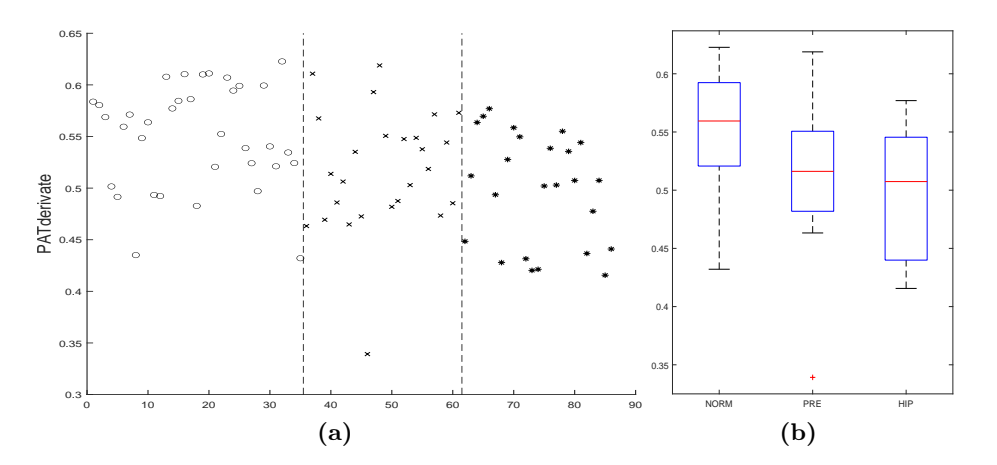

<span id="page-61-2"></span>Figura 4.19: Ilustración del diagrama de dispersión (a) del intervalo  $PAT_{derivate}$  para pacientes normotensos (o), prehipertensos (x) e hipertensos (\*) y diagrama de cajas y bigotes (b) para los mismos pacientes.

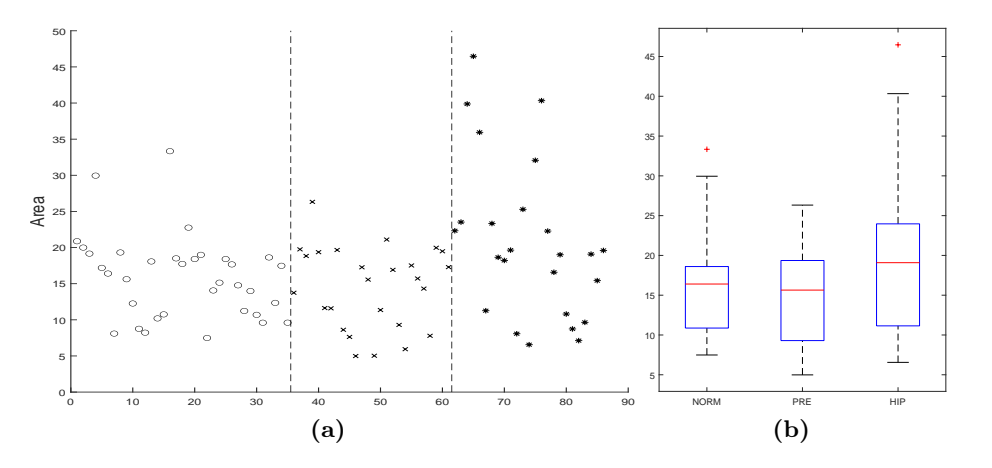

Figura 4.20: Ilustración del diagrama de dispersión (a) del área total bajo el pulso para pacientes normotensos (o), prehipertensos (x) e hipertensos (\*) y diagrama de cajas y bigotes (b) para los mismos pacientes.

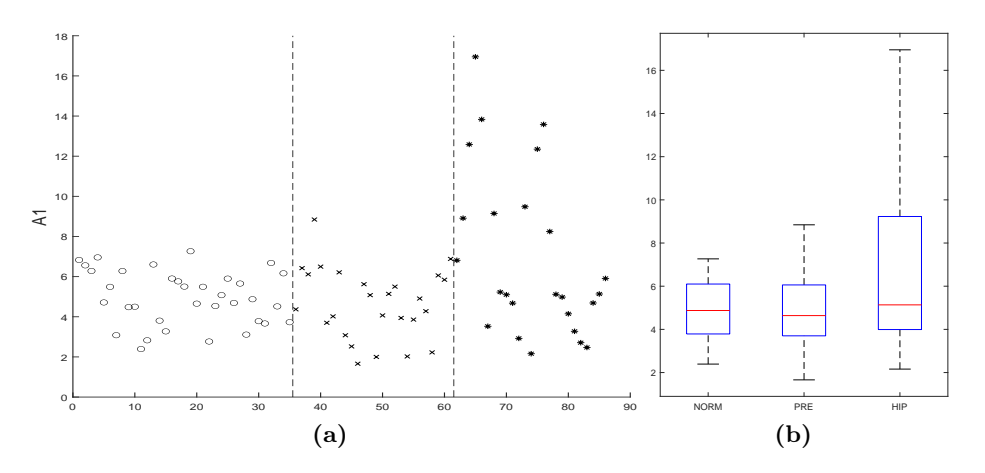

Figura 4.21: Ilustración del diagrama de dispersión (a) del área del pulso antes del pico S (A1) para pacientes normotensos (o), prehipertensos (x) e hipertensos (\*) y diagrama de cajas y bigotes (b) para los mismos pacientes.

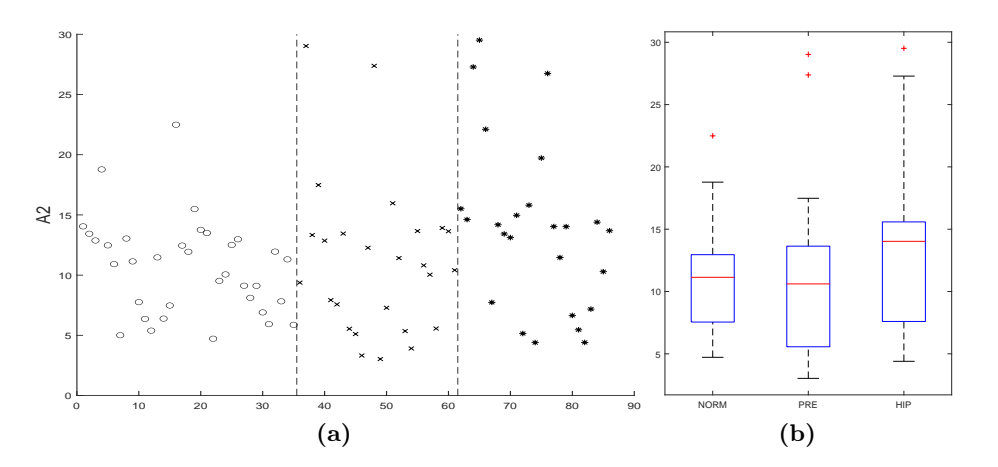

Figura 4.22: Ilustración del diagrama de dispersión (a) del área del pulso después del pico S (A2) para pacientes normotensos (o), prehipertensos (x) e hipertensos (\*) y diagrama de cajas y bigotes (b) para los mismos pacientes.

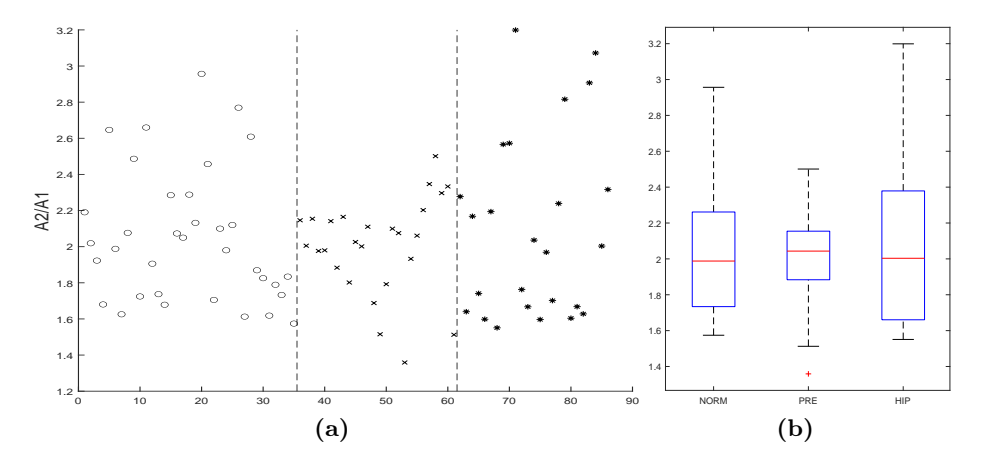

Figura 4.23: Ilustración del diagrama de dispersión (a) del ratio entre áreas A2/A1 para pacientes normotensos (o), prehipertensos (x) e hipertensos (\*) y diagrama de cajas y bigotes (b) para los mismos pacientes.

En primer lugar, en las figuras [figura 4.10](#page-58-0) y [figura 4.11](#page-58-1) se puede observar que el diagrama de cajas y bigotes muestra varios valores atípicos muy superiores a la mediana del grupo y a los valores de los demás pacientes. Estos valores atípicos pueden haber surgido por fallos en el registro de los pacientes en la base de datos o por errores en el método de extracción de características.

Por otro lado, desde la [figura 4.12](#page-59-0) a la [figura 4.16,](#page-60-0) se muestran los parámetros relacionados con intervalos de tiempo de la señal PPG. Estos presentan diferencias más visibles entre clases, con valores distintos y generalmente descendentes en las medianas, aunque existe cierto solape entre las cajas del diagrama. El intervalo que mejor representa la distinción entre clases de este grupo es el PTT.

Los intervalos PAT, representados en la [figura 4.17,](#page-60-1) [figura 4.18](#page-61-0) y [figura 4.19,](#page-61-1) son claramente los predictores que realizan una mejor diferenciación entre clases, apreciándose tanto en el diagrama de dispersión como en el diagrama de cajas y bigotes el descenso en los valores de PAT desde los pacientes normotensos a los hipertensos.

Por último, los cuatro parámetros relacionados con el área del pulso, a partir de la [figura 4.20](#page-61-2) no muestran de forma clara la diferencia entre clases, ya que existen tanto valores atípicos como solapamientos entre los valores de cada clase.

# 4.2 Resultados estadísticos de los modelos de clasificación

Una vez se han estudiado los valores de los pacientes para las diferentes características, se va a comprobar la eficacia de estos parámetros en diferentes modelos de clasificación a través de la sensibilidad, especificidad y F1 score. Para ello se utilizarán, tanto gráficos de columnas agrupadas para cada modelo de clasificación, como una tabla resumen con los porcentajes de los tests

En primer lugar, se va a realizar el estudio estadístico de los modelos de clasificación utilizando como parámetros predictivos los Liang et al [\[23\]](#page-82-3) según las cuatro agrupaciones de los pacientes normotensos, prehipertensos e hipertensos enunciadas en la [tabla 3.2.](#page-51-1)

Se han elegido estos tests estadísticos ya que utilizando únicamente el porcentaje de acierto no es posible estudiar de manera eficaz el comportamiento del modelo. De esta forma, con la sensibilidad (Se) conocemos la probabilidad de que el resultado sea positivo cuando realmente está enfermo y la especificidad (Sp) es el caso contrario, la probabilidad de que el resultado del modelo sea negativo cuando realmente el paciente está sano. Por su parte, F1 score obtiene un balance entre los tests anteriores.

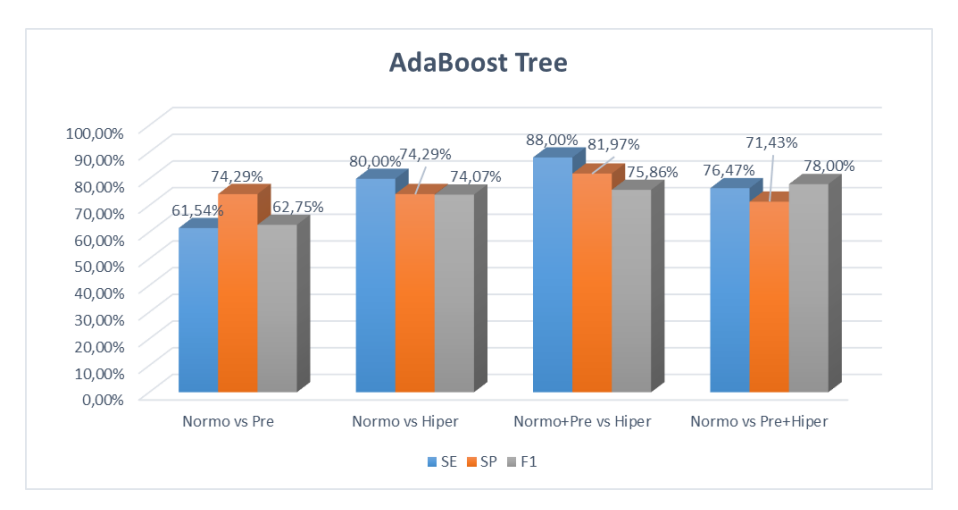

Figura 4.24: Resultados Se, Sp y F1 del modelo AdaBoost Tree utilizando los parámetros predictivos de [\[23\]](#page-82-3) para las cuatro agrupaciones de pacientes

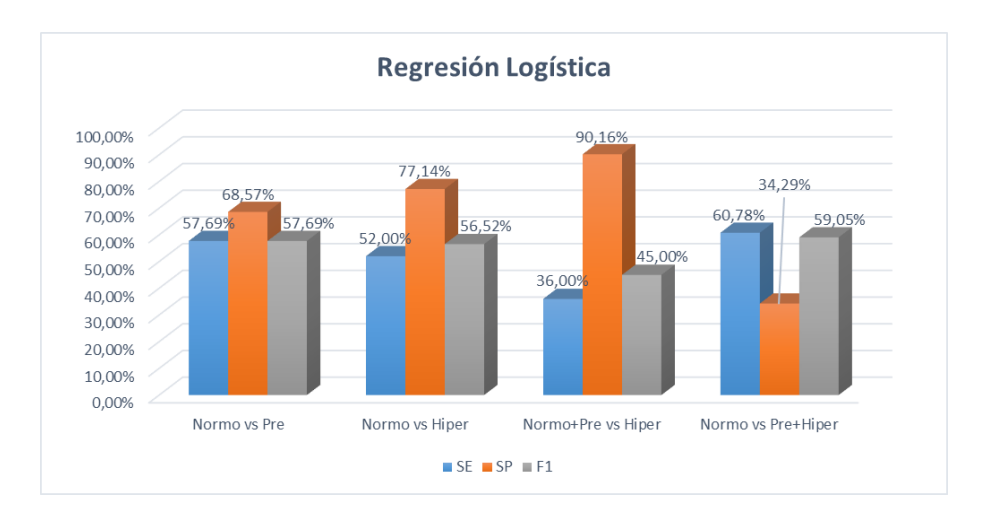

Figura 4.25: Se, Sp y F1 del modelo Regresión Logística utilizando los parámetros descritos en [\[23\]](#page-82-3) para las cuatro agrupaciones de pacientes

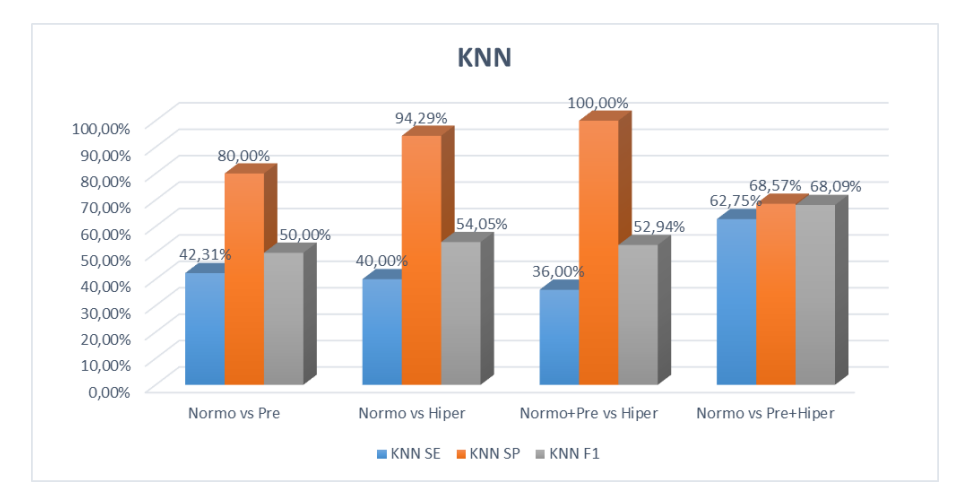

Figura 4.26: Gráfico de columnas con los resultados de Se, Sp y F1 del modelo KNN segun los parámetros predictivos de [\[23\]](#page-82-3) para las diferentes agrupaciones de pacientes

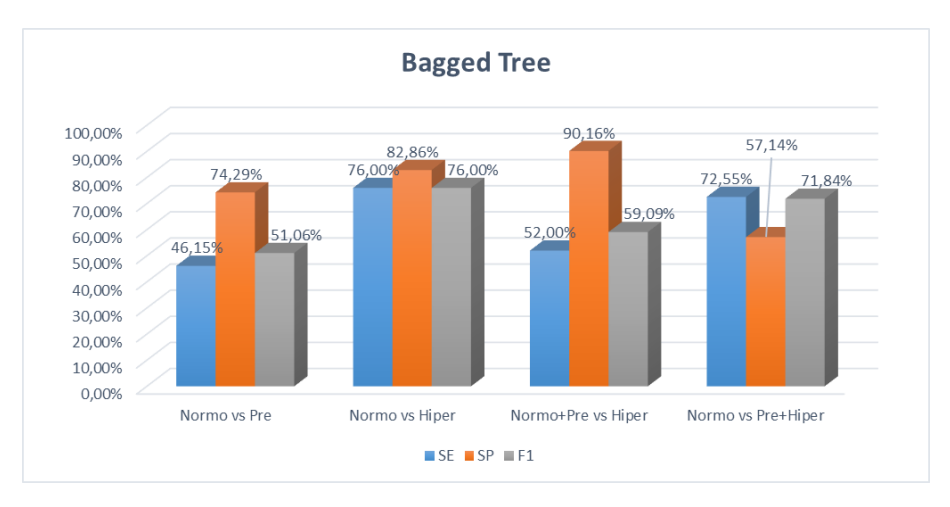

Figura 4.27: Resultados Se, Sp y F1 del modelo Bagged Tree utilizando los parámetros predictivos de [\[23\]](#page-82-3) para las cuatro agrupaciones de pacientes

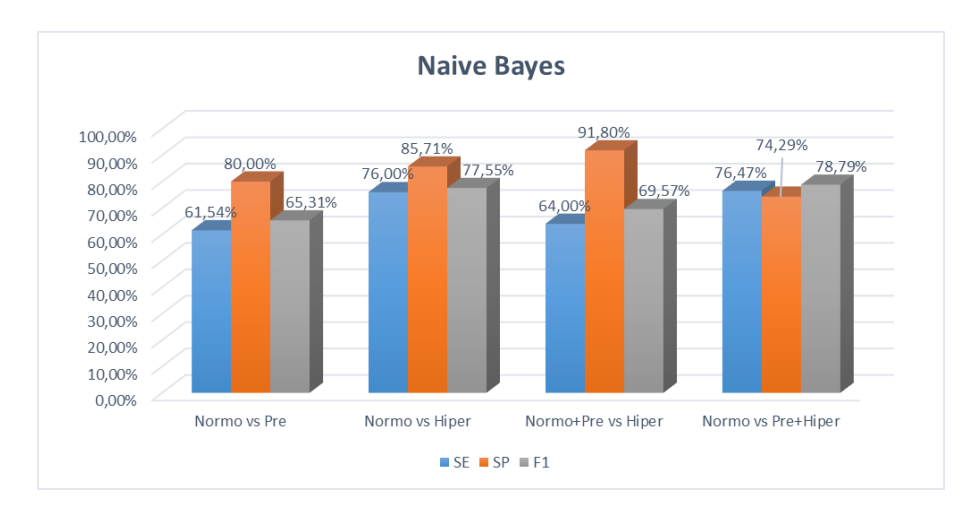

Figura 4.28: Se, Sp y F1 del modelo Naive Bayes utilizando los parámetros descritos en [\[23\]](#page-82-3) para las cuatro agrupaciones de pacientes

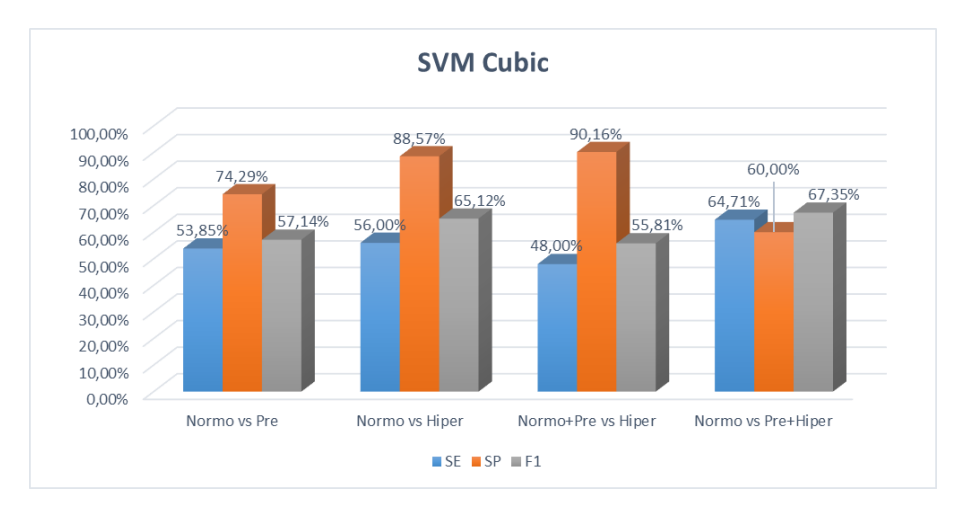

Figura 4.29: Gráfico de columnas con los resultados de Se, Sp y F1 del modelo SVM Cubic utilizando los parámetros predictivos de [\[23\]](#page-82-3) para las diferentes agrupaciones de pacientes

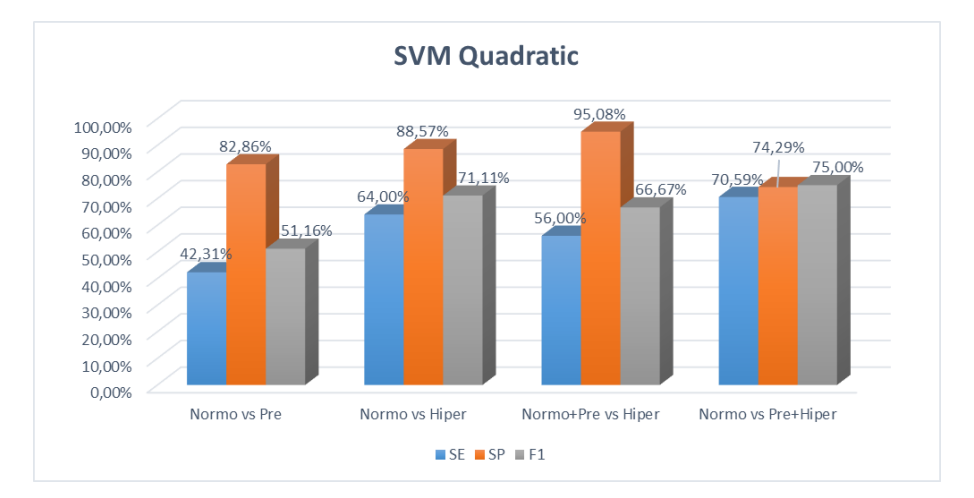

Figura 4.30: Resultados Se, Sp y F1 del modelo SVM Quadratic utilizando los parámetros predictivos de [\[23\]](#page-82-3) para las cuatro agrupaciones de pacientes

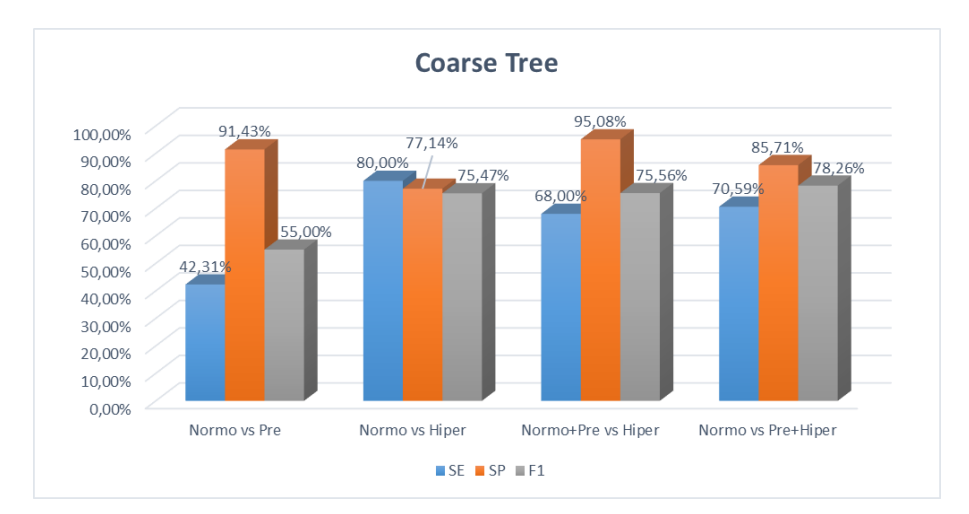

Figura 4.31: Gráfico de columnas con los resultados de Se, Sp y F1 del modelo Coarse Tree utilizando los parámetros descritos en [\[23\]](#page-82-3) para las diferentes agrupaciones de pacientes

En la [tabla 4.1](#page-67-0) se muestra una resumen de los resultados de Se, Sp y F1 obtenidos en las anteriores gráficas de columnas para que se puedan apreciar de forma general los resultados de todos los modelos.

<span id="page-67-0"></span>Tabla 4.1: Desempeño de los modelos de clasificación con los parámetros característicos utilizados en [\[23\]](#page-82-3) donde Se es el porcenjate de sensibilidad, Sp el porcenjate de especificidad y F1 el porcenjate de F1 score

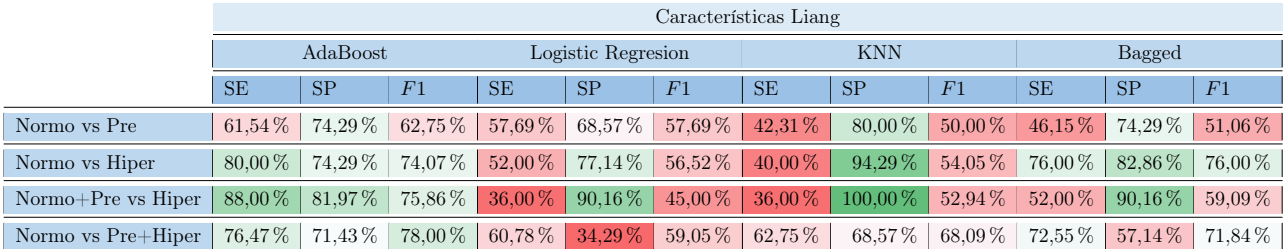

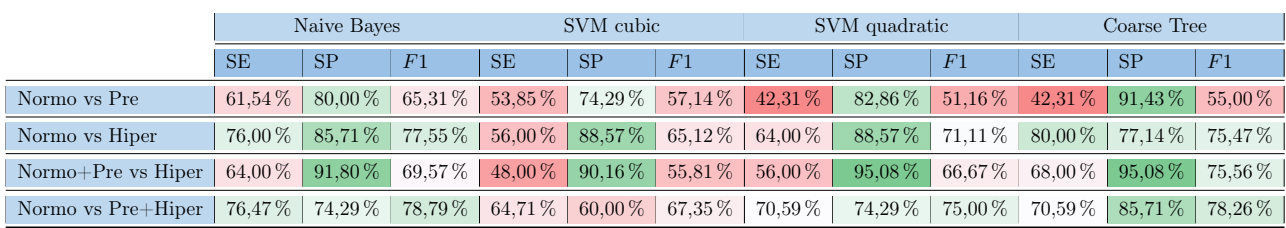

Se puede apreciar que las mejores clasificaciones se obtienen comparando los pacientes normotensos con los prehipertensos e hipertensos en los modelos AdaBoost, Naive Bayes y Coarse Tree, donde se obtiene una F1 score entorno al 78 %.

Los demás modelos no realizan de forma correcta la diferenciación entre clases y tienden a clasificar como sanos tanto a pacientes que realmente están sanos como a enfermos. Esto se puede apreciar en el desbalance que existe entre la Se y la Sp y que se generaliza en estos modelos. En todo modelo se busca que Se y Sp tengan valores parecidos, y por tanto detecte de forma parecida a pacientes sanos y enfermos. El valor del F1 score logra obtener con una mayor objetividad la eficiencia real de los modelos de clasificación y se puede apreciar que en estos modelos es bajo.

Un bajo valor de sensibilidad se debe a que existen muchos falsos negativos, algo que quita valor a los buenos resultados obtenidos en los modelos en el test estadístico de especificidad. Este hecho se debe a que los modelos tienden a etiquetar a la mayoría de los pacientes como sanos.

De forma análoga, se seguirá el mismo procedimiento de representación de los resultados de los modelos de clasificación utilizando como parámetros predictivos los nuevos parámetros propuestos en este trabajo. Con las gráficas de columnas se representan los valores de Se, Sp y F1 escore de cada uno de los modelos. En la [tabla 4.2](#page-70-0) se resumen todos los resultados para tener una visión general de todos los modelos de clasificación.

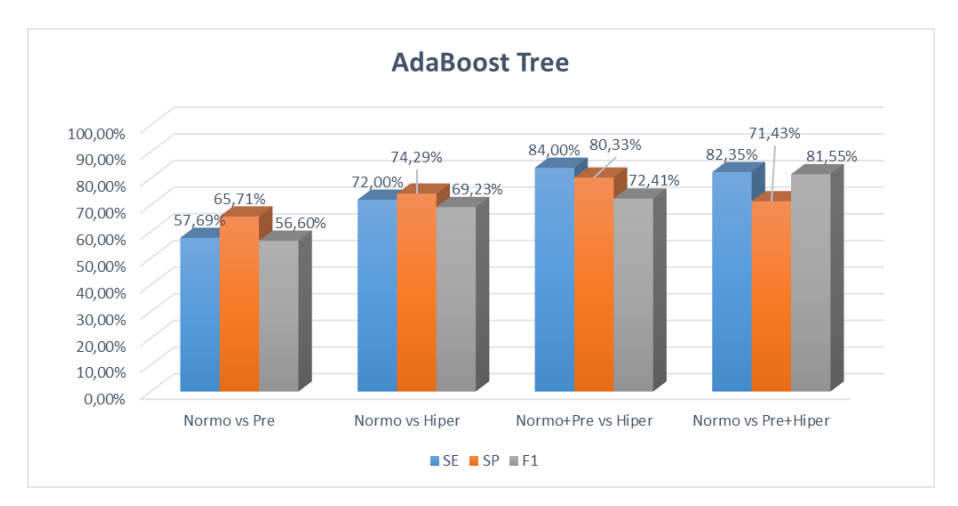

Figura 4.32: Resultados estadísticos del modelo AdaBoost Tree utilizando los parámetros propuestos en este trabajo para las cuatro agrupaciones de pacientes

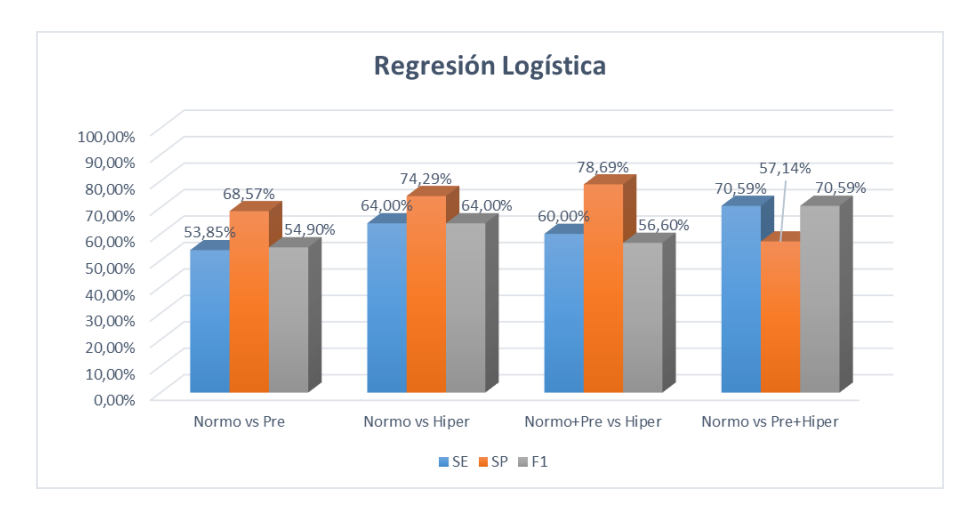

Figura 4.33: Gráfico de columnas con los resultados estadísticos del modelo Regresión Logística utilizando los parámetros propuestos en este trabajo para las cuatro agrupaciones de pacientes

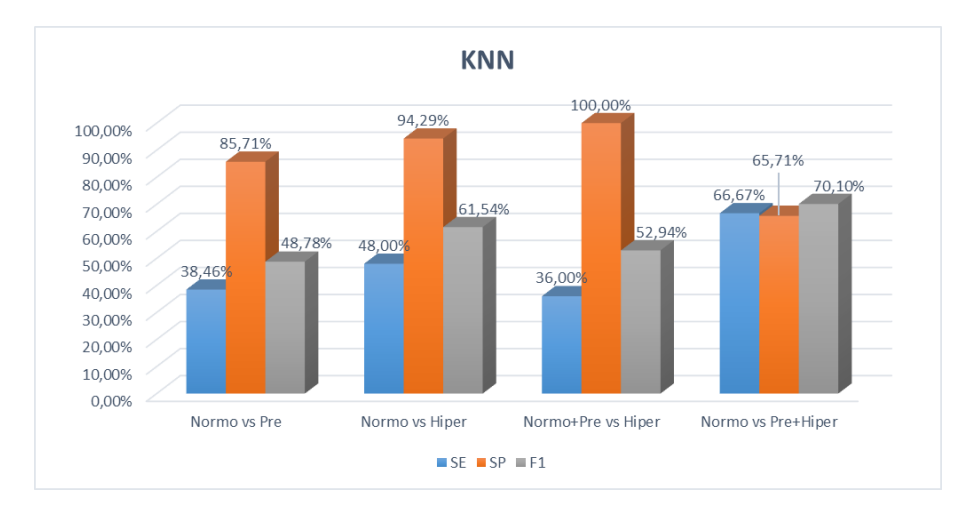

Figura 4.34: Resultados Se, Sp y F1 del modelo KNN utilizando los parámetros propuestos en este trabajo para las cuatro agrupaciones de pacientes

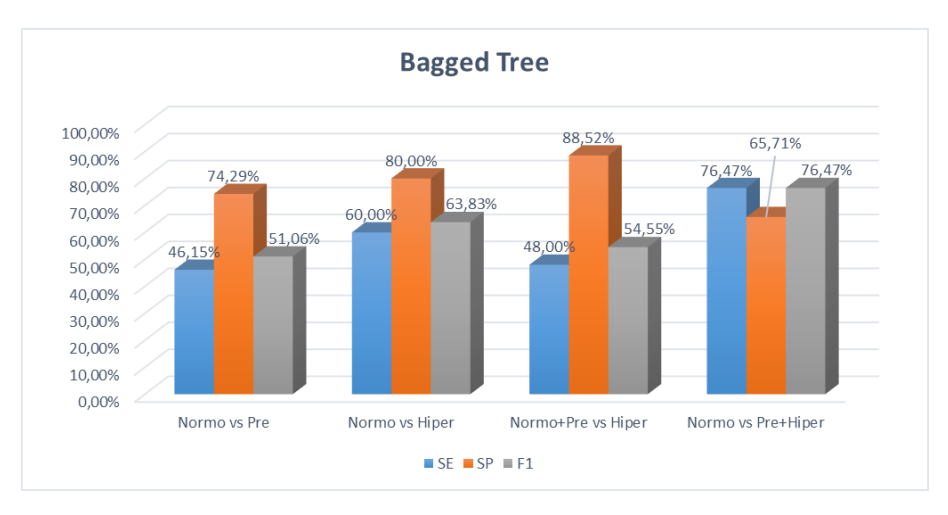

Figura 4.35: Resultados estadísticos del modelo Bagged Tree utilizando los parámetros propuestos en este trabajo para las cuatro agrupaciones de pacientes

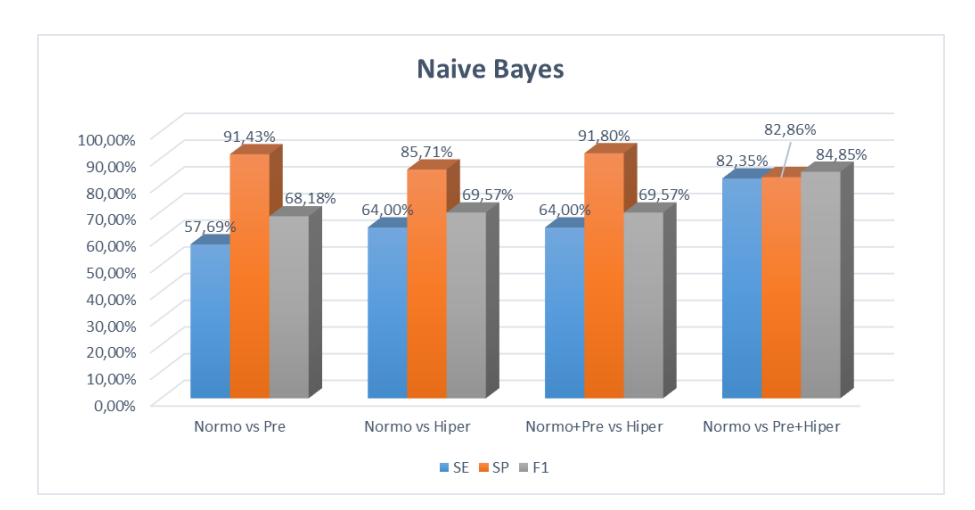

Figura 4.36: Resultados Se, Sp y F1 del modelo Naive Bayes utilizando los parámetros propuestos en este trabajo para las cuatro agrupaciones de pacientes

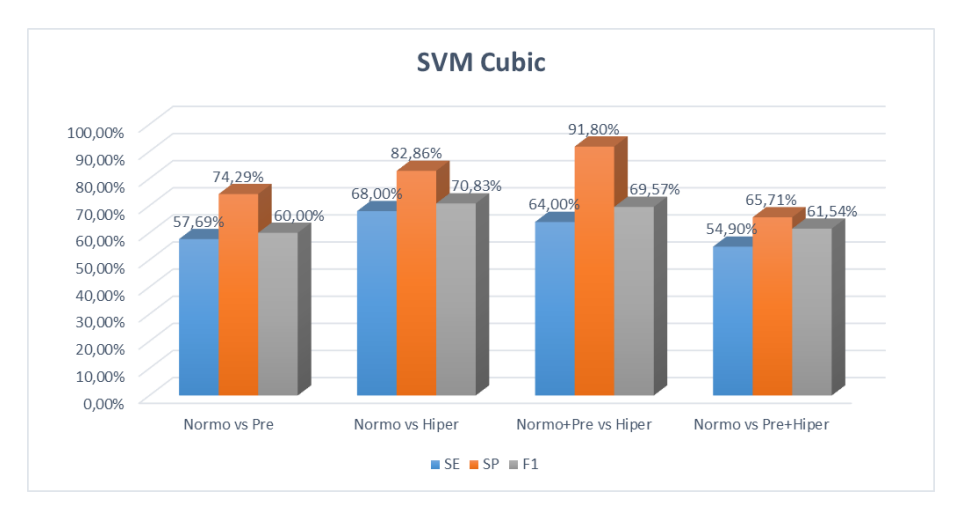

Figura 4.37: Resultados Se, Sp y F1 del modelo SVM Cubic utilizando los parámetros propuestos en este trabajo para las cuatro agrupaciones de pacientes

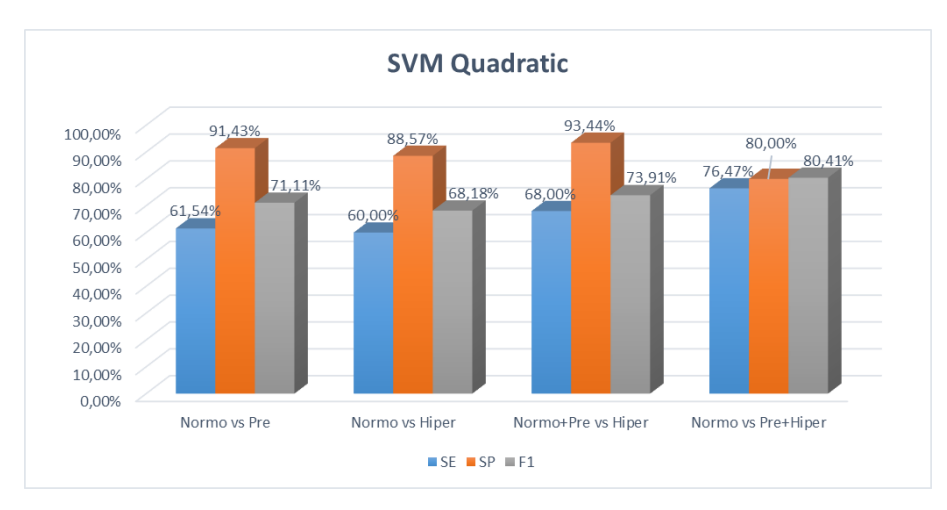

Figura 4.38: Resultados estadísticos del modelo SVM Quadratic utilizando los parámetros propuestos en el trabajo para las cuatro agrupaciones de pacientes

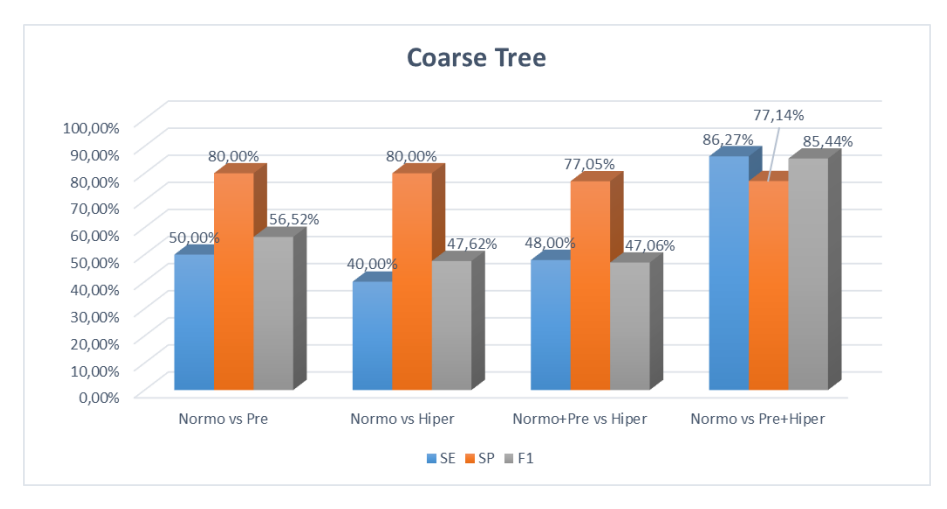

Figura 4.39: Resultados Se, Sp y F1 del modelo Coarse Tree utilizando los parámetros propuestos en este trabajo para las cuatro agrupaciones de pacientes

<span id="page-70-0"></span>Tabla 4.2: Desempeño de los modelos de clasificación con los nuevos parámetros característicos propuestos en este trabajo donde SE es el porcenjate de sensibilidad, SP el porcenjate de especificidad y F1 el porcenjate de F1 score

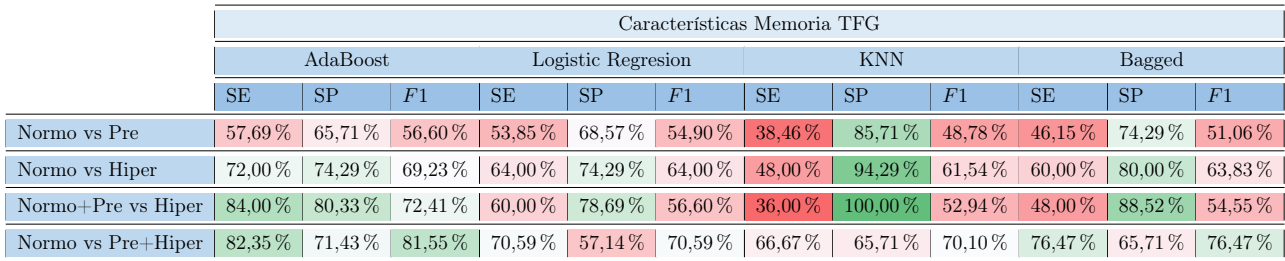

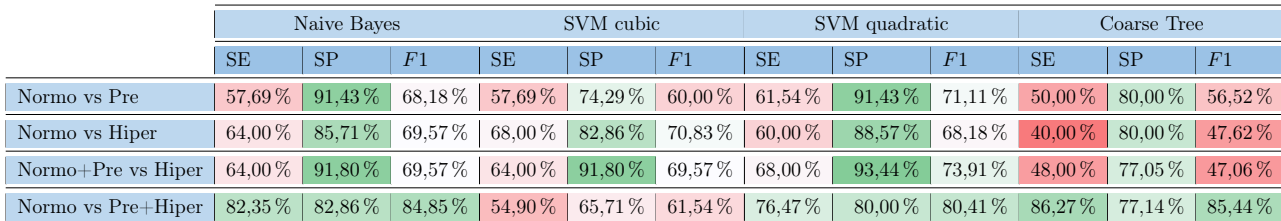

Al igual que utilizando los anteriores parámetros, las mejores clasificaciones se obtienen al comparar pacientes normotensos con prehipertensos e hipertensos.

En lo que respecta a los modelos de clasificación, los mejores resultados de los tests estadísticos se obtienen en los modelos AdaBoost, Naive Bayes, SVM quadratic y Coarse Tree, todos ellos con más del 80 % de F1 score. A los demás modelos les sucede el mismo problema, aunque de forma más leve que a los modelos donde se usan los parámetros propuestos en [\[23\]](#page-82-3), donde se obtienen buenos resultados en especificidad pero malos en sensibilidad y F1 score.

Para elegir el modelo de clasificación que mejor predice el nivel de PA, se han seleccionado los clasificadores Naive Bayes y Coarse Tree utilizando los nuevos parámetros propuestos en el trabajo como predictores, ya que son los que han obtenido los mejores resultados, con un valor de  $F1$  score cercano al  $85\%$  y sin un gran desbalanceo entre la sensibilidad y especificidad. Para ello, se representarán las matrices de confusión de los resultados de ambos modelos en la [tabla 4.3](#page-71-0) y [tabla 4.4.](#page-71-1)

Tabla 4.3: Matriz de confusión con el clasificador Naive Bayes

<span id="page-71-0"></span>

|                     | Negativo predicho $(0)$   Positivo predicho $(1)$ |  |
|---------------------|---------------------------------------------------|--|
| Negativo real $(0)$ |                                                   |  |
| Positivo real $(1)$ |                                                   |  |

Tabla 4.4: Matriz de confusión con el clasificador Coarse Tree

<span id="page-71-1"></span>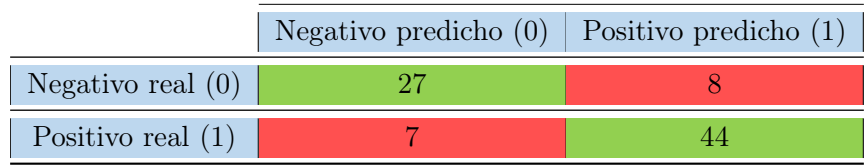

Tras analizar las dos matrices de confusión, el clasificador elegido ha sido Coarse Tree, ya que realiza una mejor predicción de los casos positivos y es más interesante detectar con una mayor precisión a los pacientes con prehipertensión o hipertensión que a los pacientes sanos. Este modelo detecta de forma correcta 27 de los 35 pacientes normotensos y 44 de los 51 pacientes prehipertensos o hipertensos.

Para predecir una respuesta el clasificador Coarse Tree, al igual que los demás árboles de decisión, siguen las decisiones del árbol desde el nodo de la raiz o inicio hasta el nodo de la hoja, el cual contiene la respuesta. En cada decisión se comprueban los valores de los pronosticadores para decidir qué rama seguir. Cuando las ramas llegan al nodo hoja, los datos se clasifican como 0 o 1. La gran ventaja de los árboles de decisión es que son fáciles de interpretar, rápidos de ajustar y predecir, y utilizan poca memoria.

Por otro lado, una posible limitación del modelo Coarse Tree es el hecho de tener poca flexibilidad, ya que utiliza pocas hojas para hacer distinciones gruesas entre clases (el número máximo de divisiones es de 4) [\[46\]](#page-83-11).
<span id="page-72-0"></span>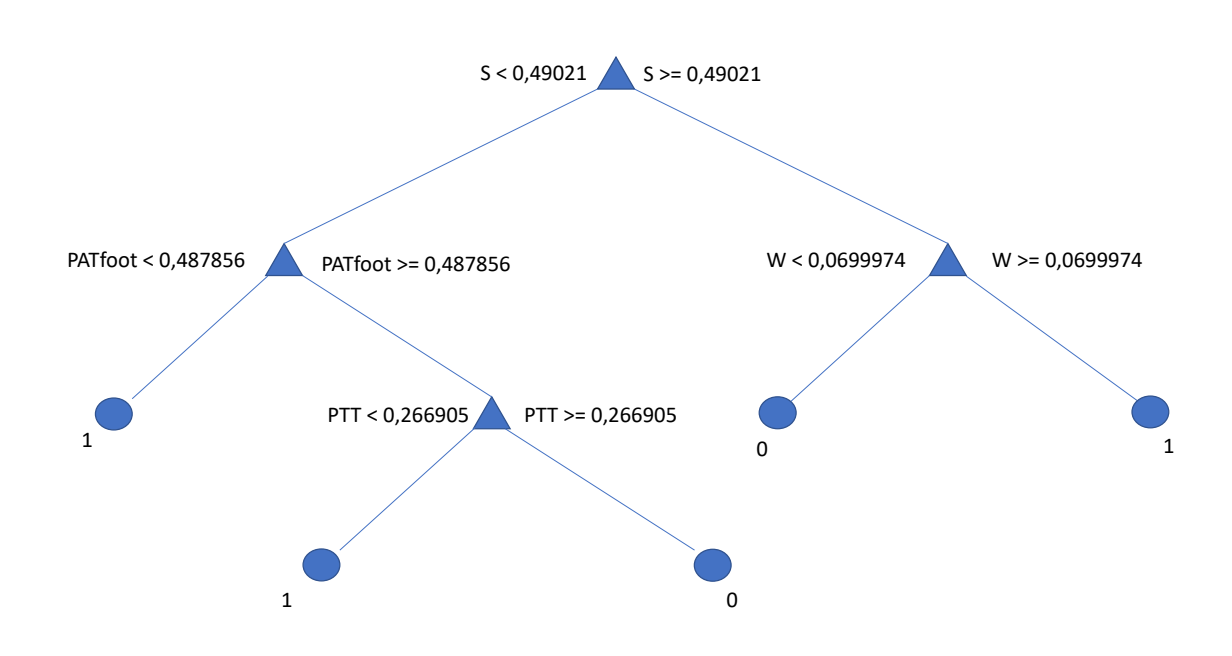

Figura 4.40: Representación del árbol de decisión utilizado mediante la estrategia Coarse Tree para clasificar entre pacientes normotensos y prehipertensos e hipertensos según la estrategia propuesta en este TFG

En la [figura 4.40](#page-72-0) se puede ver la representación del árbol de decisión que ha utilizado el modelo Coarse Tree para realizar la clasificación. De los 23 nuevos parámetros propuestos en el trabajo, el árbol ha seleccionado los valores de las amplitudes S y W, el  $\mathit{PAT}_{foot}$  y el intervalo PTT para clasificar a los pacientes en normotensos y prehipertensos o hipertensos

### Capítulo 5

## <span id="page-74-0"></span>Discusión y Conclusiones

La variación en la morfología de la señal PPG se debe principalmente a la actividad del corazón y el estado de las paredes vasculares y las arterias periféricas [\[47\]](#page-83-0). Además, esta señal es muy compleja y tiene gran cantidad de información fisiológica que puede utilizarse para estudiar la actividad cardiovascular [\[17\]](#page-81-0).

Existen artículos en los que únicamente se utiliza el tiempo de llegada de pulso (PAT) para estimar la PA [\[37,](#page-83-1) [16,](#page-81-1) [4\]](#page-80-0), debido a que este intervalo de tiempo está relacionado con la PA según la ecuación de Moens-Kortewe y la relación entre el módulo elástico de la pared de los vasos y la presión del fluido. En estos artículos se ha demostrado que existe correlación entre la PA y el intervalo PAT sin utilizar modelos de clasificación de los diferentes niveles de PA.

La eficacia de los modelos de clasificación donde se utiliza como parámetro predictivo únicamenta el PAT fue estudiado por Liang et al. [\[23\]](#page-82-0). Para ello, se han comparado los resultados de estos modelos con los resultados de los mismos modelos utilizando 10 características de la señal PPG. Las características del PAT y la señal PPG reflejan una información fisiológica diferente, la PAT indica la transmisión de la onda arterial en el vaso sanguíneo, mientras que las características de la señal PPG indican el cambio de estado del tejido vascular y del volumen sanguíneo.

Los resultados indicaron que las predicciones realizadas con el PAT tiene varias limitaciones y no logran realizar la clasificación de los niveles de PA de manera correcta. Sin embargo, la combinación del PAT y las características de la señal PPG han logrado mejorar la actuación de los clasificadores. Por lo tanto, estos resultados reafirman que hay varios factores de influencia que afectan de manera conjunta a la PA como son la actividad del corazón, el estado de los vasos sanguíneos, el volumen total de sangre, el gasto cardiaco, la elasticidad vascular, etc.

Los 10 parámetros característicos utilizados por Liang et al. [\[23\]](#page-82-0) fueron aquellos que obtuvieron una mayor correlación con los niveles de PA de entre otras 273 características relacionadas con la morfología de las señales PPG, VPG y APG, intervalos de tiempo entre características, áreas y ratios o pendientes entre características. Para entrenar los modelos, se han utilizado los clasficadores más representativos, como son AdaBoost Tree, Regresión Logística, KNN y Bagged Treees.

<span id="page-75-0"></span>Sin embargo, al aplicar estos parámetros y modelos a los registros que se han obtenido en este trabajo, los resultados, con el valor más alto de F1 score del 78 % cuando se compara a pacientes normotensos con prehipertensos e hipertensos en el modelo AdaBoost Tree, han sido peores que los de [\[23\]](#page-82-0), con un 88,49 % cuando se compararon pacientes normotensos y prehipertensos con hipertensos. Este hecho se puede deber a que se utilizaron un mayor número de pacientes para el registro y puede que se realizase un método de selección de los puntos característicos de la señal más precisa.

Tras estos resultados se decidió realizar un método alternativo para predecir el nivel de PA con un mayor porcentaje de acierto modificando los parámetros predictivos. Los 24 parámetros utilizados para entrenar los modelos se basaron en tiempo de llegada de pulso  $(PAT_{peak}, PTT_{derivate}$  $PAT_{foot}$ ) y características de la señal PPG como áreas, intervalos entre puntos característicos o ratios entre los puntos característicos de la señal APG, los cuales reflejan respuestas fisiológicas relacionadas con la aceleración de la sangre. De esta forma, a partir de la demostrada mejora de los resultados combinando las características de la señal PPG y PAT se utilizaron parámetros que han demostrado estar más correlados con el nivel de PA [\[23,](#page-82-0) [24,](#page-82-1) [25,](#page-82-2) [26\]](#page-82-3).

Como se muestran en los gráficos y en la tabla resumen, se mejoraron los resultados en los modelos propuestos por Liang et al. [\[23\]](#page-82-0) utilizando los nuevos parámetros predictivos propuestos en este trabajo, donde el valor más alto de F1 score fué del 81,55 % también en el modelo AdaBoost Tree cuando se compara a pacientes normotensos con prehipertensos e hipertensos.

A continuación, se estudió si podrían mejorarse los resultados cambiando los modelos de clasificación por otros que clasificaran mejor a los pacientes registrados. Para ello, se eligieron de entre 37 estrategias de clasificación, los 4 modelos con mayor porcentaje de acierto y se comprobó que se volvieron a mejorar los resultados, obteniendo un valor final de F1 score de 85,44 % utilizando el modelo de clasificación Coarse Tree para comparar a pacientes normotensos con prehipertensos e hipertensos utilizando los nuevos parámetros propuestos en el trabajo.

En la [figura 4.40](#page-72-0) se han mostrado los parámetros utilizados por el modelo Coars Tree para realizar la clasificación. Es interesante comprobar que dos de los cuatro clasificadores seleccionados son los que mejor diferenciación entre clases mostraron en los diagramas de dispersión y de cajas y bigotes, los intervalos PTT y  $PAT_{foot}$ . Ambos parámetros están relacionados entre sí y reflejan la transmisión de la onda arterial en el vaso sanguíneo, existiendo una realación teórica con el nivel de PA. Por otro lado, también se utilizaron las amplitudes de los picos S y W, los cuales, a pesar de presentar valores atípicos, sí que muestran diferencias entre los valores de los pacientes normotensos respecto a los prehipertensos e hipertensos

Cabe destacar que en casi todos los modelos, y más especialmente en el modelo final elegido, los mejores resultados se obtienen cuando se compara a pacientes normotensos con prehipertensos e hipertensos. Este hecho es muy relevante, ya que cuando se incluyen a los pacientes prehipertensos como pacientes enfermos, es cuando se obtiene la mejor clasificación. Esto quiere decir que los valores de los parámetros predictivos en los pacientes prehipertensos se asemejan más a los hipertensos que a los normotensos y por lo tanto los modelos logran una mejor clasificación. Además, hay que tener en cuenta que los pacientes prehipertensos no muestran síntomas evidentes hasta que se encuentra en estados muy avanzados de la enfermedad causando graves problemas cardiovasculares, por lo que alertar como pacientes enfermos a este grupo es muy interesante.

<span id="page-76-0"></span>Una vez se han analizado los resultados, se puede considerar que, comparando los resultados reportados en [\[23\]](#page-82-0) donde se proponen una serie de parámetros predictivos para obtener los niveles de PA a partir de las señales PPG, ECG y ABP y cuatro modelos de clasificación basados en los modelos más utilizados en la literatura, en este trabajo final de grado se ha conseguido una mejora media del 7 % en los resultados de clasificación gracias a la definición de nuevas características en las señales analizadas y el empleo de clasificadores avanzados para los pacientes registrados en el trabajo a partir de la base de datos MIMIC.

#### 5.1 Limitaciones

En el presente trabajo existen ciertas limitaciones que deben ser mencionadas. En primer lugar, el número de pacientes analizados no es demasiado elevado, por lo que los resultados obtenidos deben tomarse con cautela. Además, la información que se obtiene de los pacientes es únicamente de las señales fisiológicas de PPG, ECG y ABP, sin tener en cuenta su edad, sexo o condición física, factores que pueden suponer un mayor riesgo de padecer hipertensión arterial y que podrían mejorar los resultados de clasificación presentados.

Por otro lado, el estudio se ha realizado con señales de alta calidad y sin distorsiones en la morfología de la señal para poder comprobar que existe relación entre la señal PPG y el nivel de PA, sin embargo, será mucho más dificultosa la extracción de las características de las señales de forma adecuada si se estudian señales que posean distorsiones significativas en sus formas de onda, frente a morfologías normales.

Por último, la base de datos presenta algunos problemas que pueden ser perjudiciales para este trabajo. La base de datos MIMIC adquiere sus datos de UCIs, lo que significa que muchos pacientes pueden haber recibido algún tratamiento farmacológico que altere los niveles de presión arterial. Además, debido a la complejidad de la señal PPG, posiblemente el mayor reto de este trabajo sea extraer los puntos característicos de la señal, por lo que utilizar señales de alta calidad es muy importante. Es por ello que que sería deseable que la frecuencia de muestreo hubiera sido superior a 125Hz, lo cual, podría proporcionar una mejora sustancial en la identificación de los puntos fiduciales de las señales.

### 5.2 Conclusión

A modo de conclusión, en este trabajo de fin de grado se han logrado alcanzar los objetivos propuestos al comenzar. De esta forma, se ha comprobado que se está discriminando con una precisión aceptable entre pacientes normotensos y prehipertensos e hipertensos a partir de las señales PPG, ECG y ABP y además, se ha logrado una mejora en los resultados de en torno al 7 % gracias a la definición de nuevos parámetros predictivos y la utilización de modelos avanzados.

### Capítulo 6

## Líneas futuras

<span id="page-78-0"></span>Existen varias líneas futuras que no han podido ser abarcadas en este TFG. En primer lugar, aumentar la cantidad de pacientes estudiados implicaría obtener unos resultados más robustos, ya que si el modelo tiene más información acerca de los parámetros que caracterizan cada tipo de paciente, su entrenamiento mejorará y por lo tanto realizará una predicción más precisa de nuevos registros. Estos pacientes podrían obtenerse de la propia base de datos MIMIC, de otra base de datos o adquiriendo los registros de manera presencial. Además, poder obtener las muestras con una  $f_s$  más elevada mejoraría la precisión en la detección de los puntos característicos de las señales, ya que se representaría con mayor claridad los cambios en la morfología de las señales.

Además, sería interesante incorporar a las señales información acerca de parámetros clínicos de los pacientes, como edad, género, IMC, factores de riesgo cardiovascular, patologías coadyuvantes a la hipertensión, tratamientos farmacológicos alteradores de su presión arterial, etc. De esta forma, se podrían clasificar de manera más concreta a los pacientes, mejorándose así los resultados de los clasificadores.

Aunque de manera general se han extraído correctamente los puntos característicos de las señales, podría utilizarse una fase de filtrado o un método de extracción de puntos alternativo que mejore al actual, ya que en ocasiones se producen deformaciones en la segunda derivada de la señal PPG que generan valores erróneos.

Por otro lado, en este trabajo se busca comparar los parámetros predictivos utilizados por Liang et al.[\[23\]](#page-82-0) con los parámetros propuestos en diferentes artículos relacionados con la obtención de la PA a partir de señales PPG para elegir el modelo que mejor realiza la predicción utilizando un conjunto de parámetros u otro. Por lo tanto, una interesante línea futura sería analizar todos los parámetros y escoger los más correlacionados con el nivel de presión arterial.

Por último, una vez se ha comprobado que existe relación entre los niveles de PA y el cambio en la morfología de la señal PPG, podría implementarse esta técnica en un dispositivo llevable, como puede ser un reloj inteligente. Principalmente, estarían dirigidos a pacientes hipertensos o personas con riesgo de sufrir enfermedades cardiovasculares que necesitan una monitorización continua del nivel de PA y serían alertados en caso de obtener valores demasiado elevados, aunque cualquier persona lo podría utilizar. Actualmente existen modelos similares en el mercado, sin embargo, están lejos de ser utilizados en el ámbito clínico y ninguna empresa tecnológica de renombre se ha decidido por incluir esta tecnología en sus dispositivos llevables, posiblemente, porque todavía no pueden garantizar una obtención de los niveles de PA totalmente correcta.

# Bibliografía

- [1] Daniel Levy y col. "The progression from hypertension to congestive heart failure". En: Jama 275.20 (1996), págs. 1557-1562 (vid. pág. [3\)](#page-22-0).
- [2] Ethel M Frese, Ann Fick y H Steven Sadowsky. "Blood pressure measurement guidelines for physical therapists". En: Cardiopulmonary physical therapy journal 22.2 (2011), pág. 5 (vid. pág. [3\)](#page-22-0).
- [3] WHO MHealth. "New horizons for health through mobile technologies". En: Geneva: WHO (2011) (vid. pág. [4\)](#page-23-0).
- <span id="page-80-0"></span>[4] Ramakrishna Mukkamala y col. "Toward ubiquitous blood pressure monitoring via pulse transit time: theory and practice". En: IEEE Transactions on Biomedical Engineering 62.8 (2015), págs. 1879-1901 (vid. págs. [4,](#page-23-0) [55\)](#page-74-0).
- [5] Jesús Honorato Pérez y Andrés Purroy Unanua. Hipertensión arterial. Everest, 2002 (vid. págs. [5-](#page-24-0)[7\)](#page-26-0).
- [6] Aram V Chobanian y col. "Seventh report of the joint national committee on prevention, detection, evaluation, and treatment of high blood pressure". En: hypertension 42.6 (2003), págs. 1206-1252 (vid. pág. [6\)](#page-25-0).
- [7] Yousef K Qawqzeh, Rubins Uldis y Mafawez Alharbi. "Photoplethysmogram second derivative review: Analysis and applications". En: Scientific Research and Essays 10.21 (2015), págs. 633-639 (vid. pág. [7\)](#page-26-0).
- [8] Beate H McGhee y Elizabeth J Bridges. "Monitoring arterial blood pressure: what you may not know". En: Critical Care Nurse 22.2 (2002), págs. 60-79 (vid. pág. [8\)](#page-27-0).
- [9] Dorothee Perloff y col. "Human blood pressure determination by sphygmomanometry." En: Circulation 88.5 (1993), págs. 2460-2470 (vid. pág. [8\)](#page-27-0).
- [10] Bruce S Alpert, David Quinn y David Gallick. "Oscillometric blood pressure: a review for clinicians". En: Journal of the American Society of Hypertension 8.12 (2014), págs. 930-938 (vid. pág. [8\)](#page-27-0).
- [11] Romeo Vecht, Michael A Gatzoulis y Nicholas Peters. ECG diagnosis in clinical practice. Springer Science & Business Media, 2009 (vid. pág. [9\)](#page-28-0).
- [12] R. Alcaraz J. J. Rieta. The Genesis of the Electrocardiogram (ECG). in Wiley Encyclopedia of Electrical y Electronics Engineering, J. G. Webster, Ed. Hoboken, NJ, USA: John Wiley Sons, 2017 (vid. pág. [9\)](#page-28-0).
- [13] U Rajendra Acharya y col. Advances in cardiac signal processing. Springer, 2007 (vid. pág. [9\)](#page-28-0).
- [14] JM Prutkin. ECG tutorial: Basic principles of ECG analysis. 2013 (vid. pág. [10\)](#page-29-0).
- [15] Miguel Alfonso Altuve Paredes. "Adaptación de un método de detección de latidos y de segmentación del electrocardiograma al neonato prematuro para caracterizar episodios de apnea-bradicardia". Tesis doct. Universidad Simón Bolıvar, 2010 (vid. pág. [10\)](#page-29-0).
- <span id="page-81-1"></span>[16] Federico S Cattivelli y Harinath Garudadri. "Noninvasive cuffless estimation of blood pressure from pulse arrival time and heart rate with adaptive calibration". En: 2009 Sixth international workshop on wearable and implantable body sensor networks. IEEE. 2009, págs. 114-119 (vid. págs. [10,](#page-29-0) [14,](#page-33-0) [16,](#page-35-0) [27,](#page-46-0) [55\)](#page-74-0).
- <span id="page-81-0"></span>[17] John Allen. "Photoplethysmography and its application in clinical physiological measurement". En: Physiological measurement 28.3 (2007), R1 (vid. págs. [11,](#page-30-0) [55\)](#page-74-0).
- [18] W Wang. "Robust and automatic remote photoplethysmography". En: (2017) (vid. págs. [11,](#page-30-0) [12\)](#page-31-0).
- [19] Gašper Slapničar, Nejc Mlakar y Mitja Luštrek. "Blood Pressure Estimation from Photoplethysmogram Using a Spectro-Temporal Deep Neural Network". En: Sensors 19.15 (2019), pág. 3420 (vid. pág. [12\)](#page-31-0).
- [20] Toshiyo Tamura y col. "Wearable photoplethysmographic sensors—past and present". En: Electronics 3.2 (2014), págs. 282-302 (vid. pág. [12\)](#page-31-0).
- [21] K Takazawa. "Clinical usefulness of the second derivative of a plethysmogram (acceleration plethysmogram)". En: J Cardiol 23 (1993), págs. 207-217 (vid. pág. [12\)](#page-31-0).
- [22] Mohamed Elgendi, Yongbo Liang y Rabab Ward. "Toward generating more diagnostic features from photoplethysmogram waveforms". En: Diseases 6.1 (2018), pág. 20 (vid. págs. [12,](#page-31-0) [13\)](#page-32-0).
- <span id="page-82-0"></span>[23] Yongbo Liang y col. "Hypertension assessment via ECG and PPG signals: An evaluation using MIMIC database". En: Diagnostics 8.3 (2018), pág. 65 (vid. págs. [14,](#page-33-0) [19,](#page-38-0) [27,](#page-46-0) [32,](#page-51-0) [33,](#page-52-0) [44-](#page-63-0)[48,](#page-67-0) [52,](#page-71-0) [55-](#page-74-0)[57,](#page-76-0) [59\)](#page-78-0).
- <span id="page-82-1"></span>[24] Syed Ghufran Khalid y col. "Blood pressure estimation using photoplethysmography only: comparison between different machine learning approaches". En: *Journal of healthcare en*gineering 2018 (2018) (vid. págs. [14,](#page-33-0) [56\)](#page-75-0).
- <span id="page-82-2"></span>[25] Mohamed Elgendi. "On the analysis of fingertip photoplethysmogram signals". En: Current cardiology reviews 8.1 (2012), págs. 14-25 (vid. págs. [14,](#page-33-0) [16,](#page-35-0) [56\)](#page-75-0).
- <span id="page-82-3"></span>[26] Md Sayed Tanveer y Md Kamrul Hasan. "Cuffless blood pressure estimation from electrocardiogram and photoplethysmogram using waveform based ANN-LSTM network". En: Biomedical Signal Processing and Control 51 (2019), págs. 382-392 (vid. págs. [14,](#page-33-0) [56\)](#page-75-0).
- [27] S Kaufmann y col. "A system for in-ear pulse wave measurements". En: PAT 4.6 (2014) (vid. pág. [15\)](#page-34-0).
- [28] JC Dorlas y JA Nijboer. "Photo-electric plethysmography as a monitoring device in anaesthesia: application and interpretation". En: *British journal of anaesthesia* 57.5 (1985), págs. 524-530 (vid. pág. [16\)](#page-35-0).
- [29] Aymen A Awad y col. "The relationship between the photoplethysmographic waveform and systemic vascular resistance". En: Journal of clinical monitoring and computing 21.6 (2007), págs. 365-372 (vid. pág. [16\)](#page-35-0).
- [30] L Wang y col. "Noninvasive cardiac output estimation using a novel photoplethysmogram index". En: 2009 Annual International Conference of the IEEE Engineering in Medicine and Biology Society. IEEE. 2009, págs. 1746-1749 (vid. pág. [16\)](#page-35-0).
- [31] Fei Li y col. "Differences in photoplethysmography morphological features and feature time series between two opposite emotions: Happiness and sadness". En: Artery Research 18 (2017), págs. 7-13 (vid. pág. [16\)](#page-35-0).
- [32] Kenji Takazawa y col. "Assessment of vasoactive agents and vascular aging by the second derivative of photoplethysmogram waveform". En: Hypertension 32.2 (1998), págs. 365-370 (vid. pág. [17\)](#page-36-0).
- [33] Issei Imanaga y col. "Correlation between wave components of the second derivative of plethysmogram and arterial distensibility". En: Japanese heart journal 39.6 (1998), págs. 775-784 (vid. pág. [17\)](#page-36-0).
- [34] Nobuaki Nousou y col. "Classification of acceleration plethysmogram using self-organizing map". En: 2006 International Symposium on Intelligent Signal Processing and Communications. IEEE. 2006, págs. 681-684 (vid. pág. [17\)](#page-36-0).
- [35] L Evdochim, D Dobrescu y L Dobrescu. "Advanced Electro-Optical Analysis of Photoplethysmogram Signal". En: 2019 IEEE 31st International Conference on Microelectronics (MIEL). IEEE. 2019, págs. 259-262 (vid. págs. [17,](#page-36-0) [18\)](#page-37-0).
- [36] Alistair EW Johnson y col. "MIMIC-III, a freely accessible critical care database". En: Scientific data 3 (2016), pág. 160035 (vid. págs. [19,](#page-38-0) [20\)](#page-39-0).
- <span id="page-83-1"></span>[37] Yongbo Liang y col. "How effective is pulse arrival time for evaluating blood pressure? Challenges and recommendations from a study using the MIMIC database". En: Journal of clinical medicine 8.3 (2019), pág. 337 (vid. págs. [20,](#page-39-0) [55\)](#page-74-0).
- [38] Ary L Goldberger y col. "PhysioBank, PhysioToolkit, and PhysioNet: components of a new research resource for complex physiologic signals". En: circulation 101.23 (2000), e215-e220 (vid. pág. [20\)](#page-39-0).
- [39] Yongbo Liang y col. "An optimal filter for short photoplethysmogram signals". En: Scientific data 5 (2018), pág. 180076 (vid. pág. [22\)](#page-41-0).
- [40] Fredrik Gustafsson. "Determining the initial states in forward-backward filtering". En: IEEE Transactions on signal processing 44.4 (1996), págs. 988-992 (vid. pág. [22\)](#page-41-0).
- [41] Integración numérica trapezoidal MATLAB trapz MathWorks España (vid. pág. [26\)](#page-45-0).
- [42] Jiapu Pan y Willis J Tompkins. "A real-time QRS detection algorithm". En: IEEE transactions on biomedical engineering 3 (1985), págs. 230-236 (vid. pág. [28\)](#page-47-0).
- [43] Douglas M Hawkins. Identification of outliers. Vol. 11. Springer, 1980 (vid. pág. [33\)](#page-52-0).
- [44] Christophe Leys y col. "Detecting outliers: Do not use standard deviation around the mean, use absolute deviation around the median". En: Journal of Experimental Social Psychology 49.4 (2013), págs. 764-766 (vid. pág. [33\)](#page-52-0).
- [45] Validación cruzada Wikipedia, la enciclopedia libre (vid. págs. [33,](#page-52-0) [34\)](#page-53-0).
- [46] Choose Classifier Options MATLAB & Simulink (vid. pág. [52\)](#page-71-0).
- <span id="page-83-0"></span>[47] E Messas, M Pernot y M Couade. "Arterial wall elasticity: state of the art and future prospects". En: Diagnostic and interventional imaging 94.5 (2013), págs. 561-569 (vid. pág. [55\)](#page-74-0).

Parte II

Presupuesto

### 6.1 Cuadro de precios de mano de obra

En este proyecto la mano de obra utilizada ha sido un ingeniero biomédico junior, que es el encargado de llevar a cabo la mayor parte de trabajo, y un ingeniero superior, que se encarga de guiar y supervisar el proyecto.

Para el cálculo del coste por hora de un ingeniero junior se estima un salario neto mensual de 1.300  $\epsilon$ , y para el ingeniero superior de 2.600 $\epsilon$ . Los cuales, junto a dos pagas extras de la misma cantidad que un salario neto mensual, asciende a 18.200  $\text{\textless}\,$ y 36.400 $\text{\textless}\,$ de salario neto anual, respectivamente.

El número de horas trabajadas por año, teniendo en cuenta que en un año son 217 días de trabajo efectivo y considerando una jornada laboral de 8 h, resultan en un total de 1736 horas de trabajo efectivo al año. Por lo tanto, el coste por hora es de 13,79  $\epsilon$ /h para el ingeniero en aprendizaje y de 27,58  $\epsilon$ /h para el ingeniero superior.

Tabla 6.1: Costes de mano de obra. Se incluye el precio por hora de cada ingeniero junto a la cantidad de horas trabajadas y el total correspondiente a cada ingeniero y el coste total de la mano de obra.

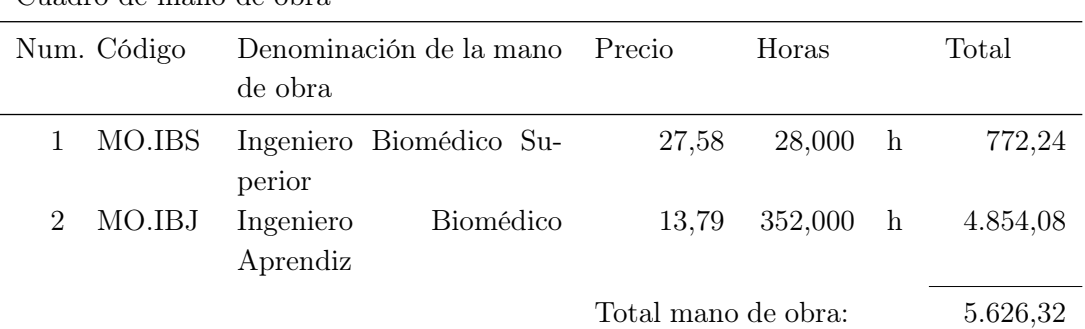

Cuadro de mano de obra

### 6.2 Cuadro de precios de materiales y software

Para los costes de precio de materiales y software se considera los programas y equipos informáticos utilizados en el trabajo. En este caso es un ordenador HP, Matlab 2019b y Microsoft 365.

Se estimó el factor de amortización en cada elemento para cada elemento según la siguiente relación:

Factor de amortización = 
$$
\frac{\text{Tiempo amortizado(años)}}{\text{Amortización(años)}}
$$
 (6.1)

Donde se ha considerado para el ordenador HP un tiempo amortizado de 6 meses y amortización de 5 años, para Matlab un tiempo amortizado de meses y amortización de 4 años y para Microsoft un tiempo amortizado de 2 meses y amortización de 1 año.

| Cuadro de materiales        |             |                                      |          |            |        |
|-----------------------------|-------------|--------------------------------------|----------|------------|--------|
|                             | Num. Código | Denominación del mate-Precio<br>rial |          | Fac. Amort | Total  |
|                             |             | MES.Mat MATLAB 2019b                 | 2.000,00 | 0,105      | 210,00 |
| $\mathcal{D}_{\mathcal{L}}$ |             | MES.PC HP 250 G4 Notebook PC         | 600,00   | 0,100      | 60,00  |
| 3                           |             | MES.MO Microsoft 365 Personal        | 69,00    | 0,166      | 11,46  |
|                             |             | Total materiales:                    |          |            | 281,46 |

Tabla 6.2: Cuadro de precios de materiales

## 6.3 Cuadro de precios descompuestos

En este apartado se muestra el precio que supone cada fase del trabajo especificando el precio de mano de obra de los ingenieros y los materiales

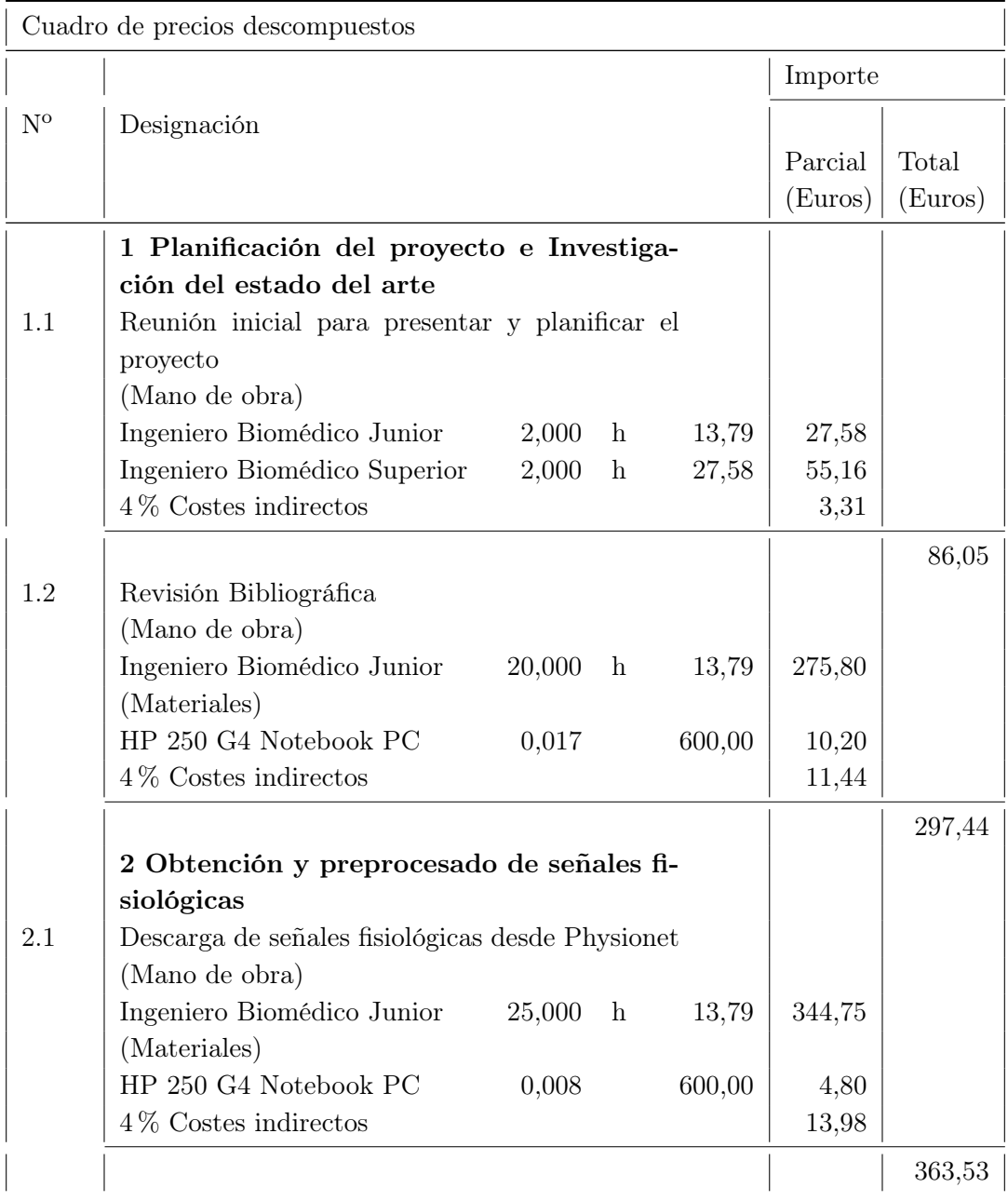

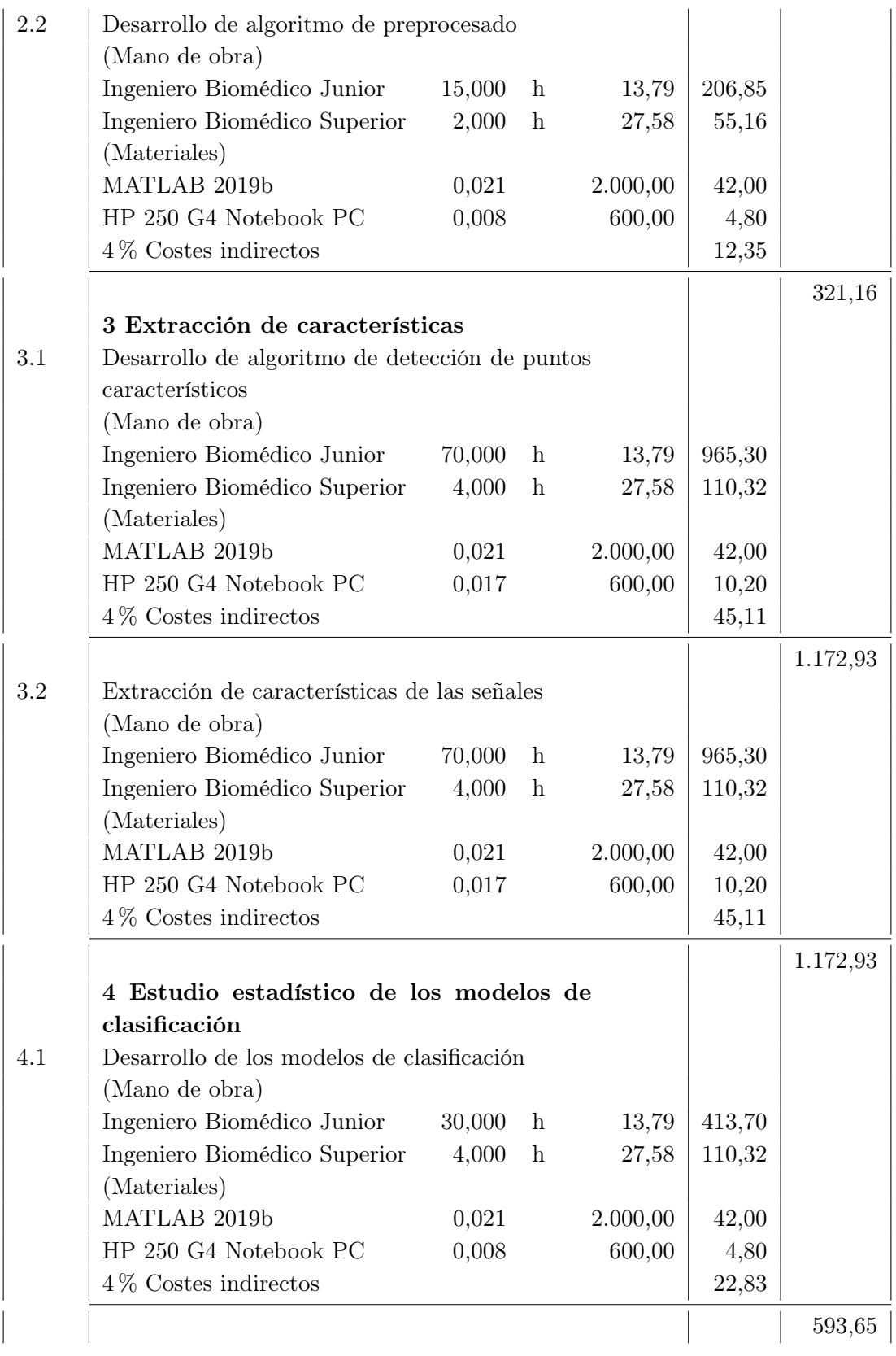

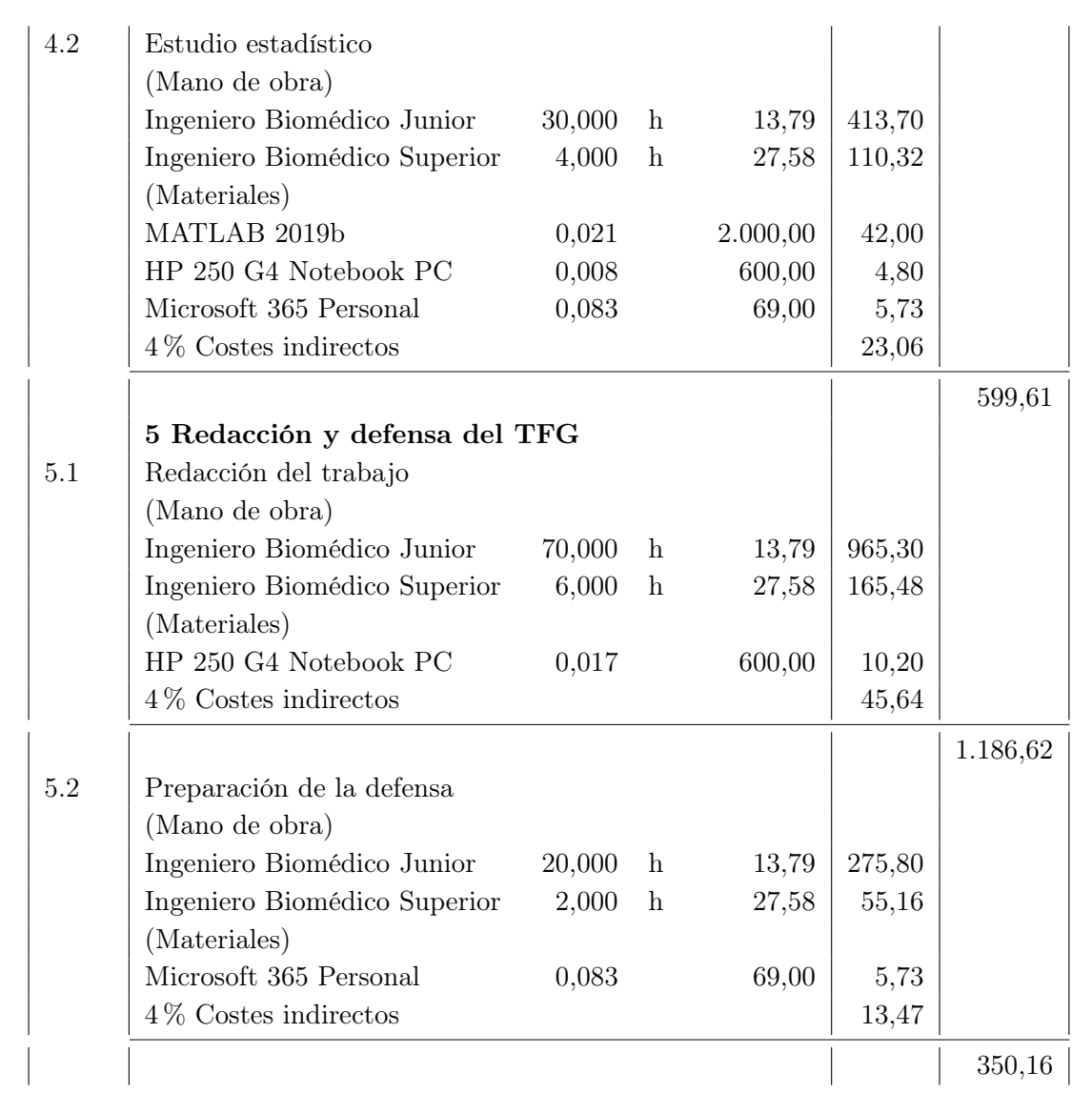

### 6.4 Presupuesto Total

Para obtener el Presupuesto Total, primero es necesario conocer el Presupuesto de Ejecución Material (PEM) que se calcula sumando el presupuesto total de mano de obra y materiales. A partir de PEM se calcularán los Gastos Generales (12 % PEM) y el Beneficio Industrial (6 % PEM), que sumados al Presupuesto de Ejecución Material se obtiene el Presupuesto de ejecución por Contrata (PC). A este precio se le debe aplicar el 21 % de IVA para tener el Presupuesto Total

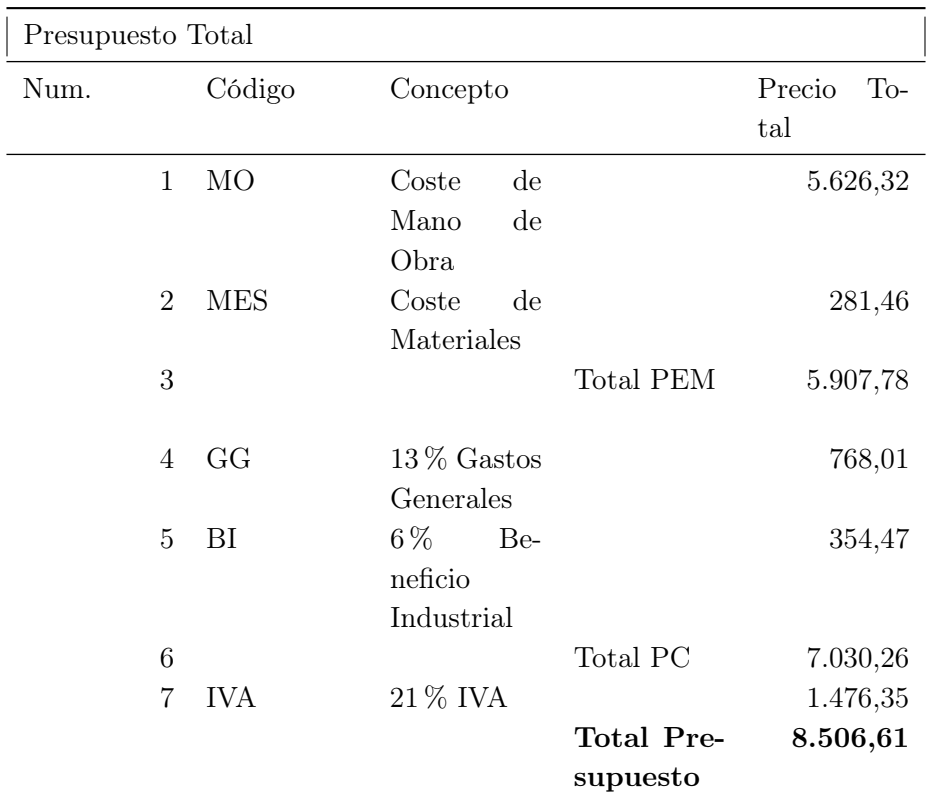